# Vanishing Points, Computer Vision to Analyze Paintings Thin Lens Model

Lecture by Margrit Betke, CS 585, February 2024

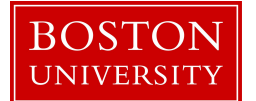

# Vanishing Point

Definition:

Point at which receding parallel lines viewed in perspective appear to converge

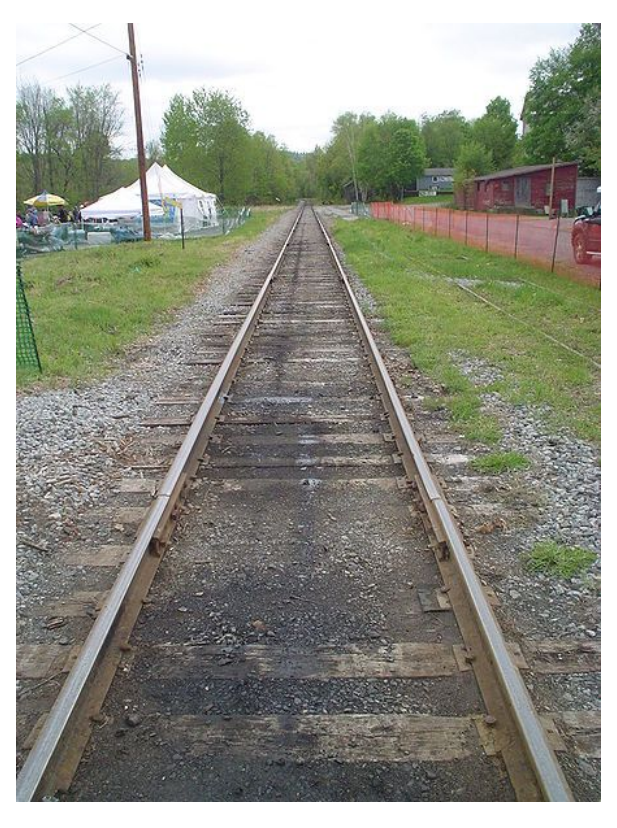

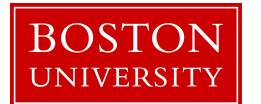

Photo by Wikipedia user: [MikKBDFJKGeMalak](https://commons.wikimedia.org/w/index.php?curid=805589)

# Vanishing Point

Definition:

Point at which receding parallel lines viewed in perspective appear to converge

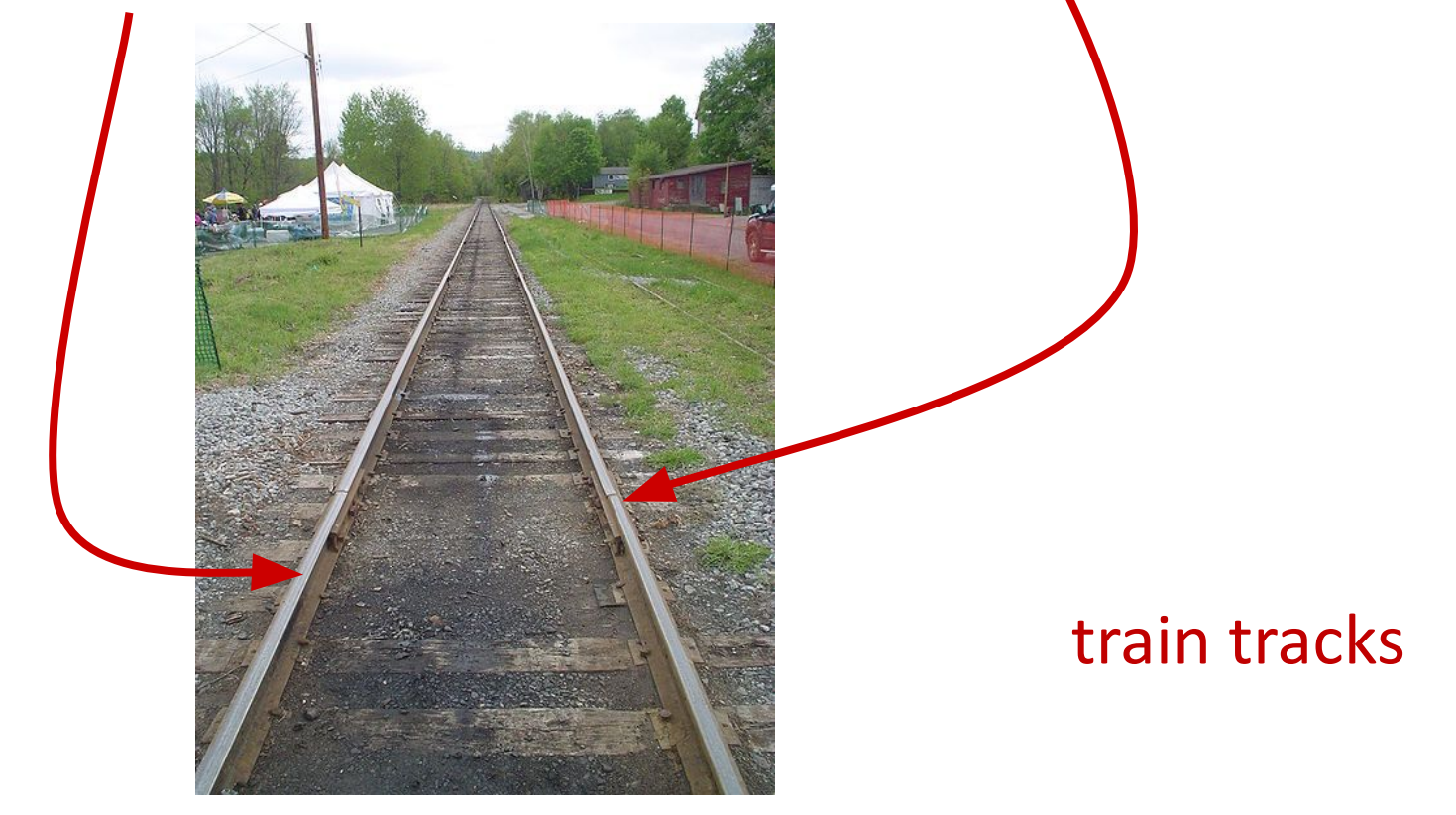

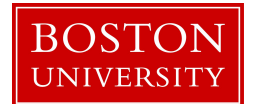

# Vanishing Point

Definition:

Point at which receding parallel lines viewed in perspective appear to converge

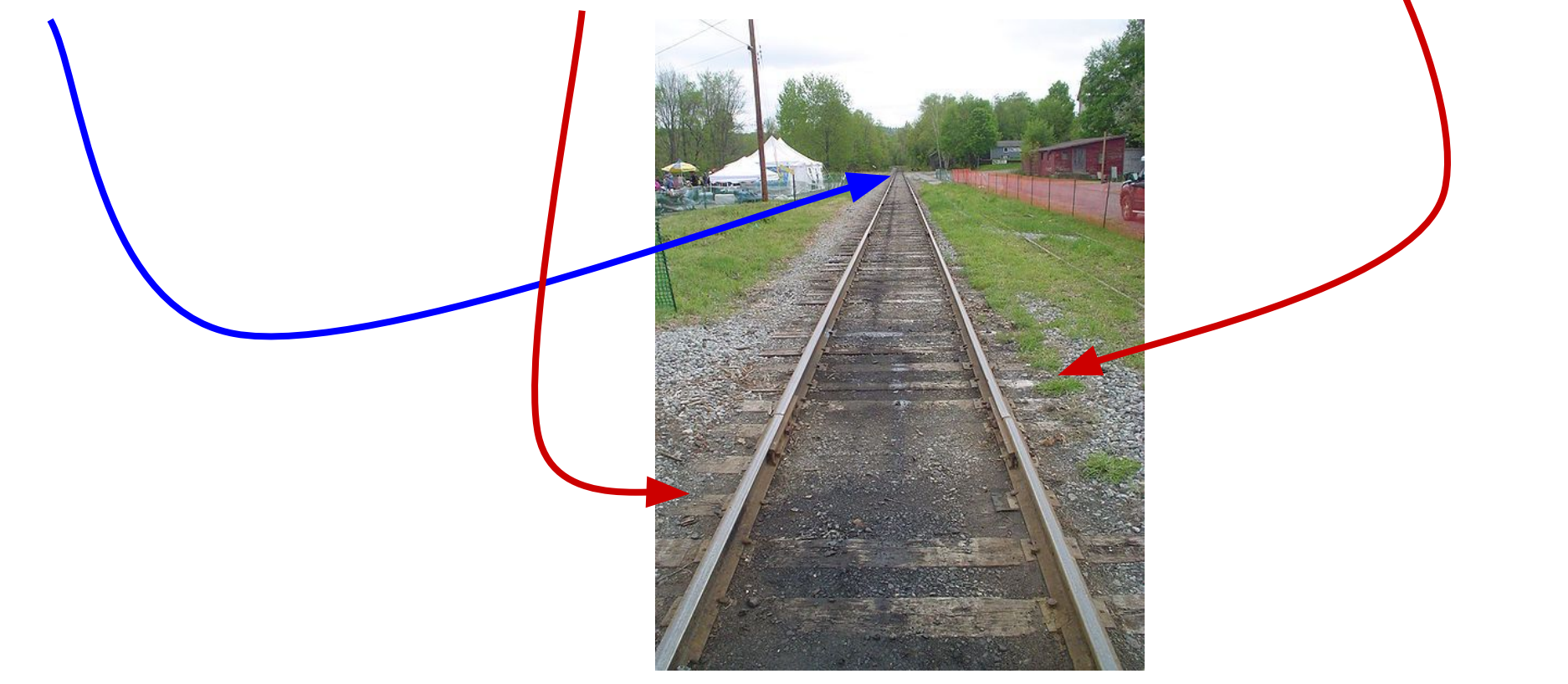

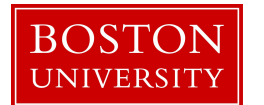

## Why do parallel lines intersect when projected?

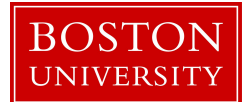

# Why do parallel lines intersect when projected?

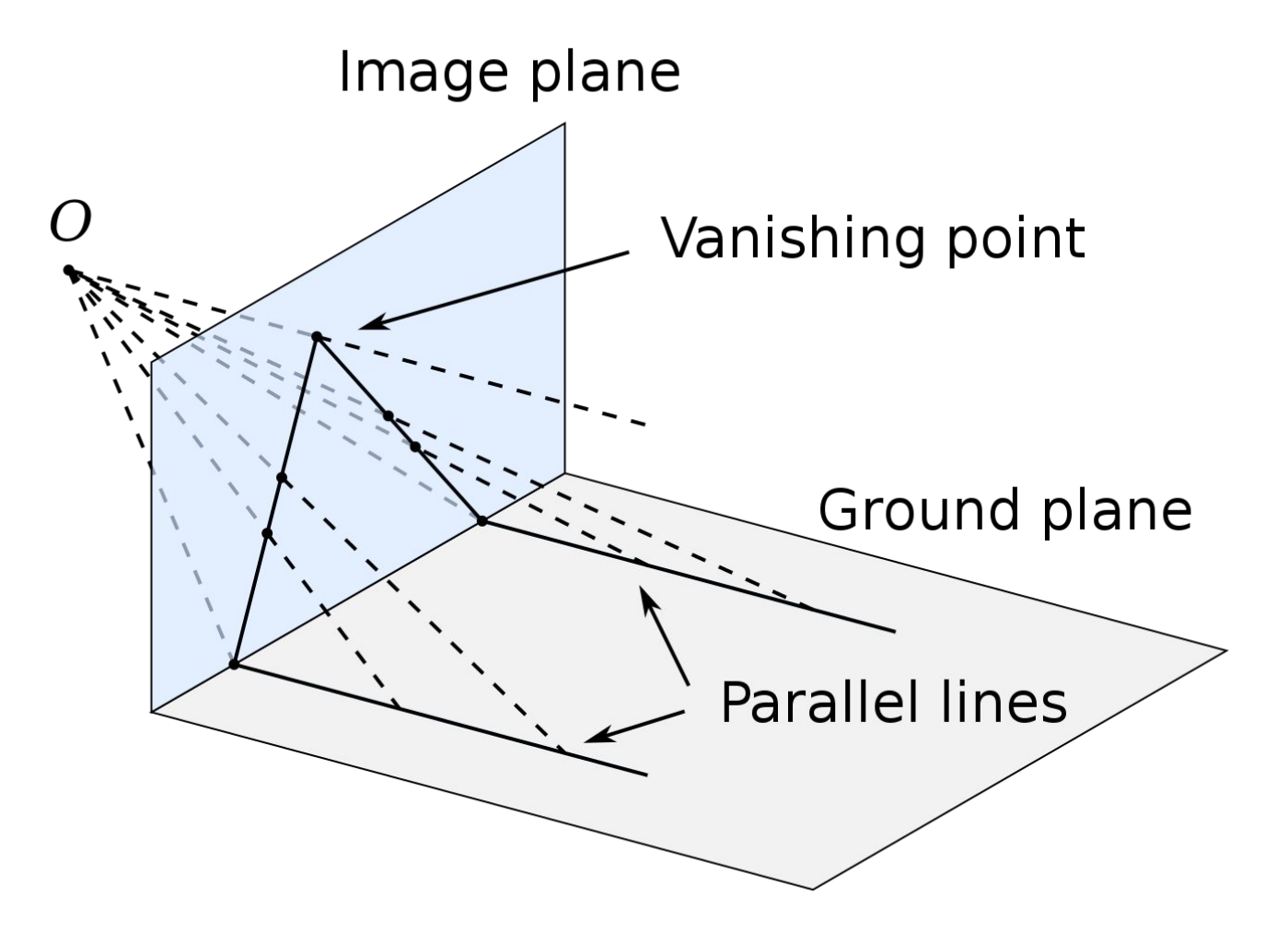

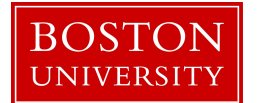

# One Vanishing Point

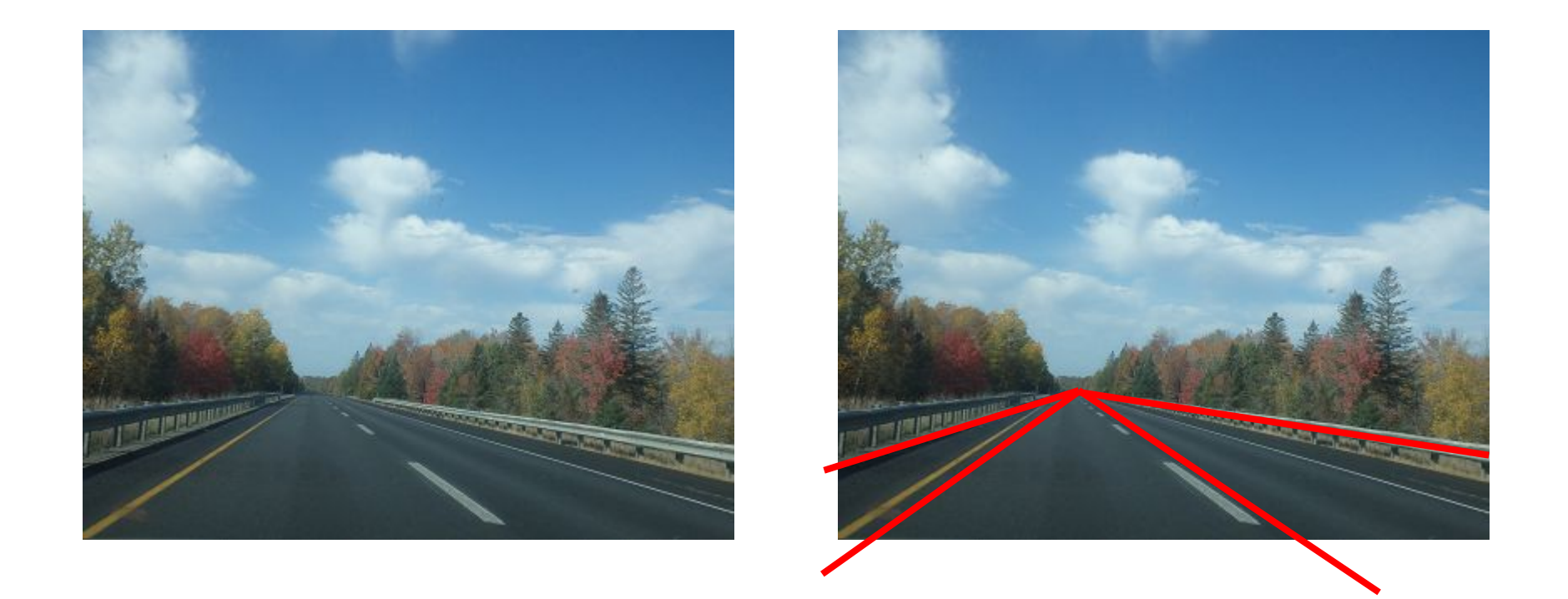

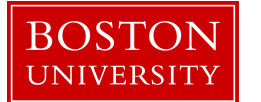

Image Source: Betke

### One-point Perspective: Only 1 Vanishing Point

One-point Perspective: When the image plane is parallel to two world-coordinate axes, lines parallel to the axis that is cut by this image plane will have images that meet at a single vanishing point. Lines parallel to the other two axes will not form vanishing points as they a parallel to the image plane.

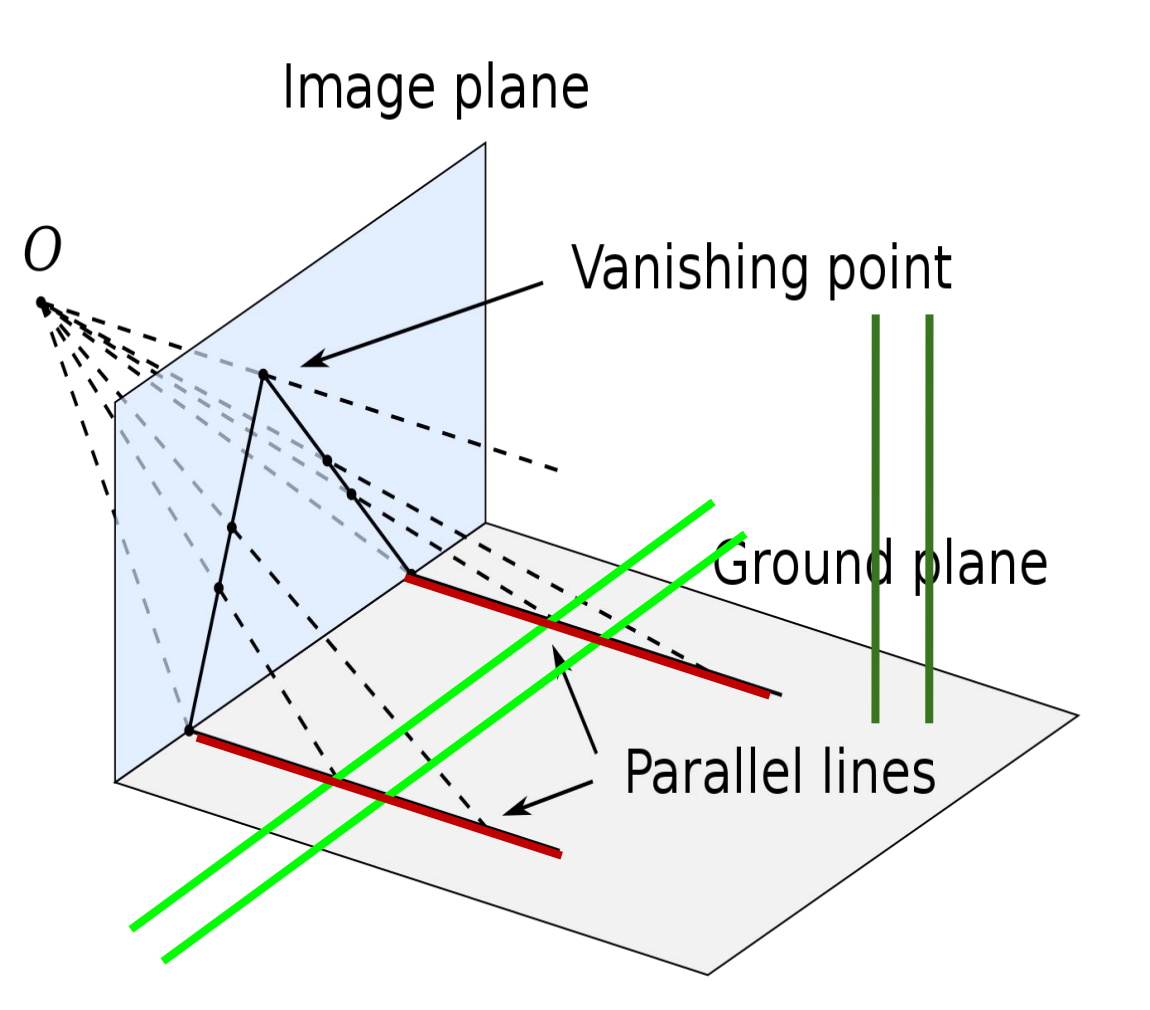

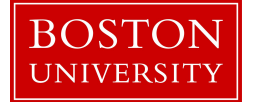

### Two-point Perspective: 2 Vanishing Points

#### Two-point Perspective:

The image plane intersects two world-coordinate axes. Lines parallel to those planes will form two vanishing points in the image plane.

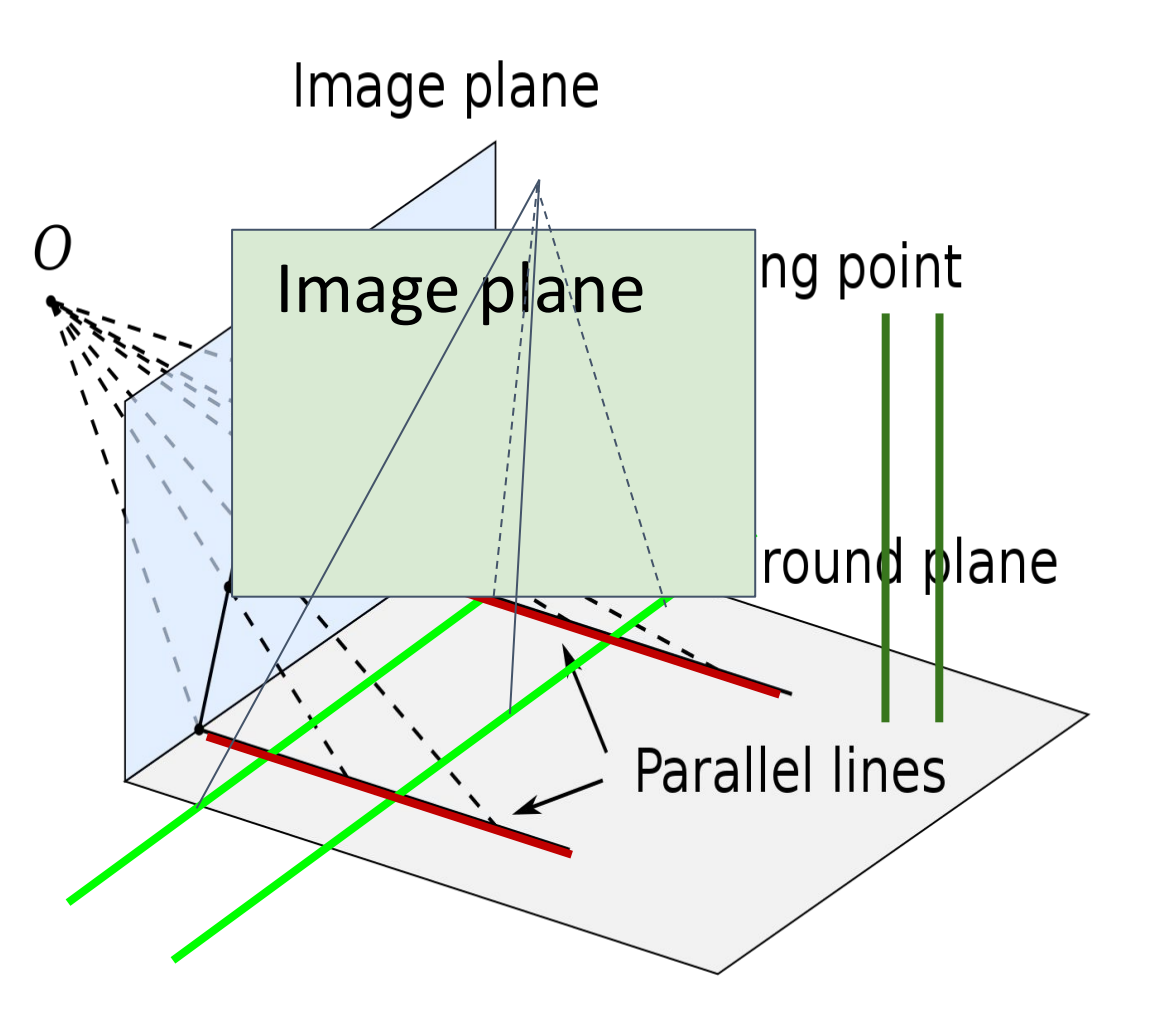

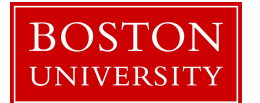

### Two-point Perspective: 2 Vanishing Points The image plane

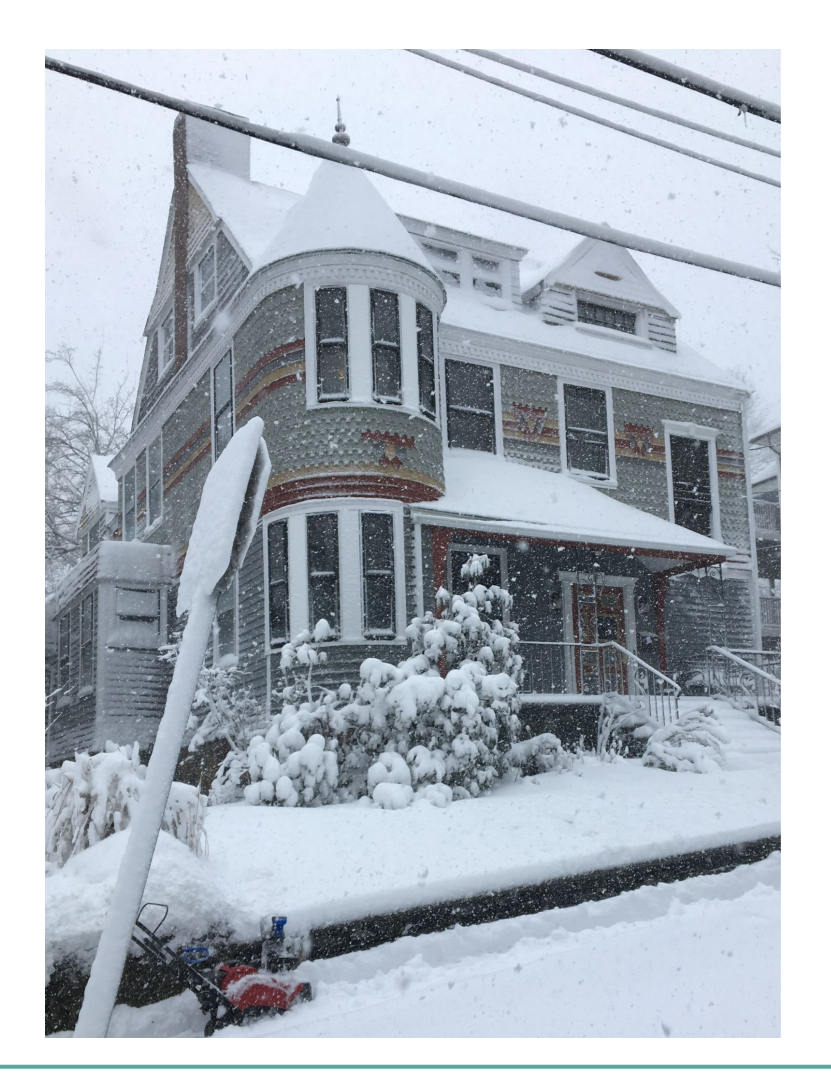

intersects two world-coordinate axes. Lines parallel to those planes will form two vanishing points in the image plane.

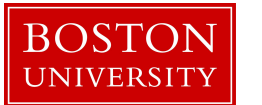

### Two-point Perspective: 1st Vanishing Point

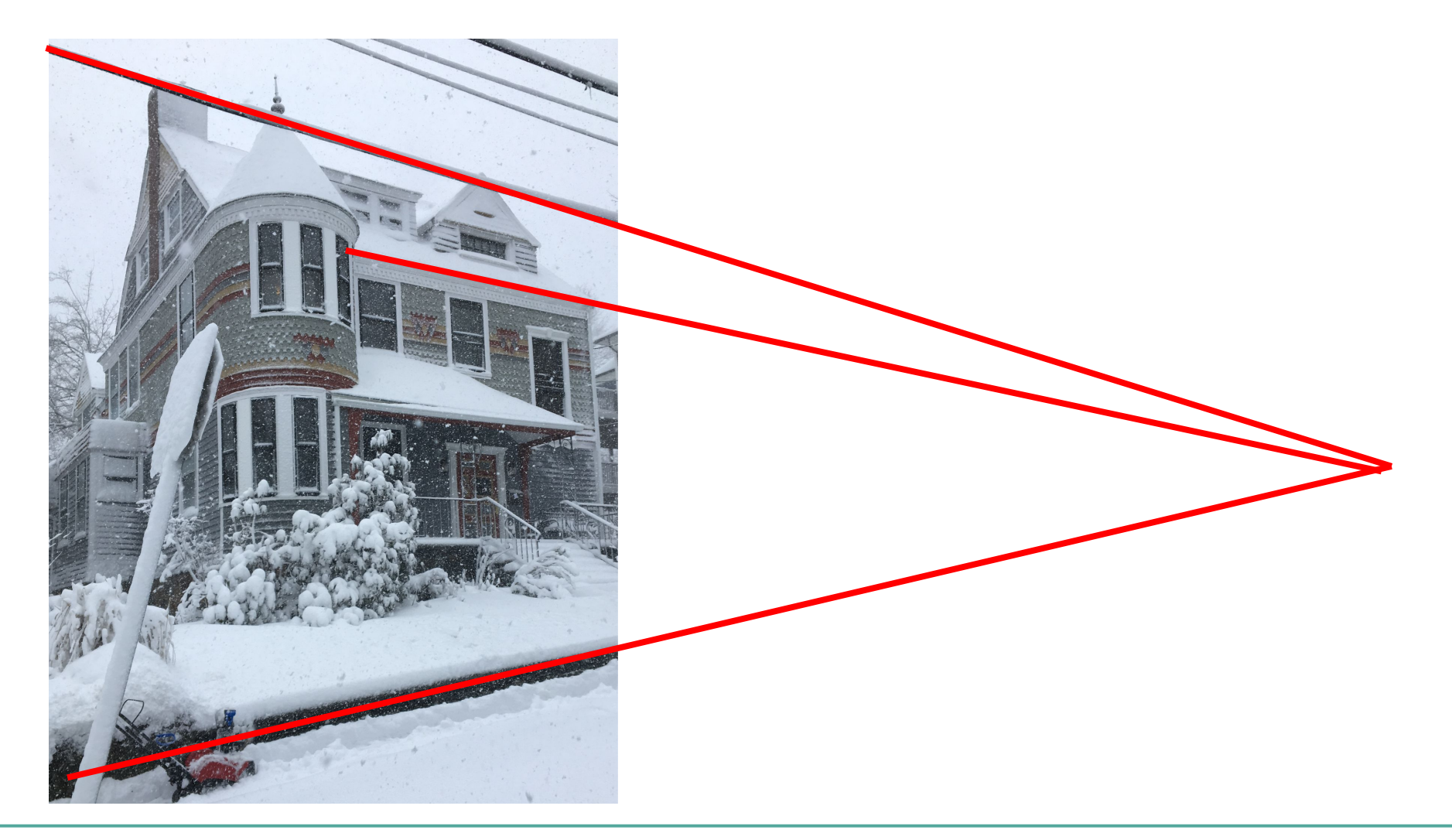

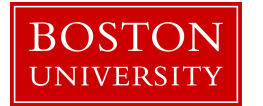

### Two-point Perspective: 2 Vanishing Points

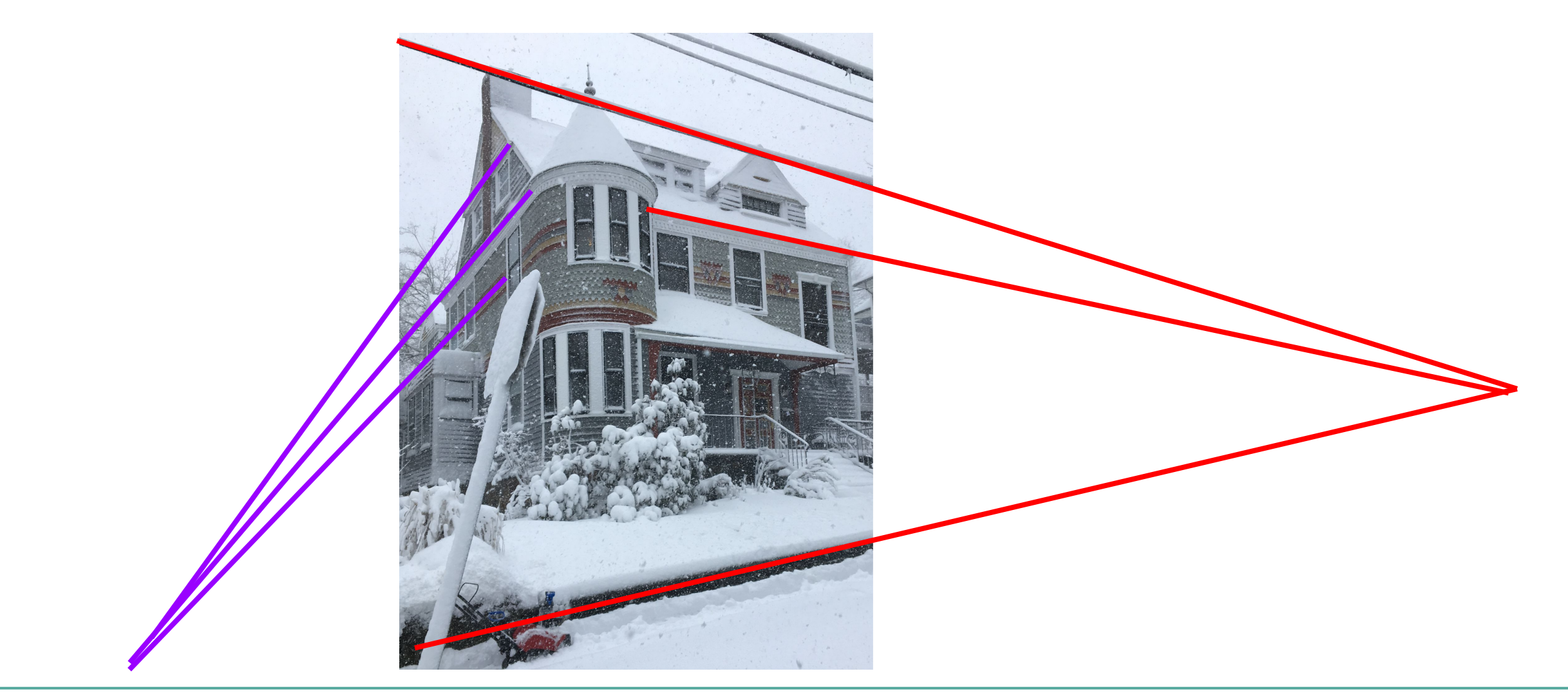

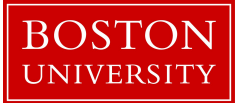

### Two-point Perspective: 2 Vanishing Points

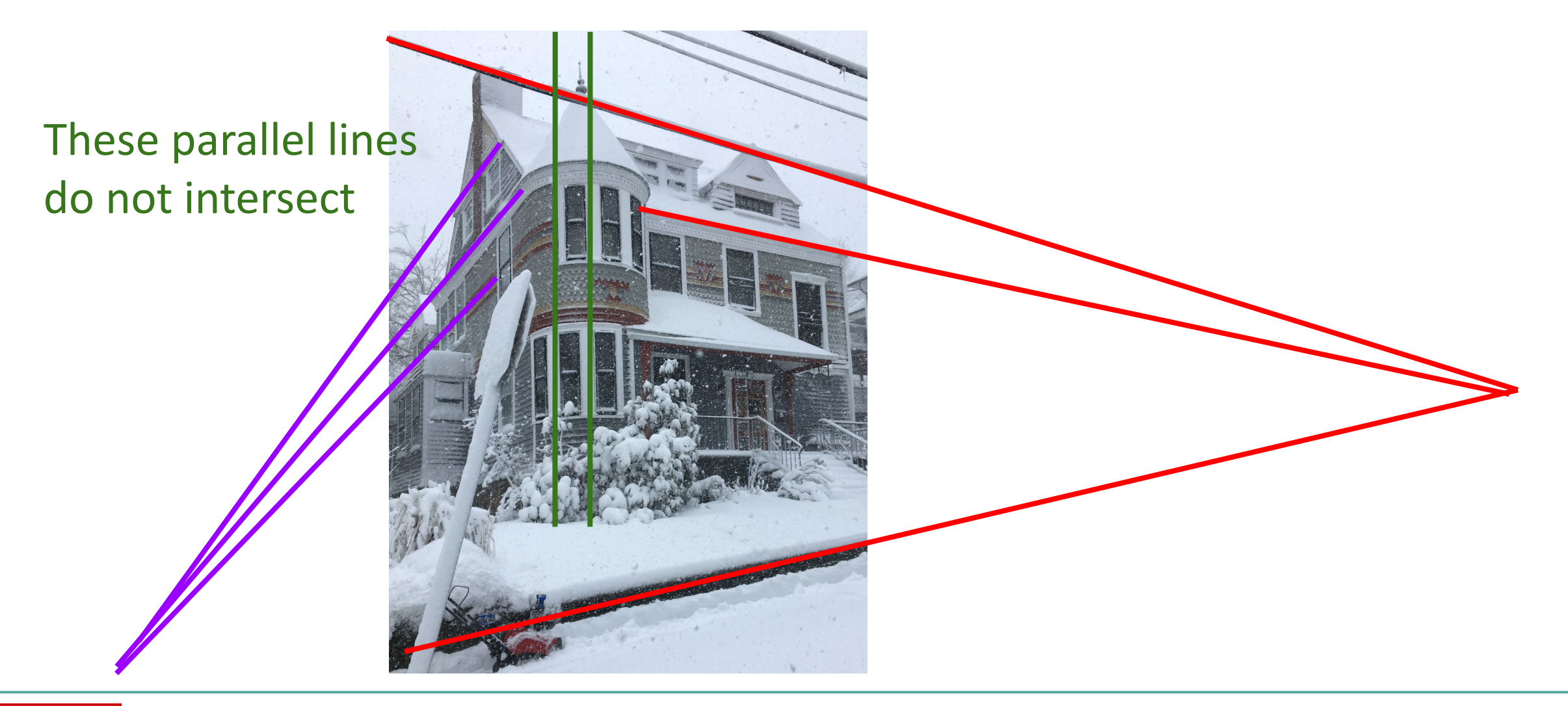

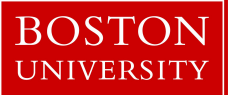

Can a vanishing point be somewhere far in the image plane, without showing up in the actual image (i.e., the part of the image plane that is outside the field of view)?

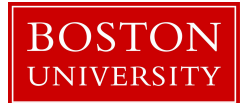

Can a vanishing point be somewhere far in the image plane, without showing up in the actual image (i.e., the part of the image plane that is outside the field of view)?

Yes, see snowy house example

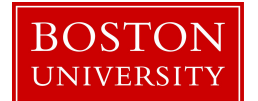

### Two-point Perspective: 2 Vanishing Points

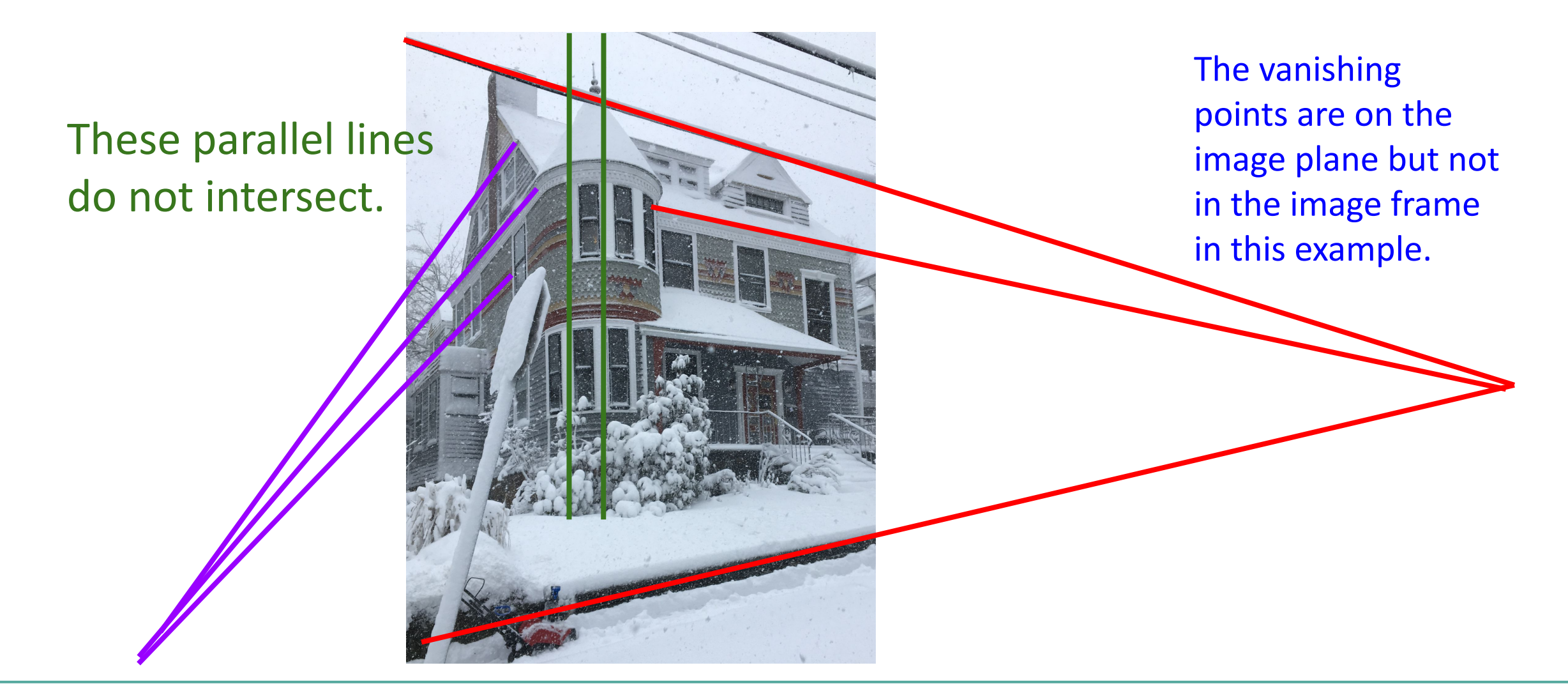

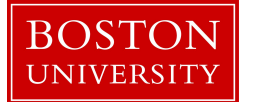

## How many vanishing points can an image have?

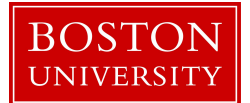

### How many vanishing points can an image have?

Up to 3

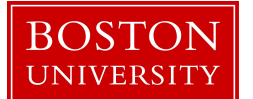

### Three-point Perspective: 3 Vanishing Points

#### Three-point Perspective:

The image plane intersects the x, y, and z world-coordinate axes and therefore lines parallel to these axes intersect, resulting in three different vanishing points.

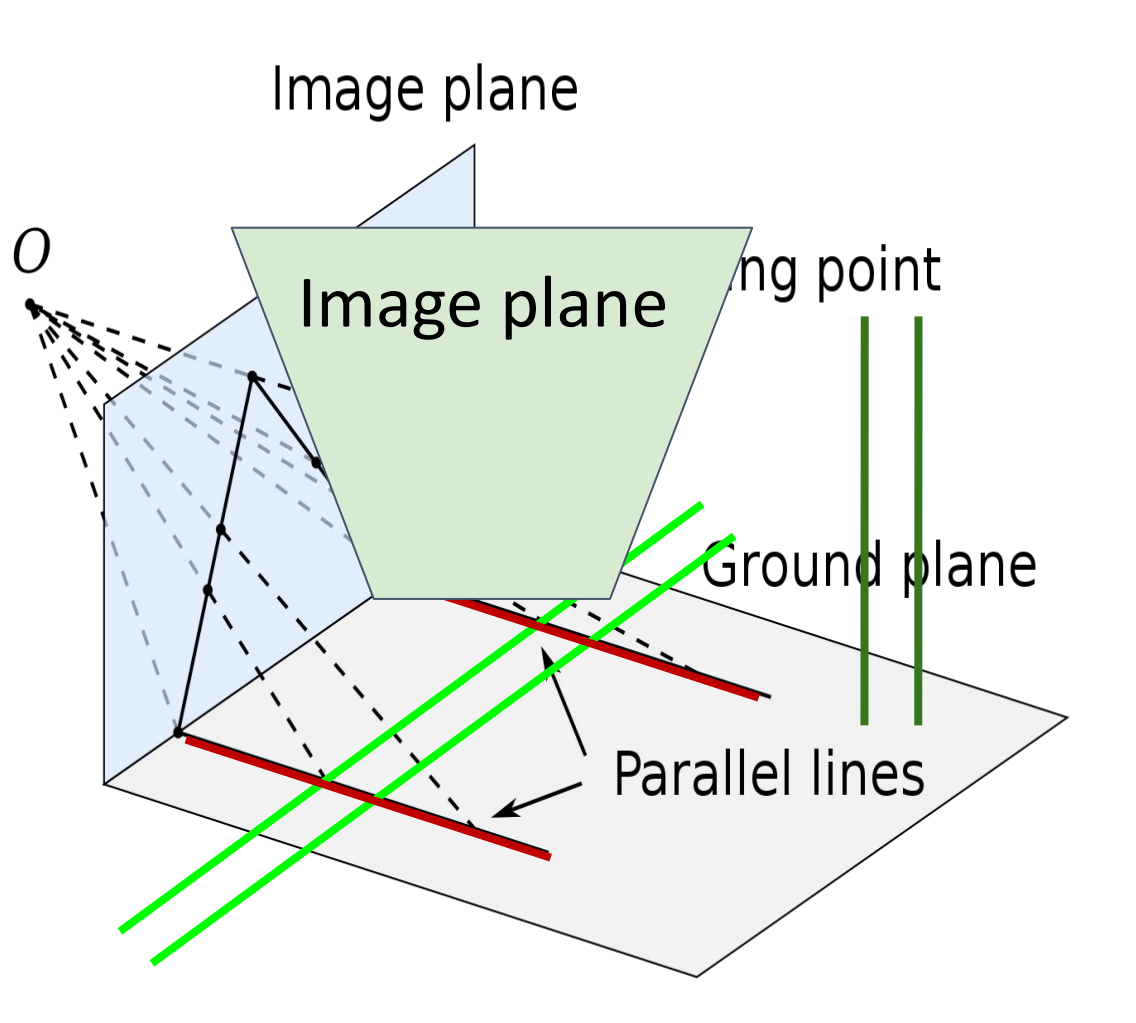

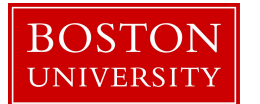

# Three-point Perspective: 3 Vanishing Points

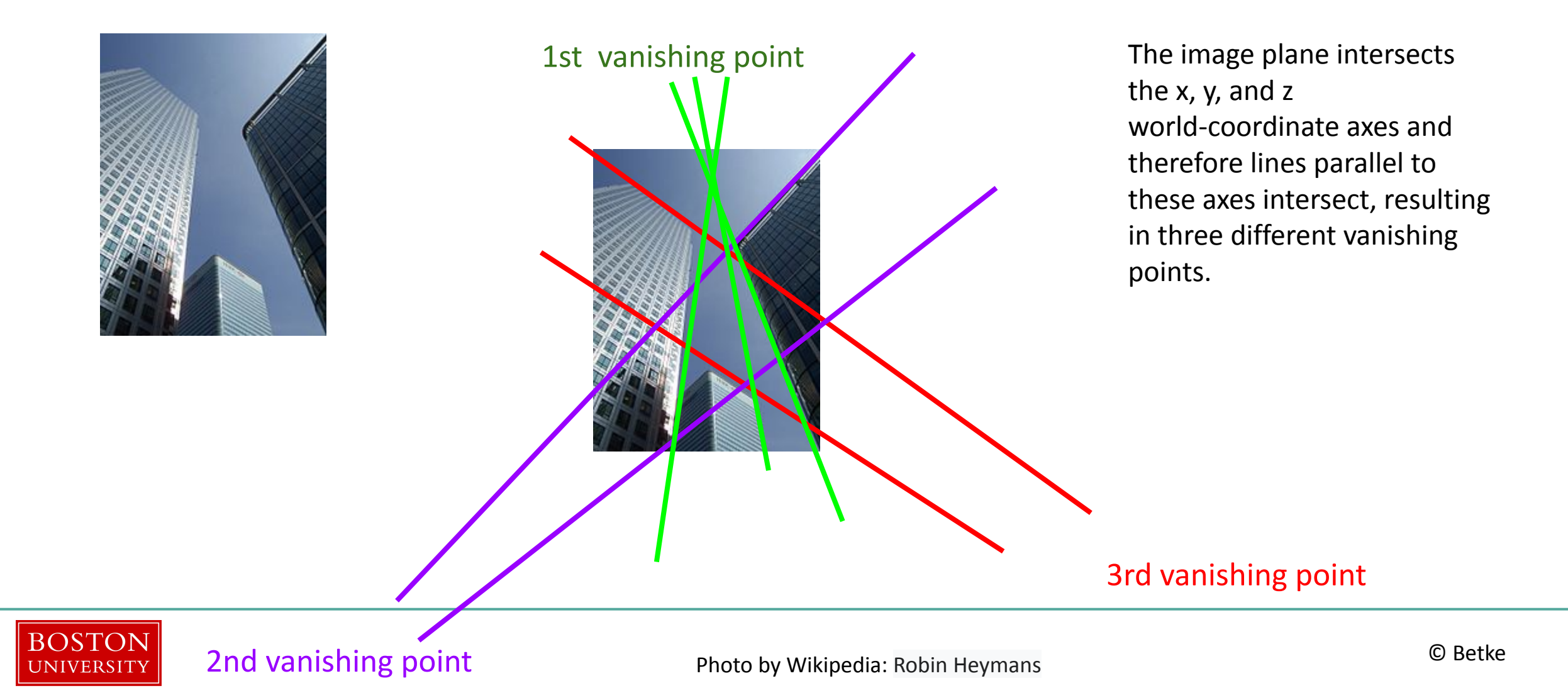

# How can a Computer Vision System use Vanishing Points to Make Sense of a Scene?

We can use them to derive real-world distances!!

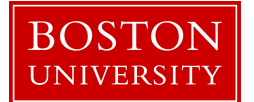

# Example: How wide is this sidestreet?

• Case 1:

Assume you know the width of *The Jericho Cafe*  and *Brancha,* 7 and 6 meters, respectively.

• Case 2:

You only know the width of *The Jericho Cafe* (7 m)

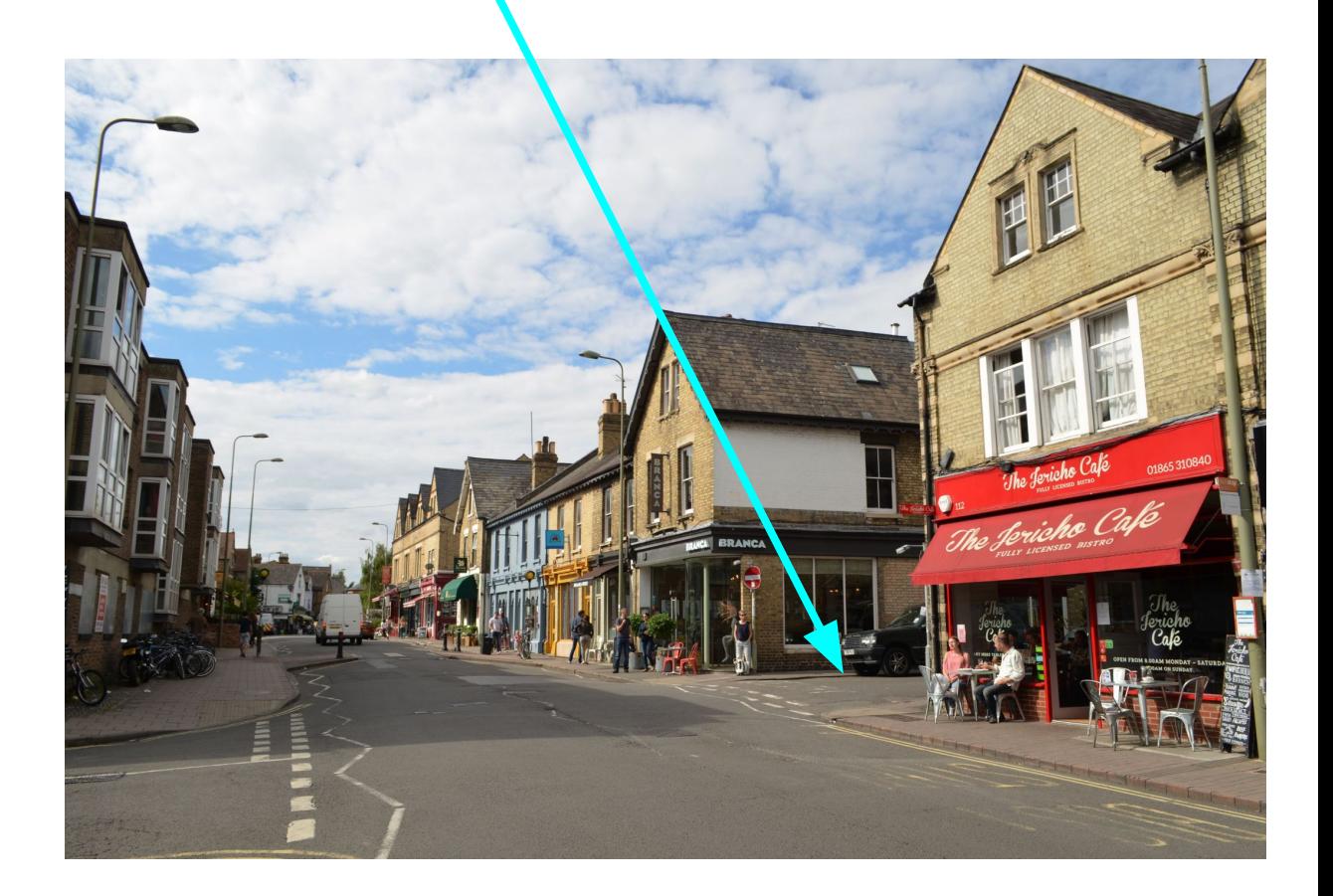

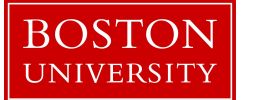

# Example: How wide is this sidestreet?

• Case 1:

You know the width of *The Jericho Cafe* and *Brancha,* 7 and 6 meters, respectively.

• Case 2:

You only know the width of *The Jericho Cafe* (7 m)

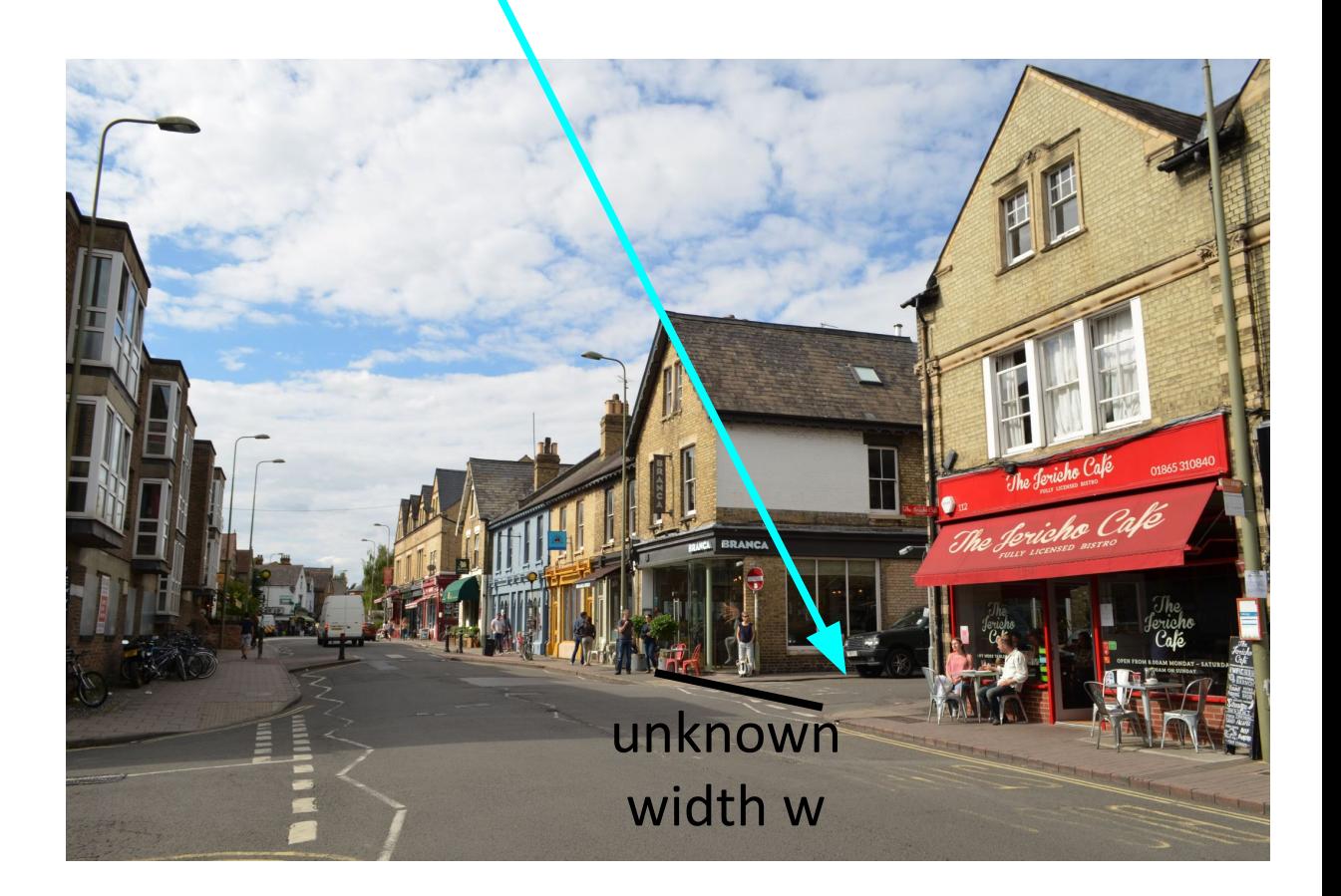

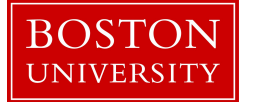

# Solution uses length ratios along a line that ends in a vanishing point

• Case 1:

You know the width of *The Jericho Cafe* and *Brancha,* 7 and 6 meters, respectively.

• Case 2:

You only know the width of *The Jericho Cafe* (7 m)

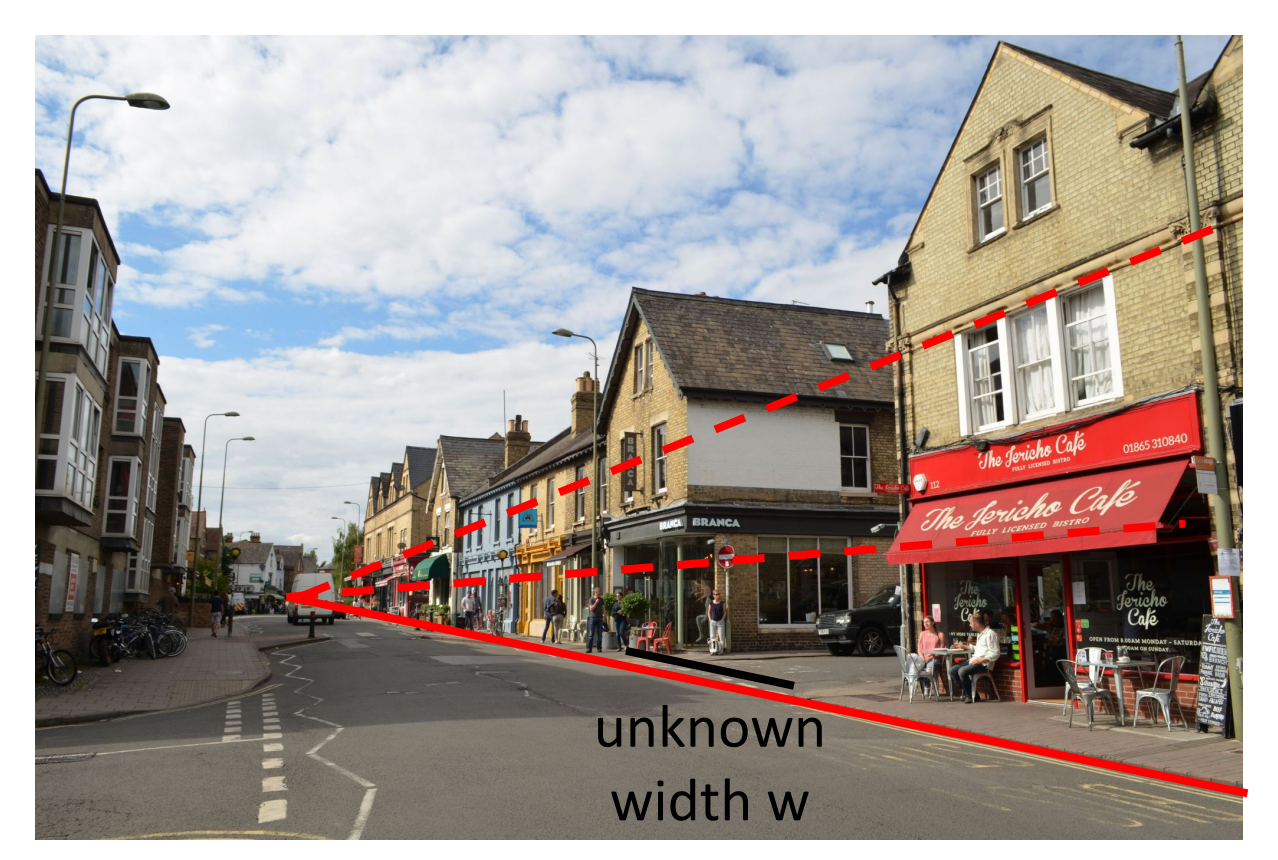

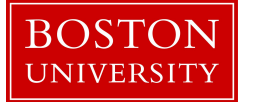

## Cross-ratio Rule

Given four points A, B, C, and D on a projective line, their cross ratio is defined as

#### $AC \cdot BD$  $BC \cdot AD$

If one of the points is a vanishing point V, the cross ratio of (V, B, C, D) reduces to D-B

$$
\overline{C\text{-}B}
$$

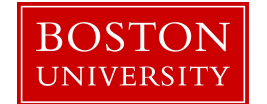

## Cross-ratio Rule: Case 1

Given four points D, C, B, and A on a projective line, their cross ratio is defined as Brancha

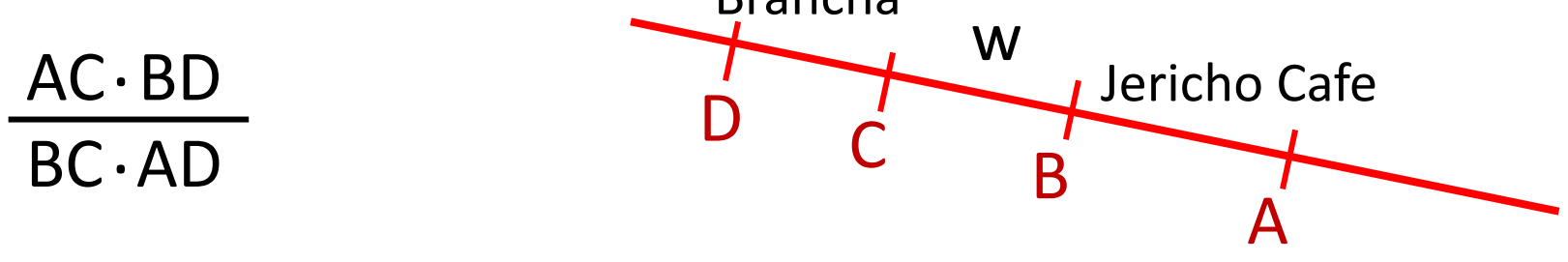

Here:

 $[$ (Jericho Cafe + w) $\cdot$  (w + Brancha)] / [w  $\cdot$  (Jericho Cafe + w + Brancha)]

Ratios are equal in both real world meters and image plane pixels

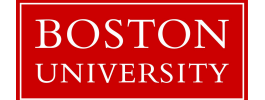

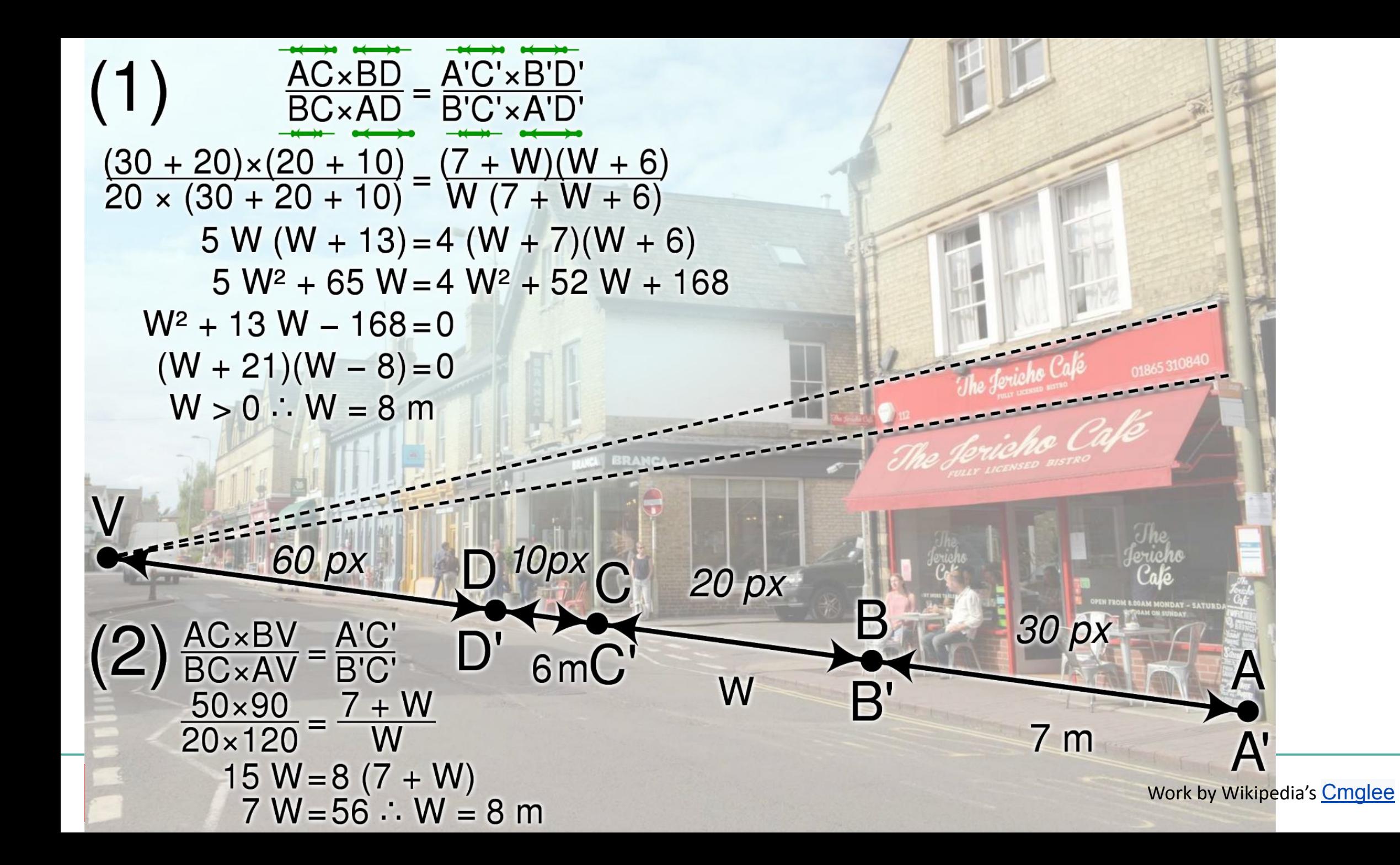

# How can a Computer Vision System use Vanishing Points to Make Sense of a Scene?

1) We can use them to derive real-world distances

2) We can use them to analyze paintings

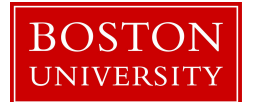

# Computer Vision to Analyze Paintings

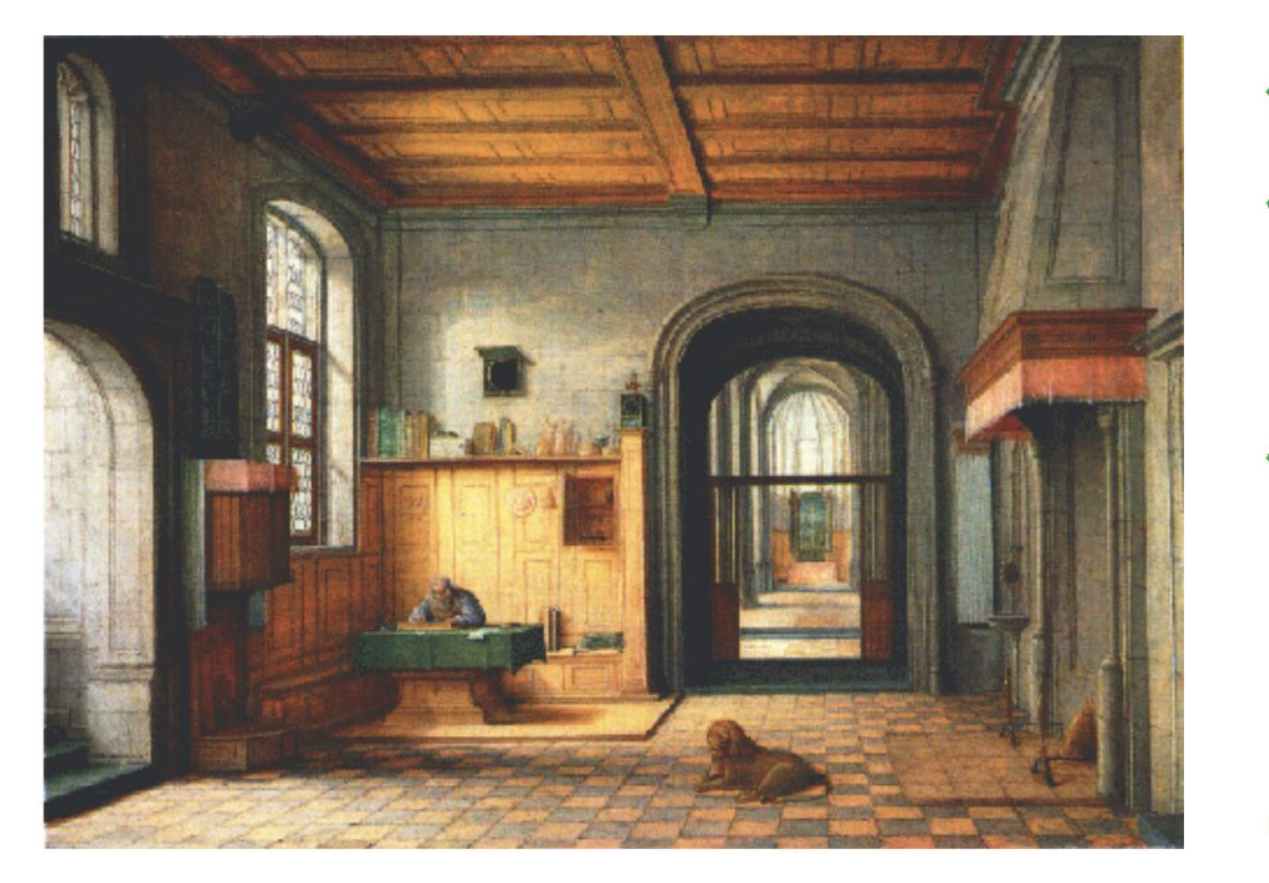

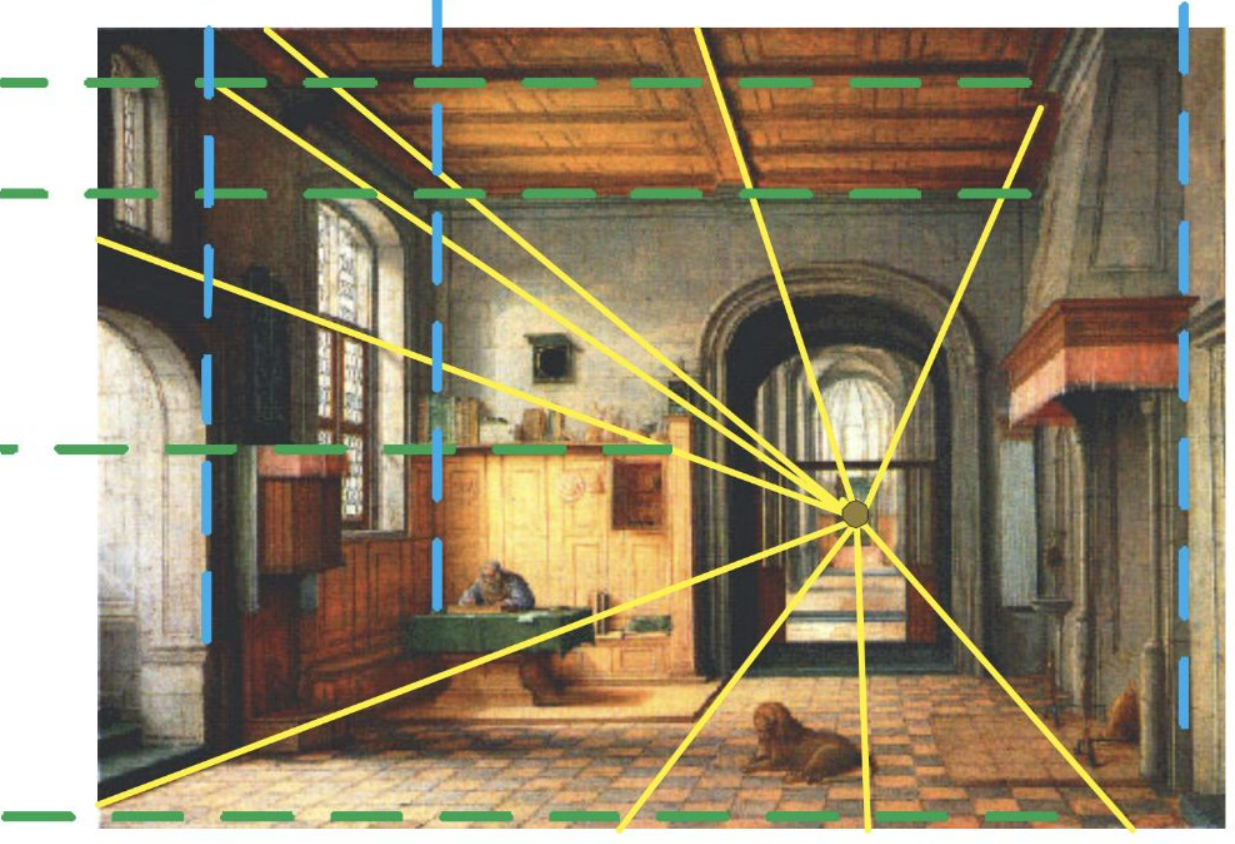

#### St. Jerome in his Study (1630) by Hendrick Steenwick

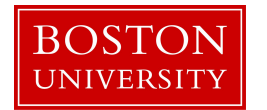

Paper by [Criminisi et al.](https://www.microsoft.com/en-us/research/wp-content/uploads/2016/02/criminisi_chart2002.pdf)

## Computer Vision to Analyze Paintings

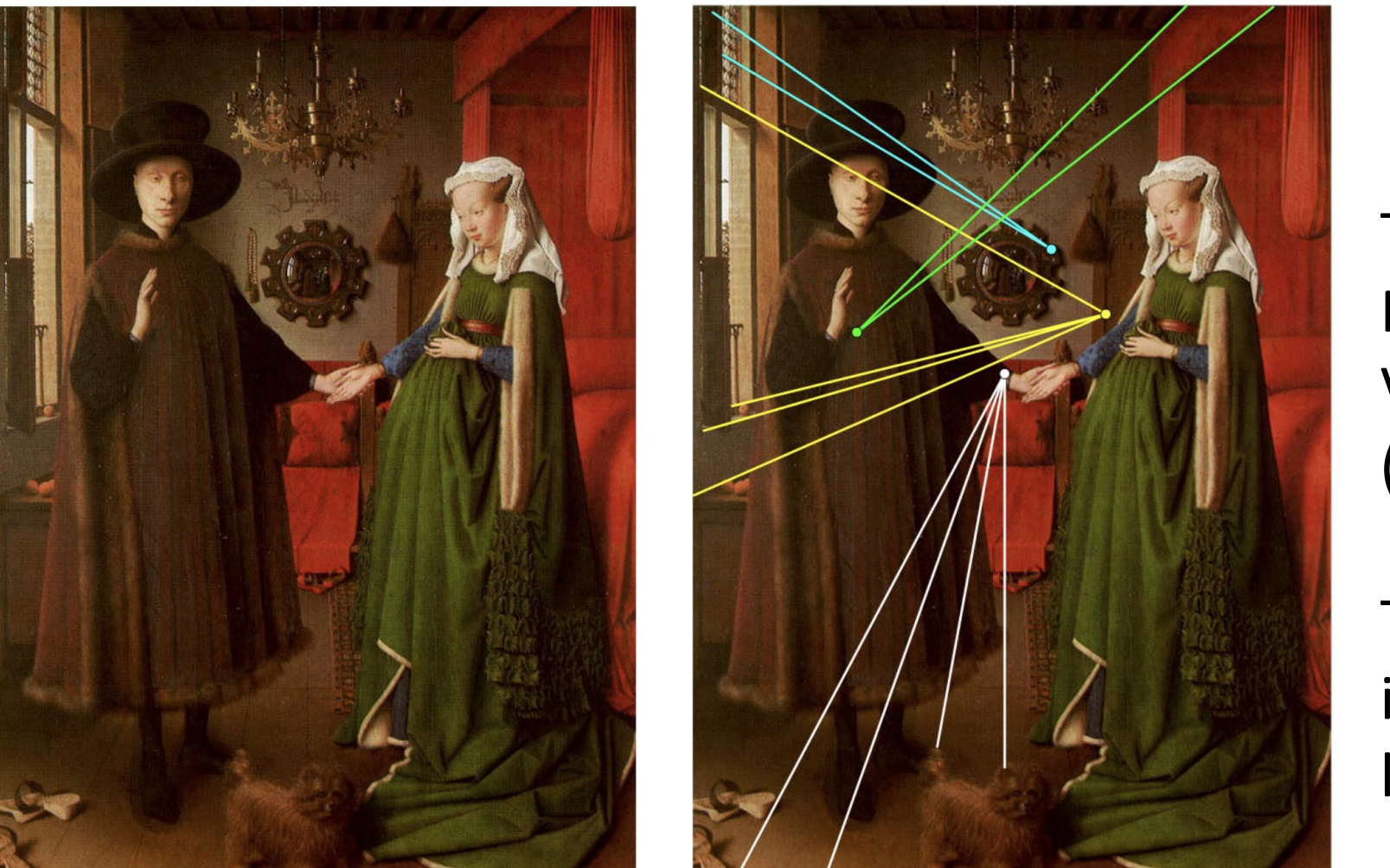

The Arnolfini Portrait by Van Eyck (1434)

Too many intersecting lines…

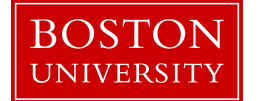

### Computer Vision to Analyze Floor Tiles in Paintings

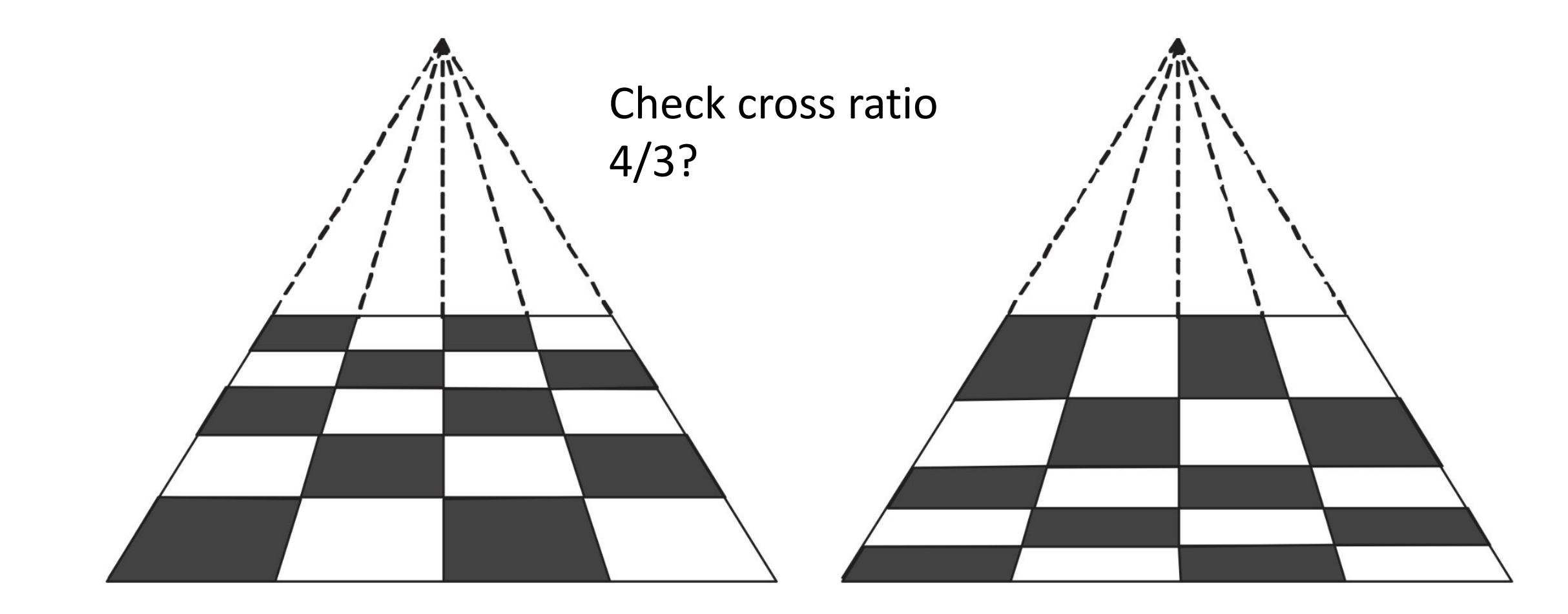

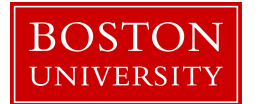

### Computer Vision to Analyze Floor Tiles in Paintings

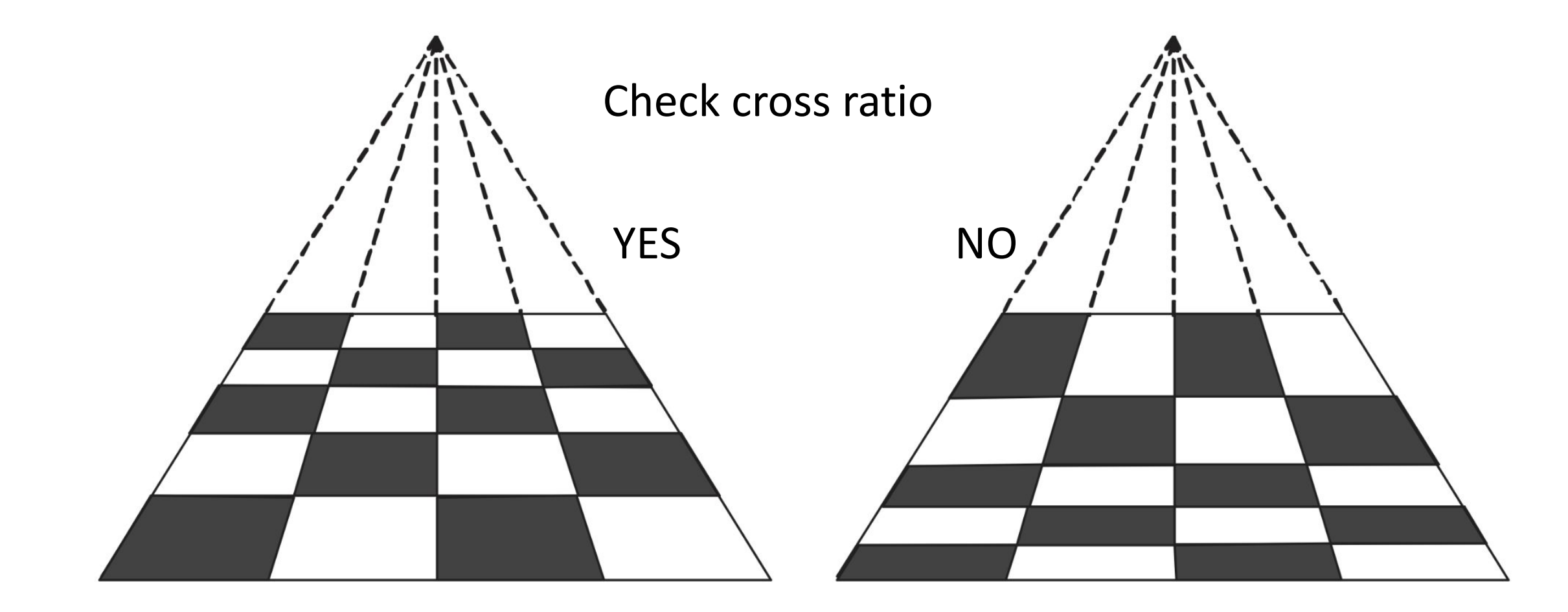

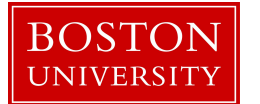

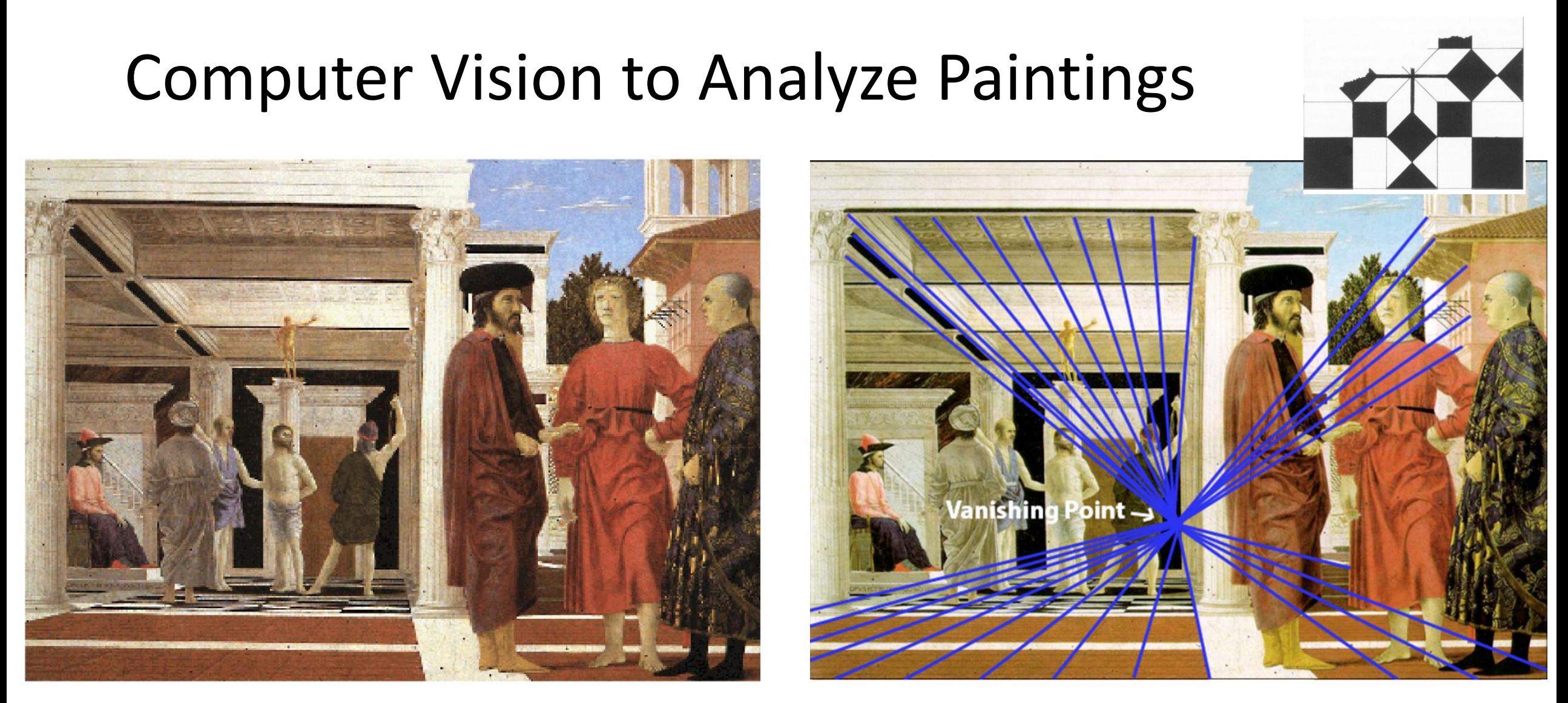

#### Flagellation of Christ (1453) by Piero della Francesca

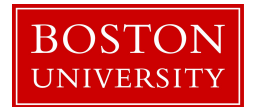

Paper by [Criminisi et al.,](https://www.microsoft.com/en-us/research/wp-content/uploads/2016/02/criminisi_chart2002.pdf) Brueckner: **[Image source](http://derekbruecknermathinartcourse.blogspot.com/2014/12/perspective-1-point-2-point-and-3-point.html)** 

#### Poll: Are these real or fake photos?

- A: Pumpkin picture is fake
- B: Tower of Pisa picture is fake
- C: Both are fake
- D: Both are real

Image credit: S. Lazebnik

**BOSTON UNIVERSIT** 

E: We don't know

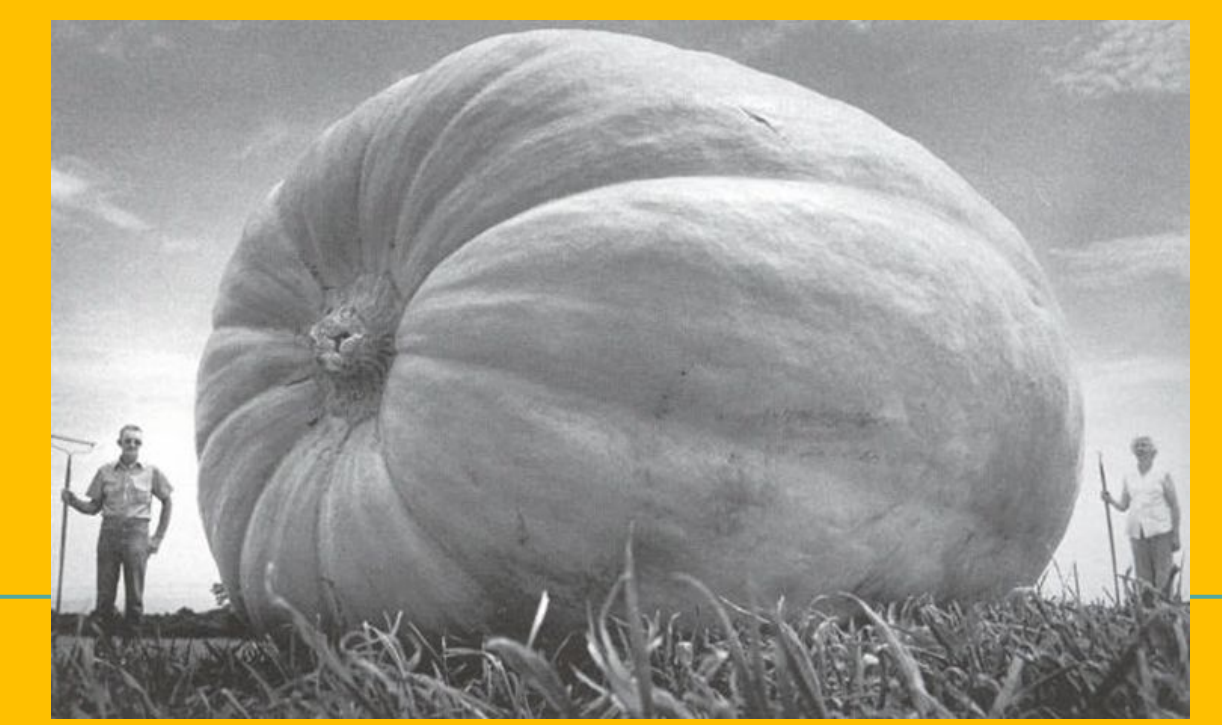

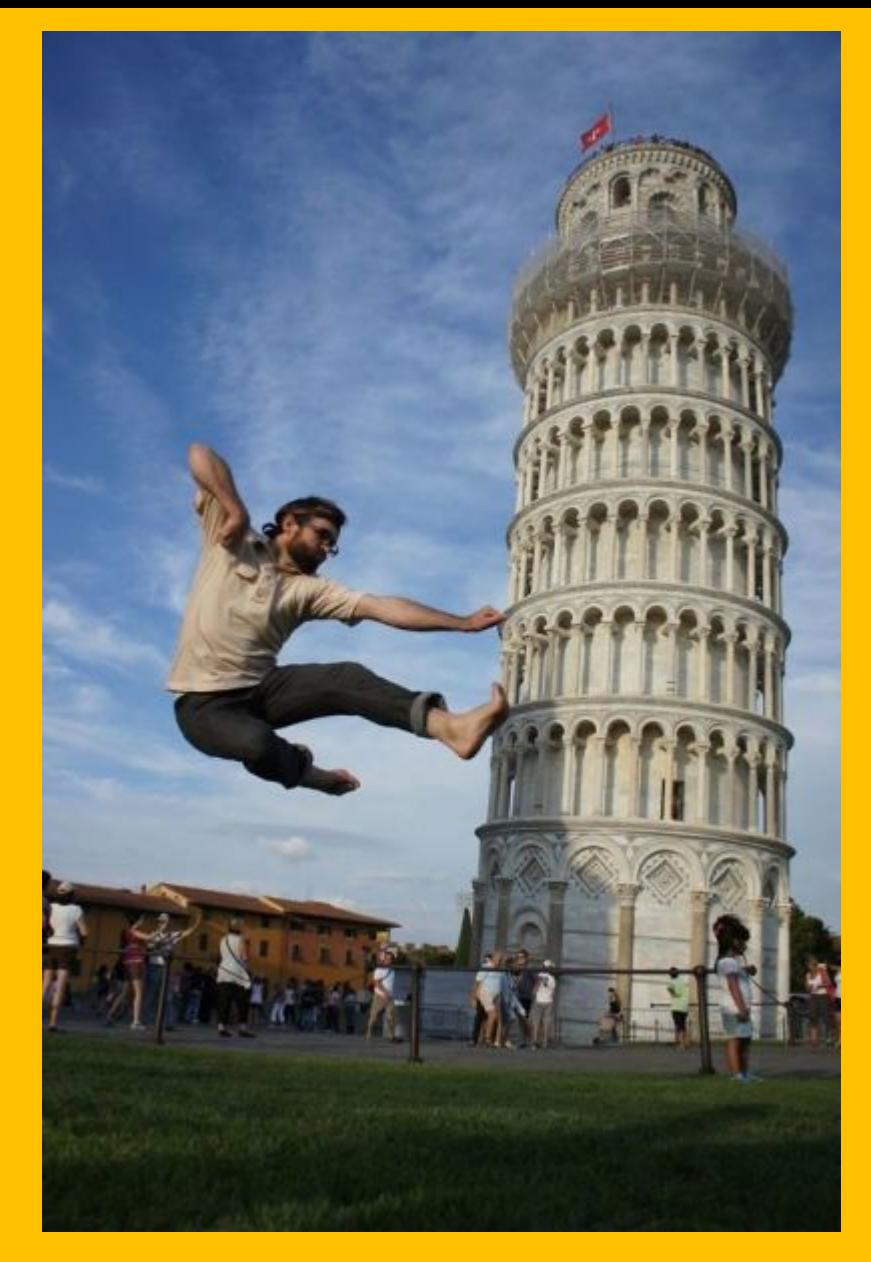

Image credit: Seniorforums.com

# How to Check for Realism with a Vanishing Point

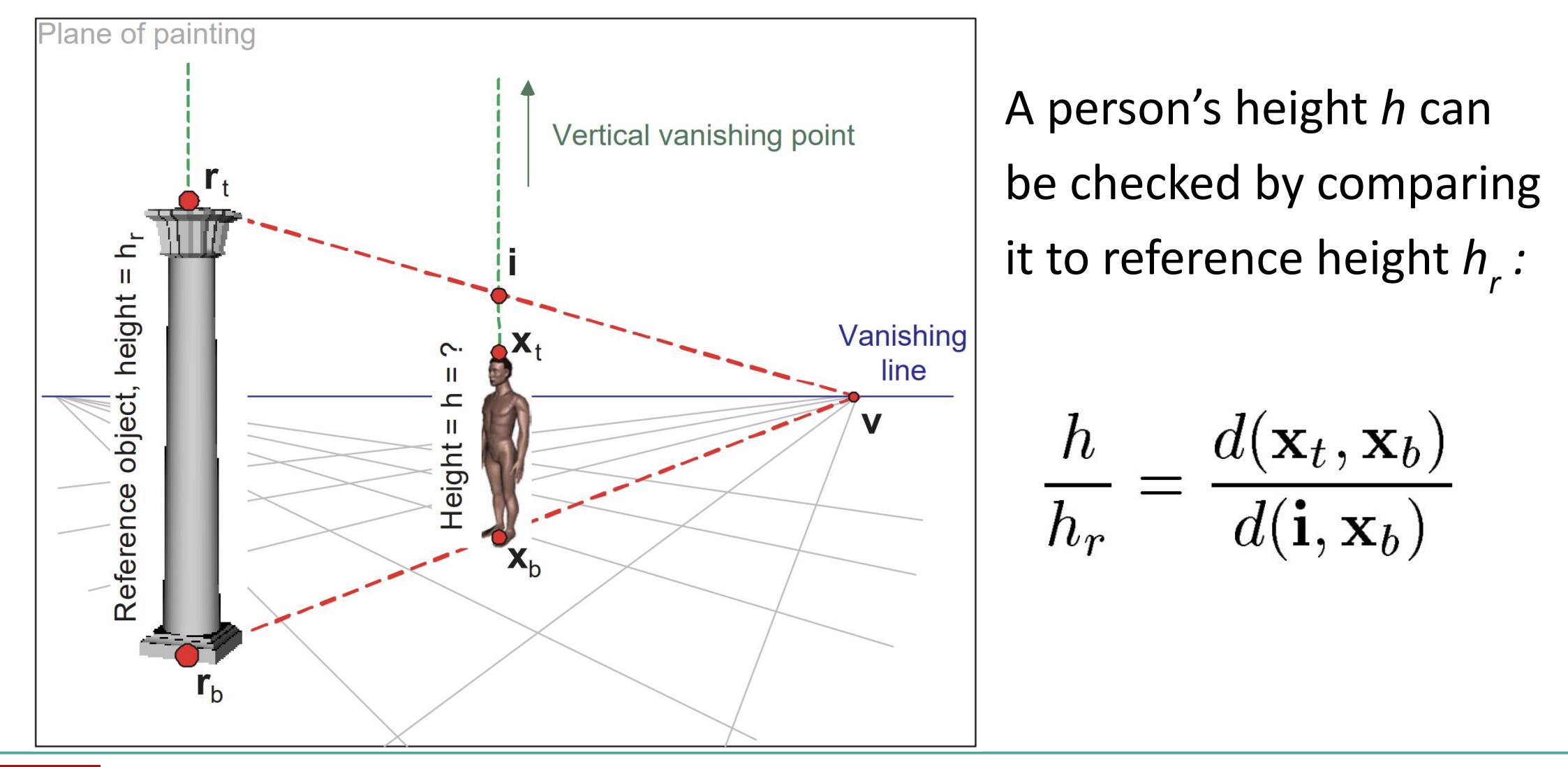

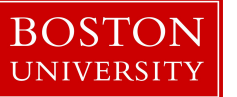

# Unrealistic Placement of People or Genius Painting?

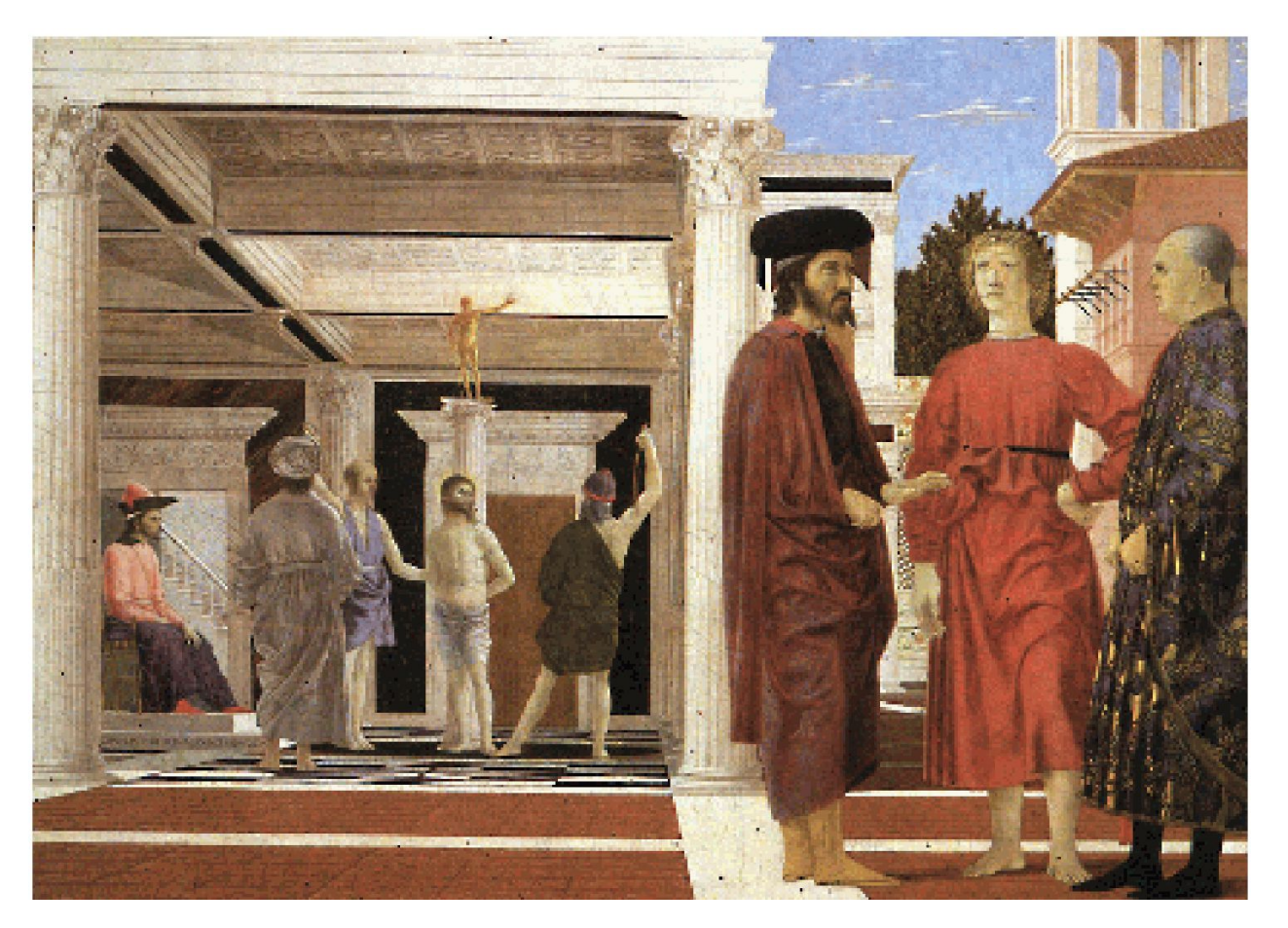

#### Flagellation of Christ (1453) by Piero della Francesca

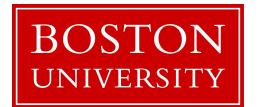
# Unrealistic Placement of People or Genius Painting

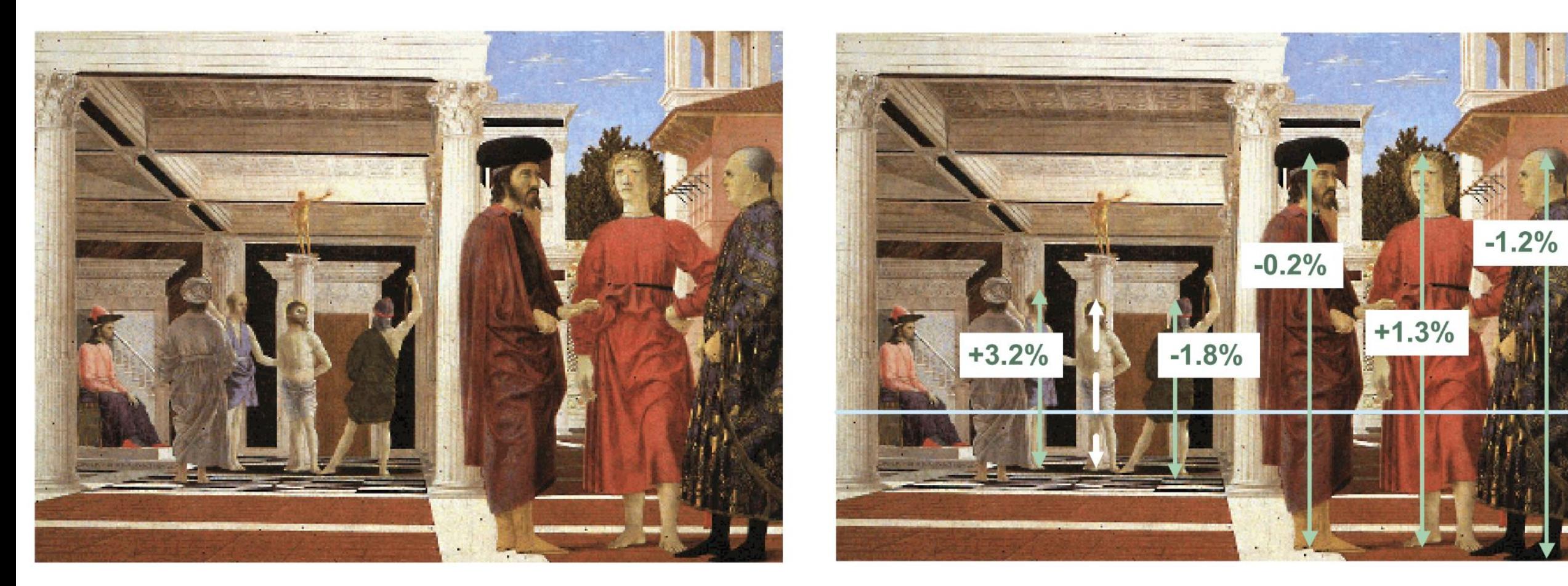

Flagellation of Christ (1453) by Piero della Francesca

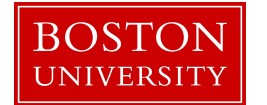

# From 2D Painting to 3D Scene

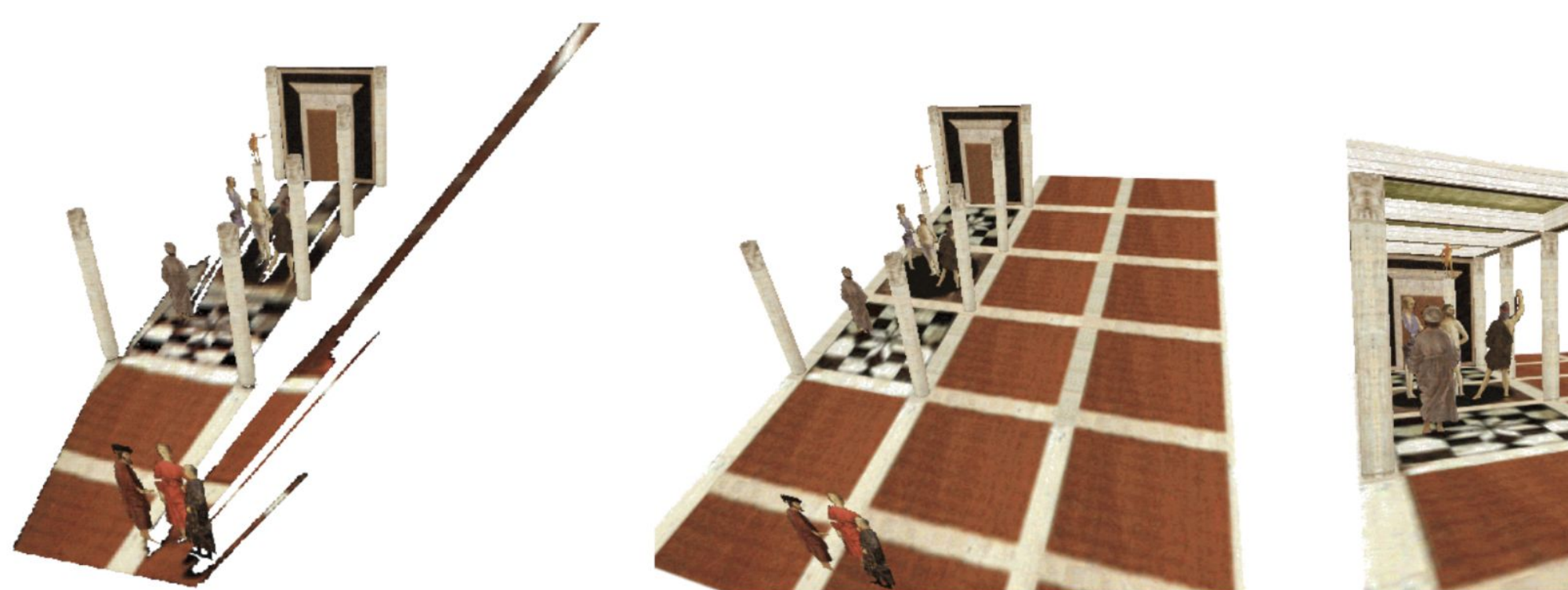

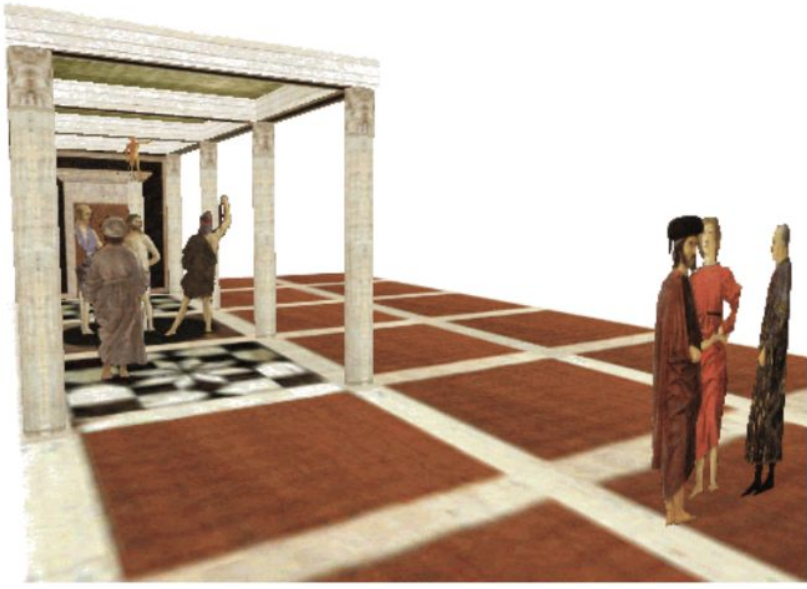

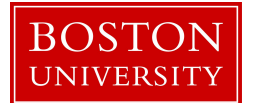

# From 2D Painting to 3D Scene

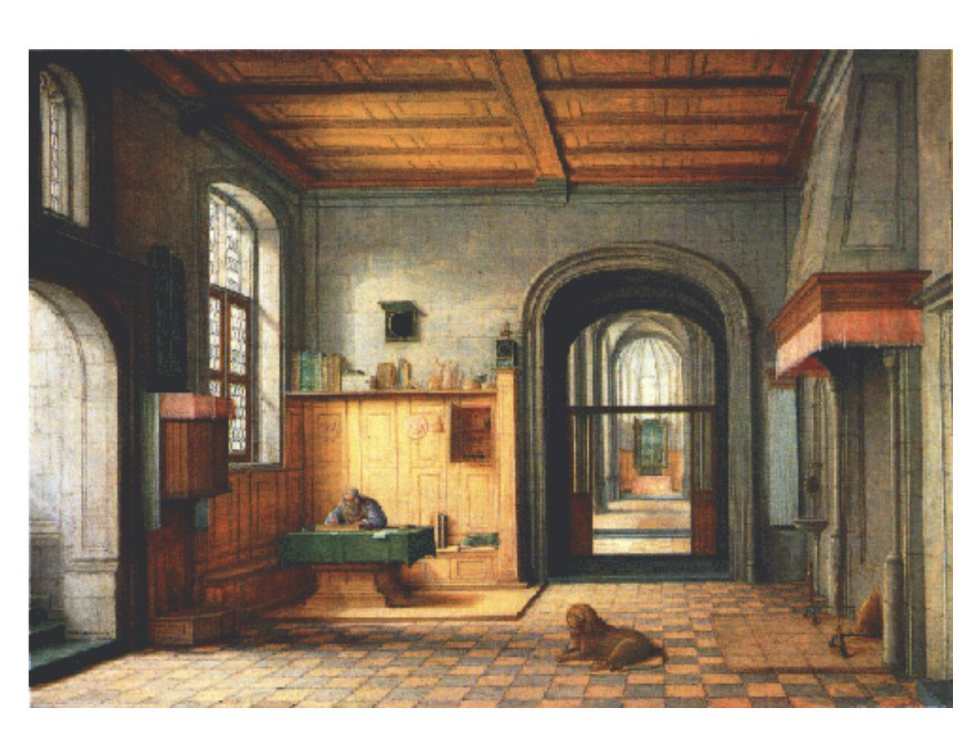

 $\mathbf a$ 

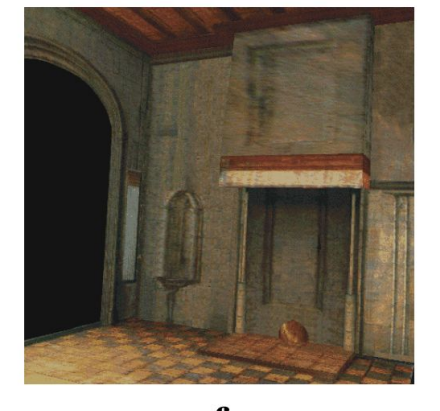

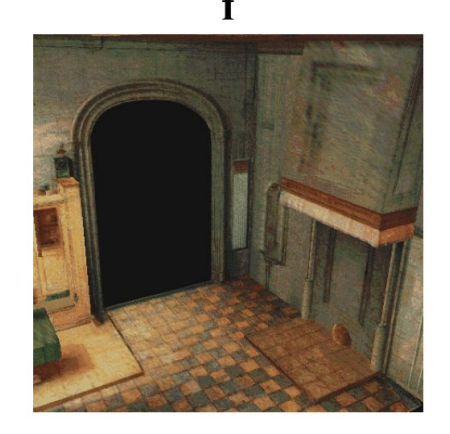

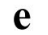

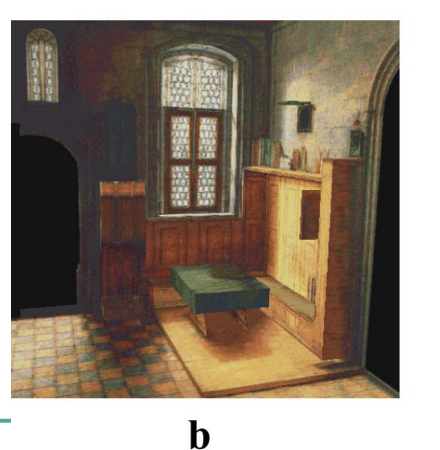

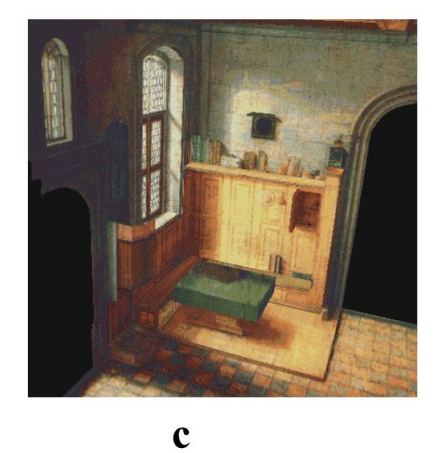

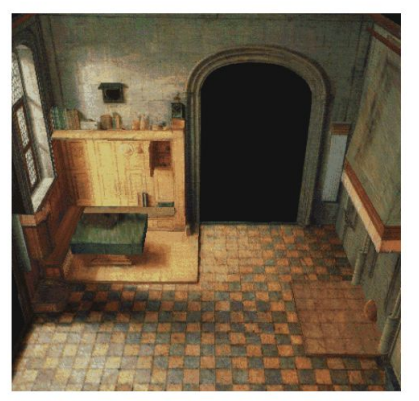

 $\mathbf d$ 

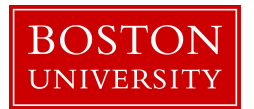

Paper by **[Criminisi et al.](https://www.microsoft.com/en-us/research/wp-content/uploads/2016/02/criminisi_chart2002.pdf)** 

# From 2D Painting to 3D Scene

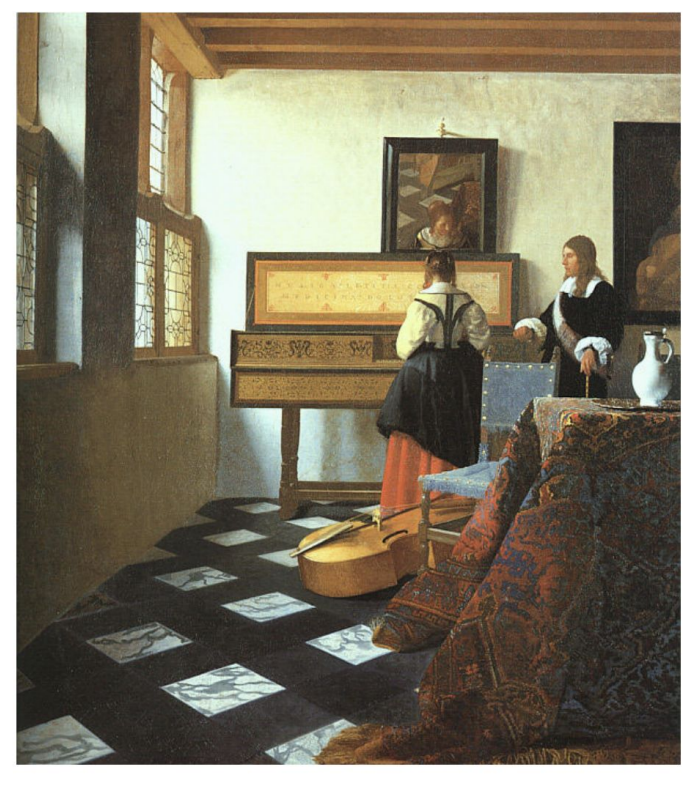

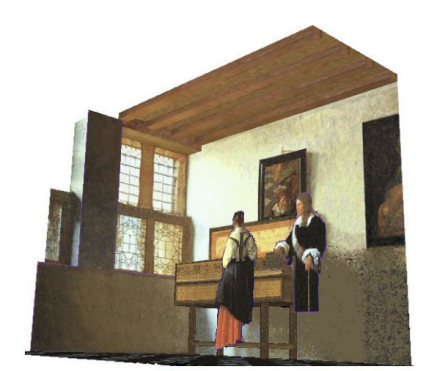

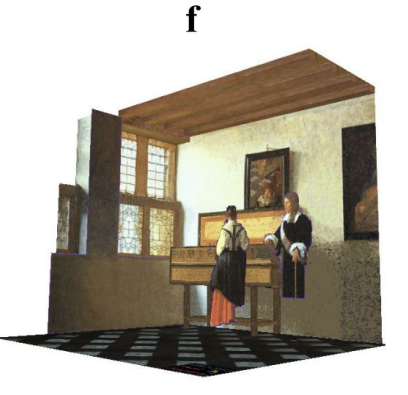

a

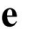

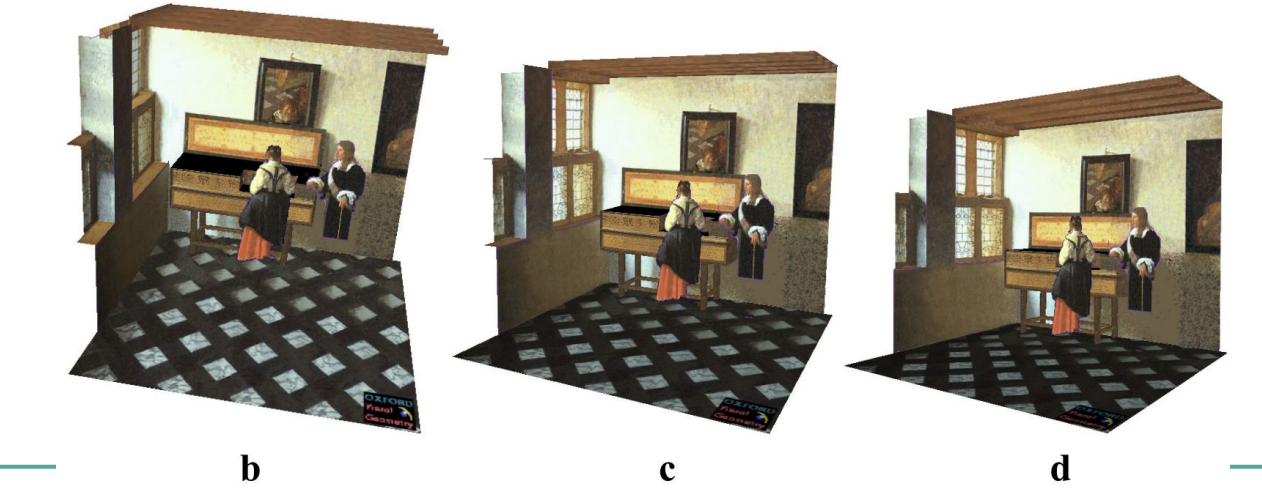

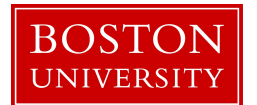

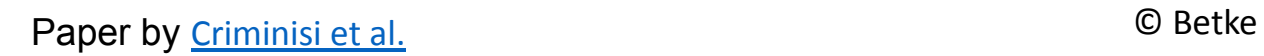

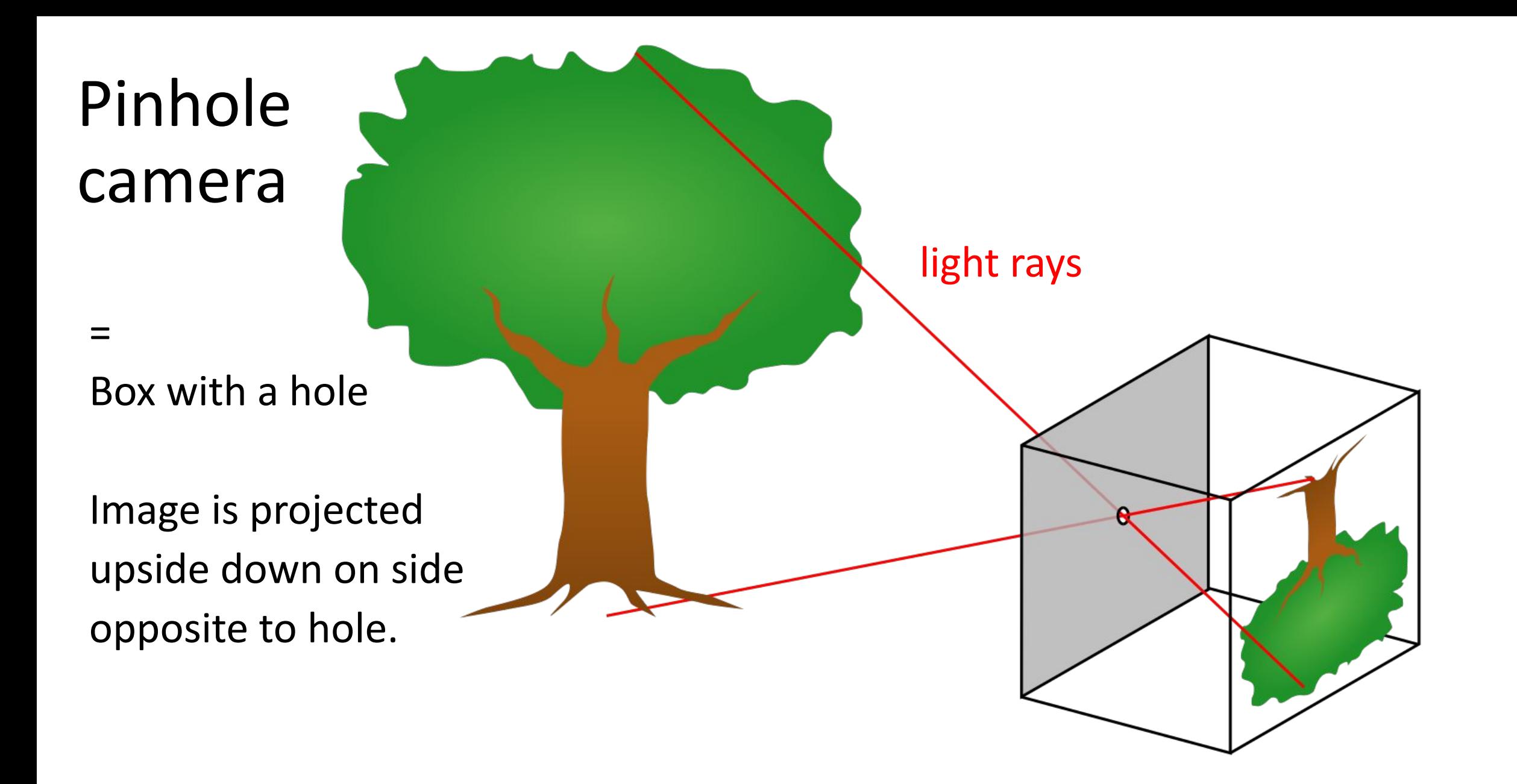

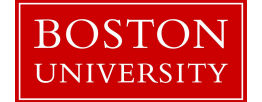

## Ideal Pinhole Model

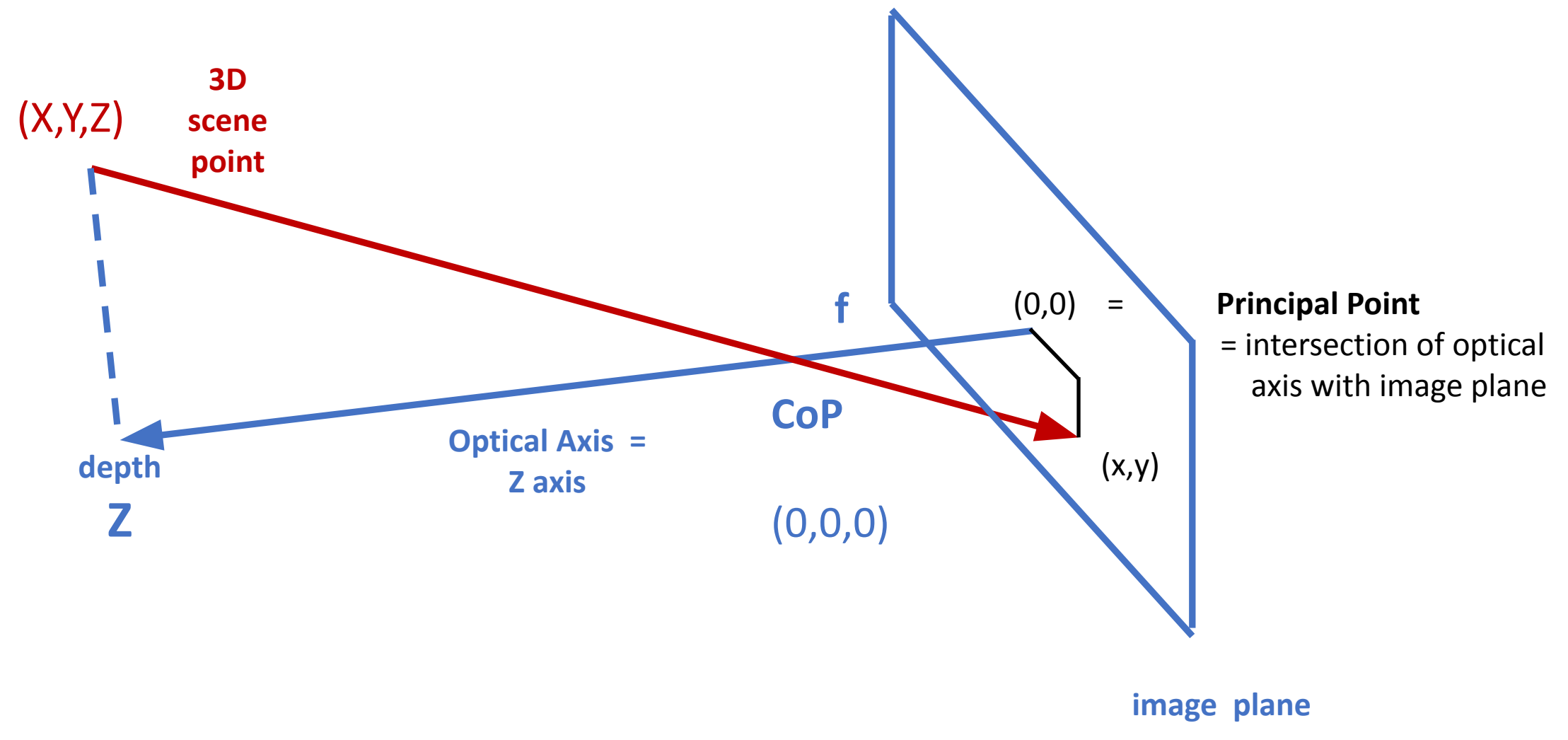

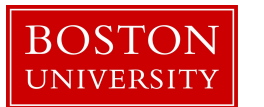

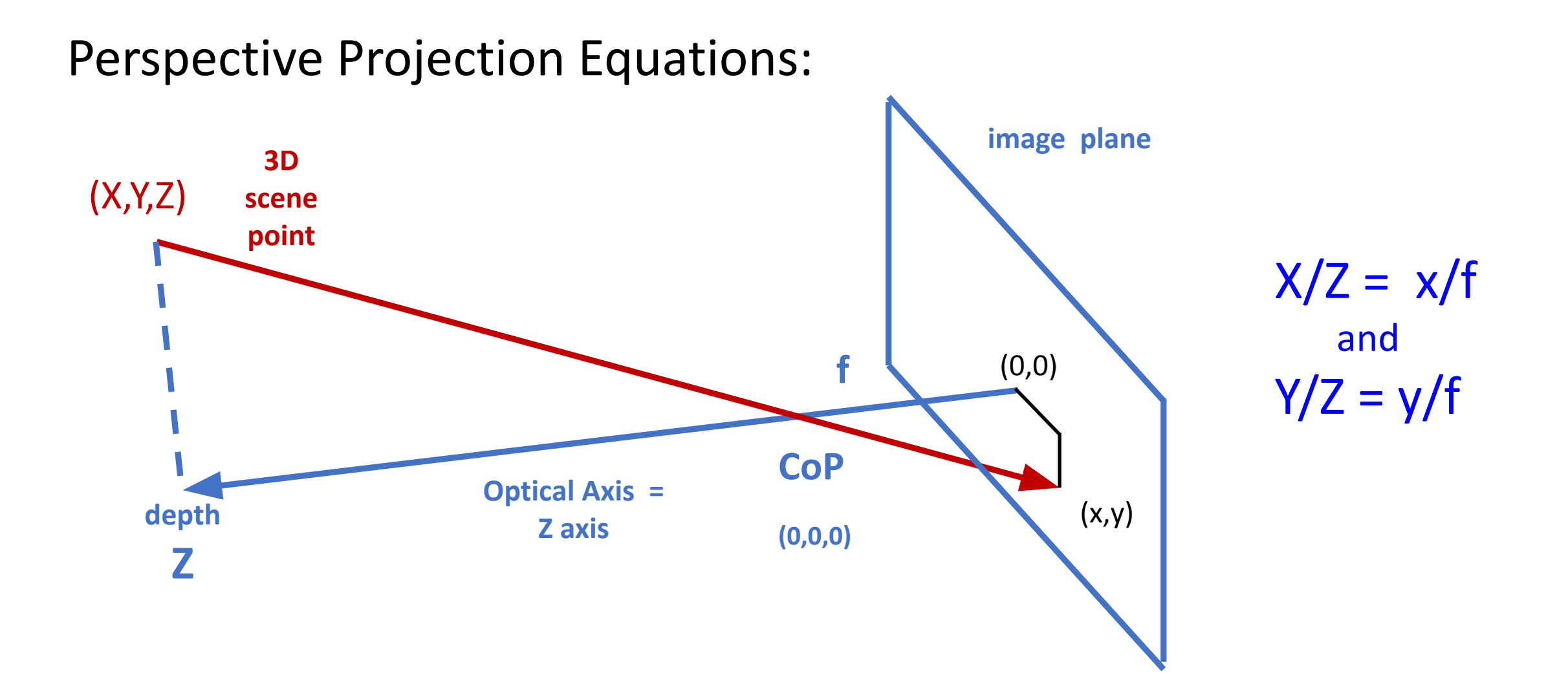

Relate scene (X,Y,Z) and image (x,y) coordinates

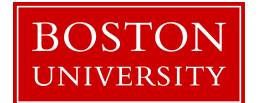

Example: Self-driving Cars:

# Estimate distance to car in front

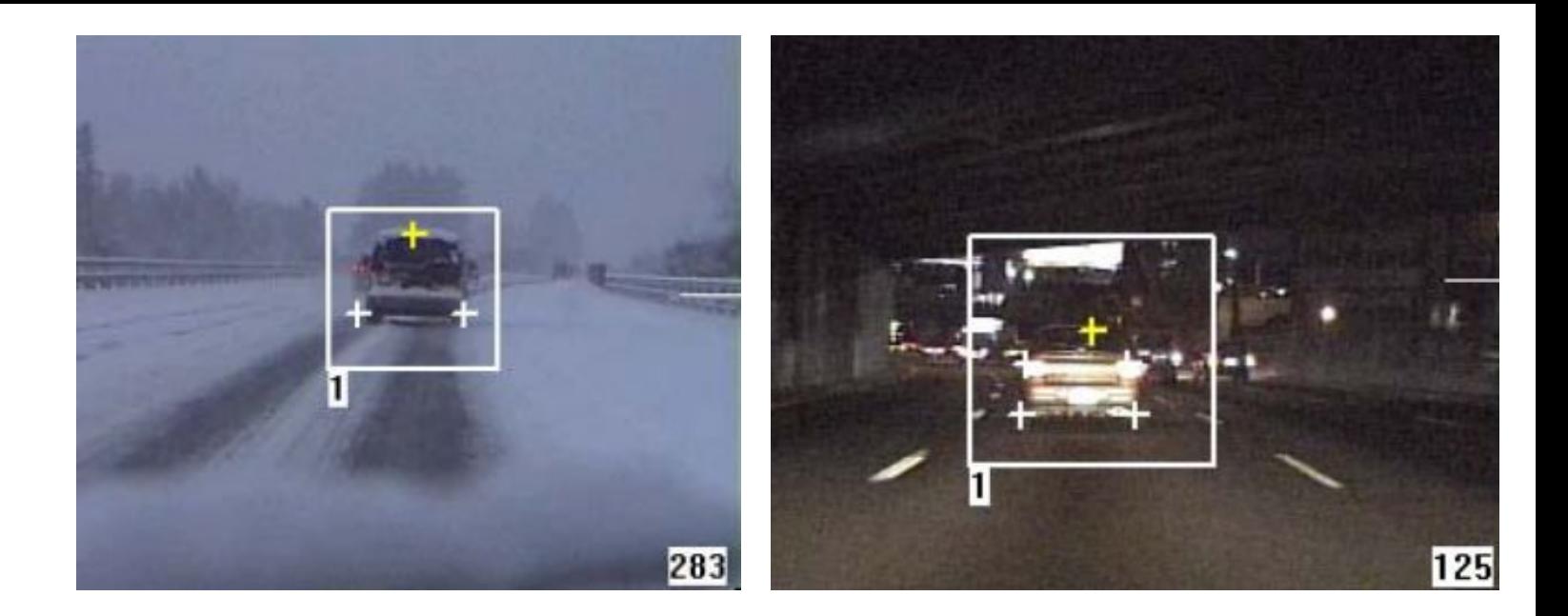

Distance in meters:  $Z = c_{\text{horiz}} f W / w = (22 \text{ pix/mm})(50 \text{ mm})(1.77 \text{ m})/(100 \text{ pix})$  $= 19.47$  m

- Typical width of a car:  $W = 1.77$  m
- Car width measured in image:  $w = 100$  pixel
- focal length  $f = 50$  mm
- 35-mm camera: pixel-to-mm conversion  $c_{\text{horiz}}$  = 22 pixel/mm

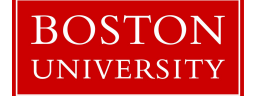

# Orthographic Projection

Assume all Z's are approximately at fixed distance  $Z_0^0$  and

$$
\frac{|\Delta Z|}{Z_0} << 1
$$

i.e., distances of points in the scene do not differ much

Then  $x = (f/Z_0)X$  and  $y = (f/Z_0)Y$ .

Or assume  $x = X$  and  $y = Y$ . => Simplifies image analysis to

2D problem.

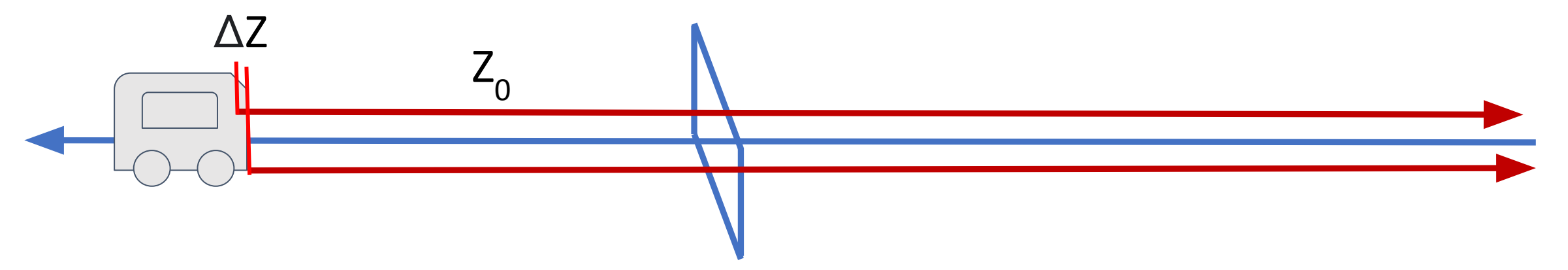

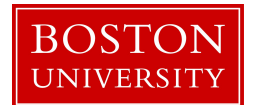

# Orthographic vs. Perspective Projection

Orthographic projection is not an appropriate model if

- objects are far from camera and
- objects are not at approximately the same distance

Use perspective projection instead!

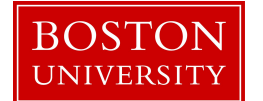

## Field of View

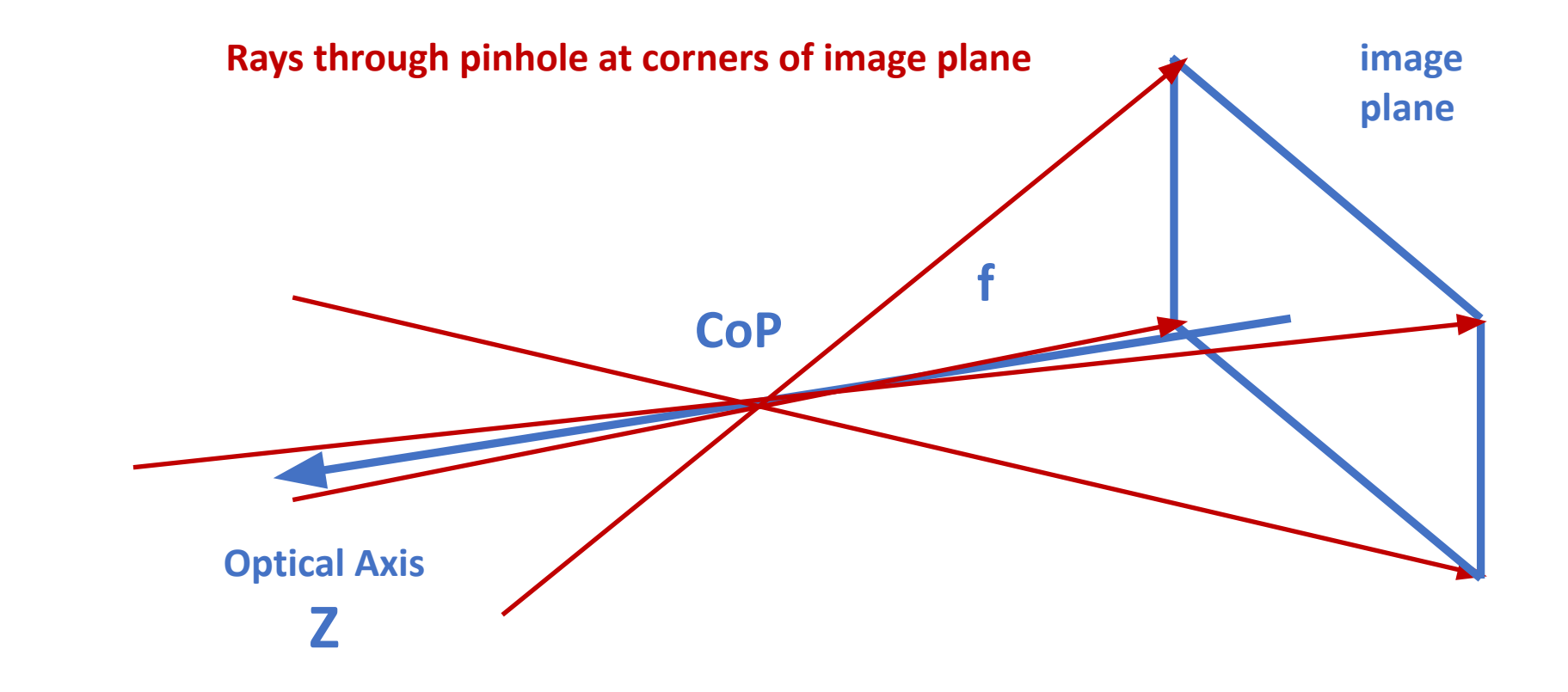

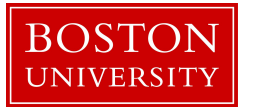

## Field of View

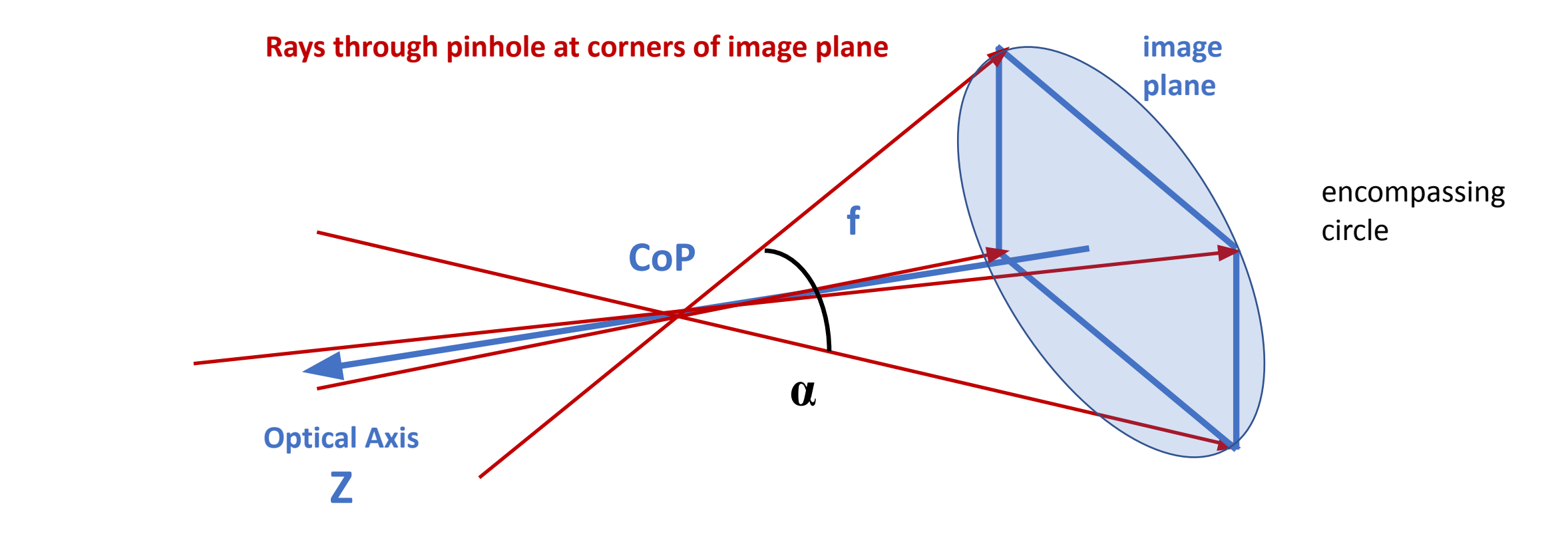

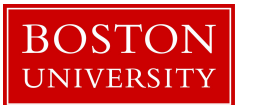

## Field of View

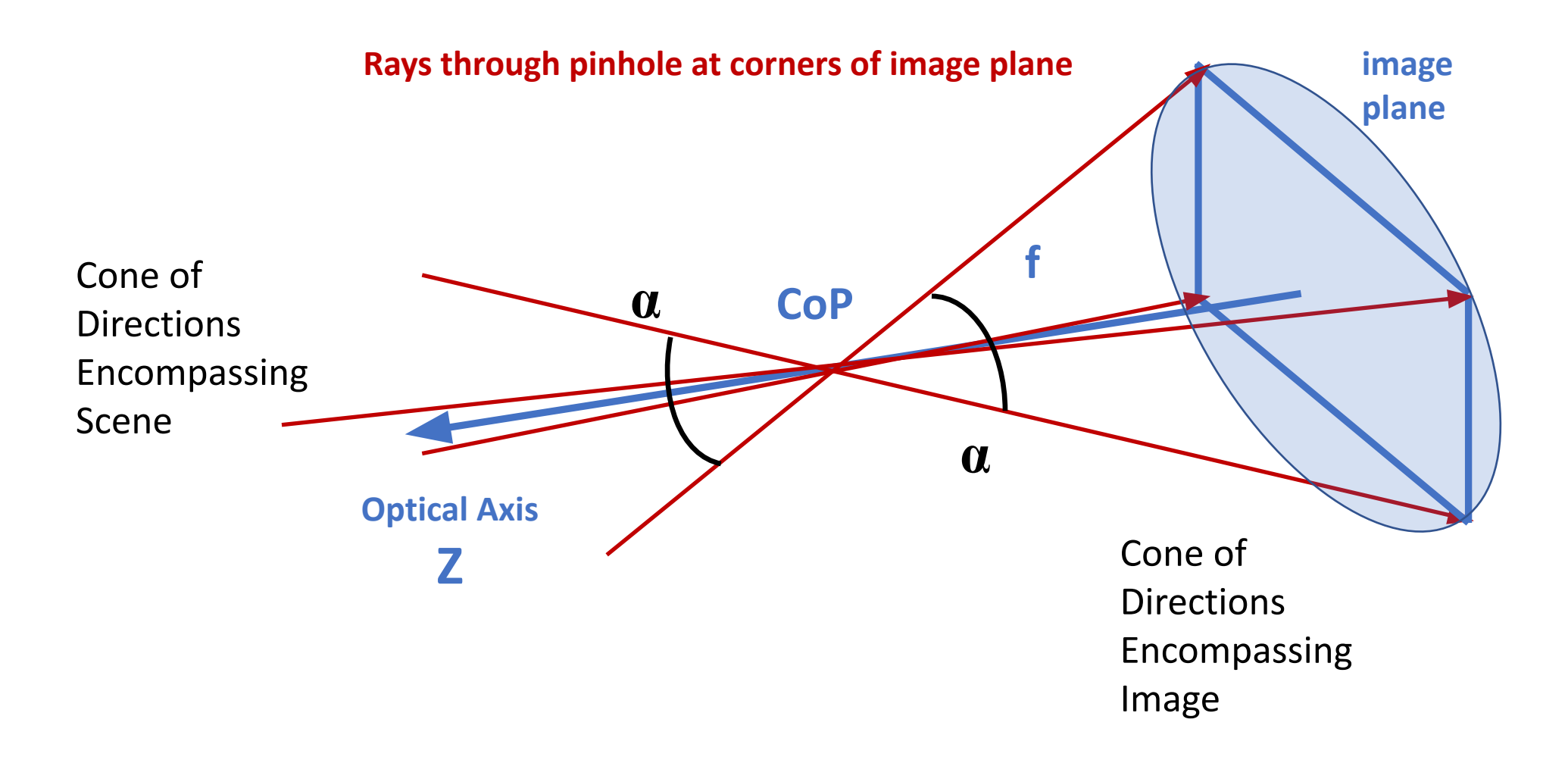

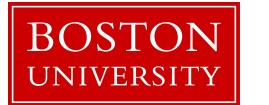

# Field of View α

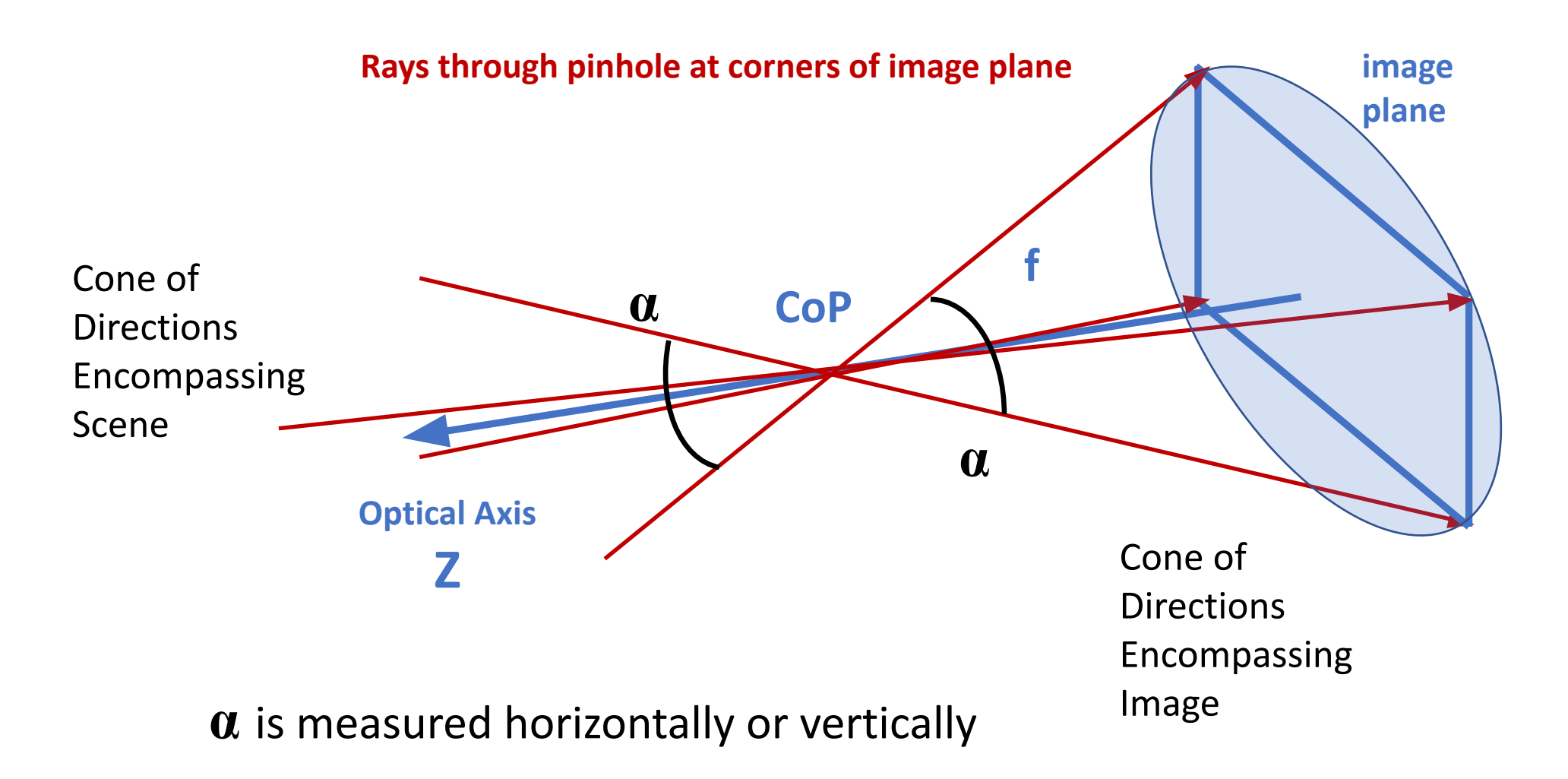

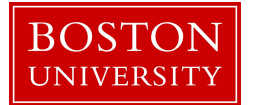

# Field of View of Lenses

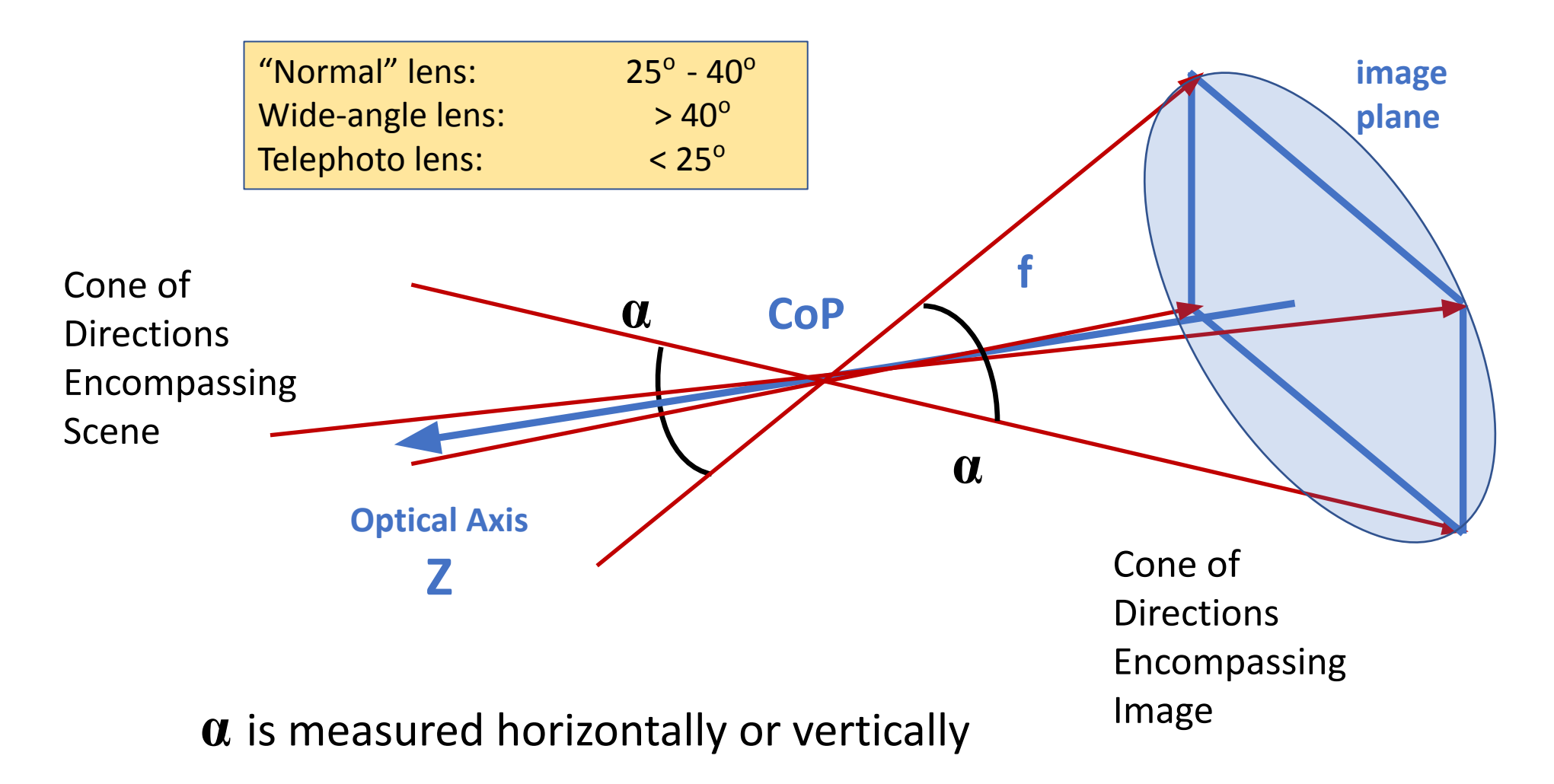

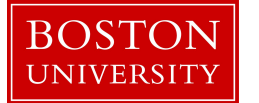

### "Normal lenses"

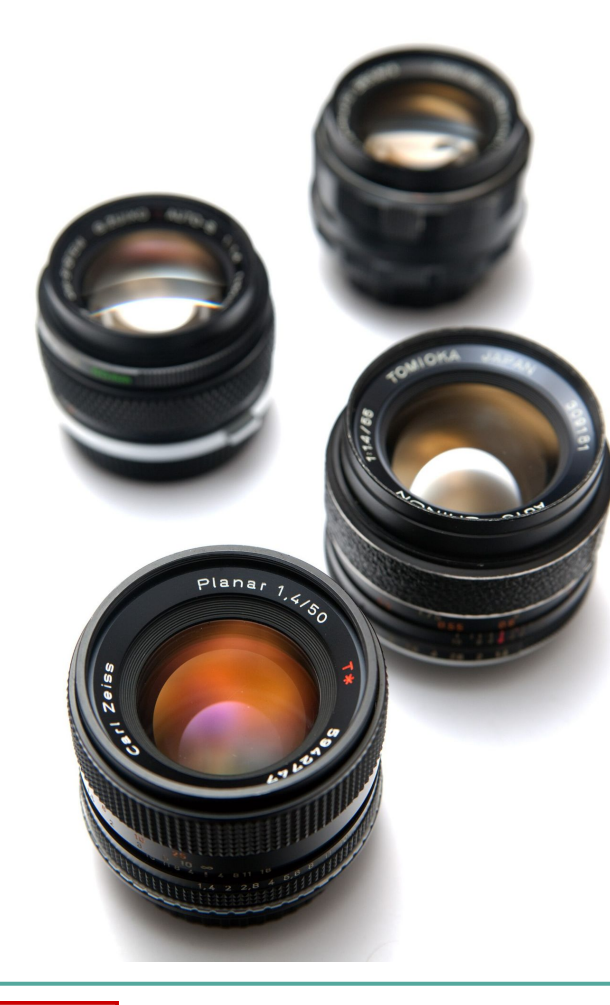

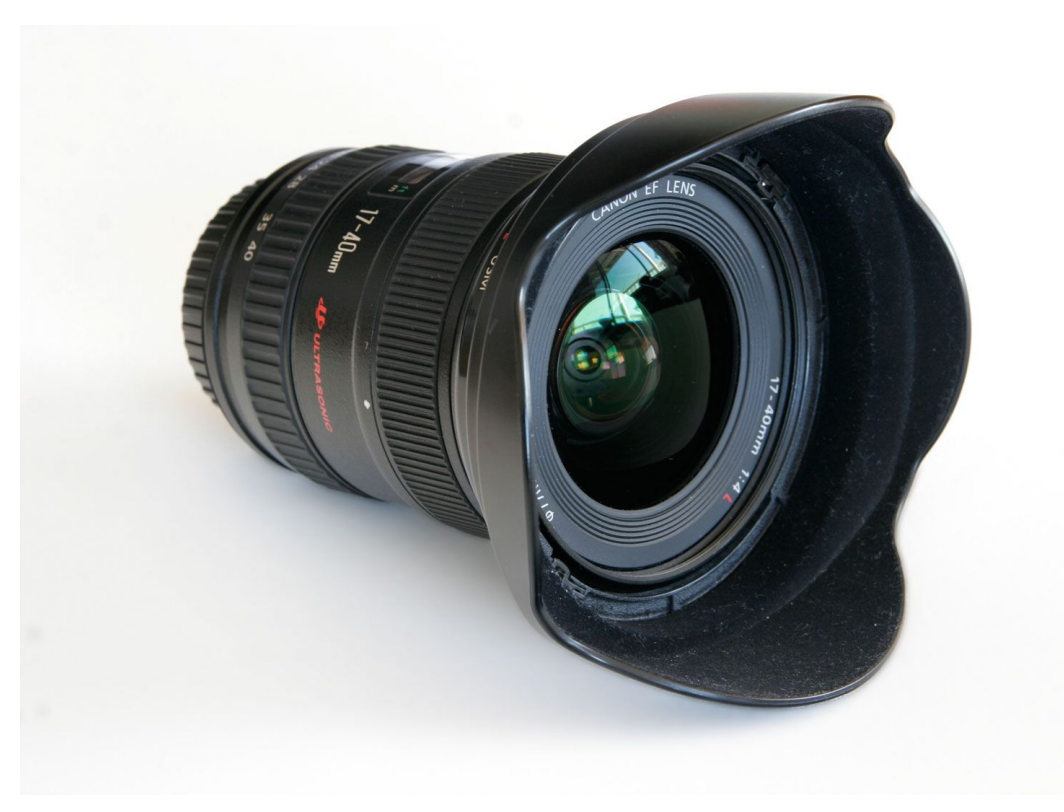

#### Wide-angle lens

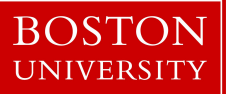

© Betke **Image credits: Ashley Pomeroy, fir0002flagstaffotos, Wikipedia** 

# Telephoto lenses

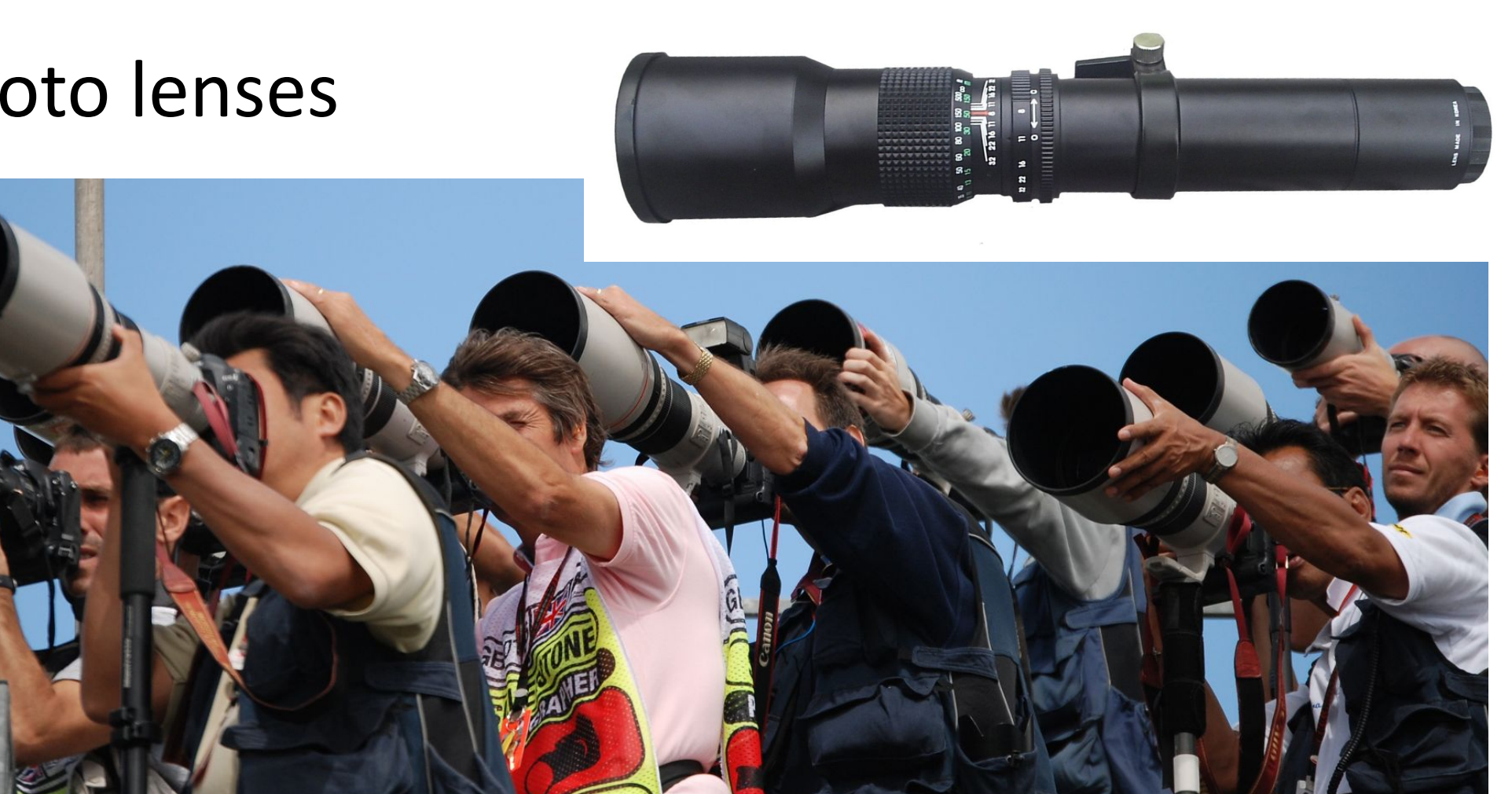

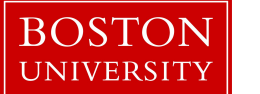

**Image credits: Ann64, Dlohcierekim, Wikipedia** 

# Conversion Field of View & Focal Length

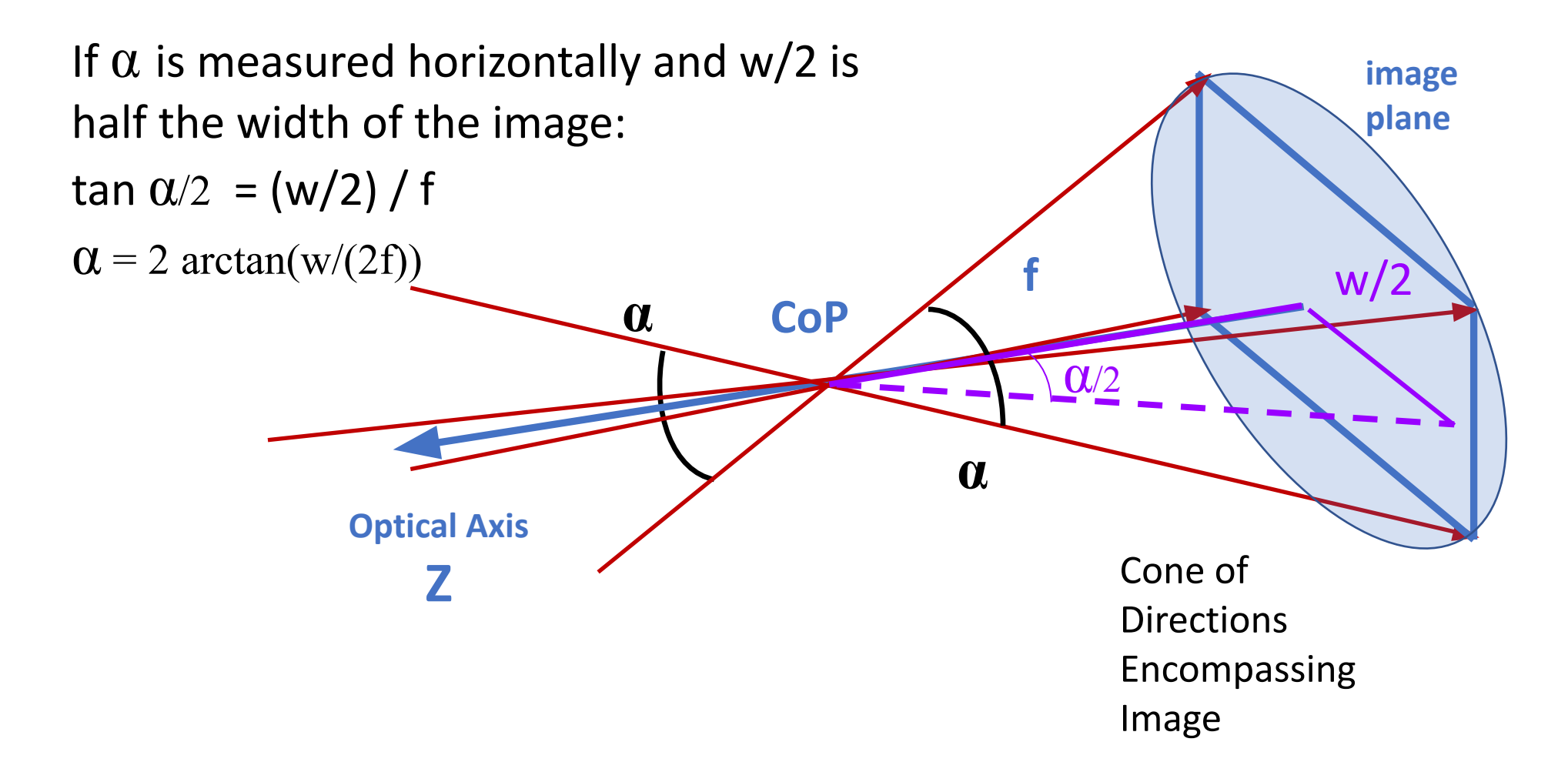

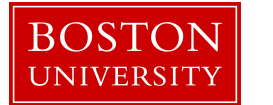

# Conversion Field of View & Focal Length

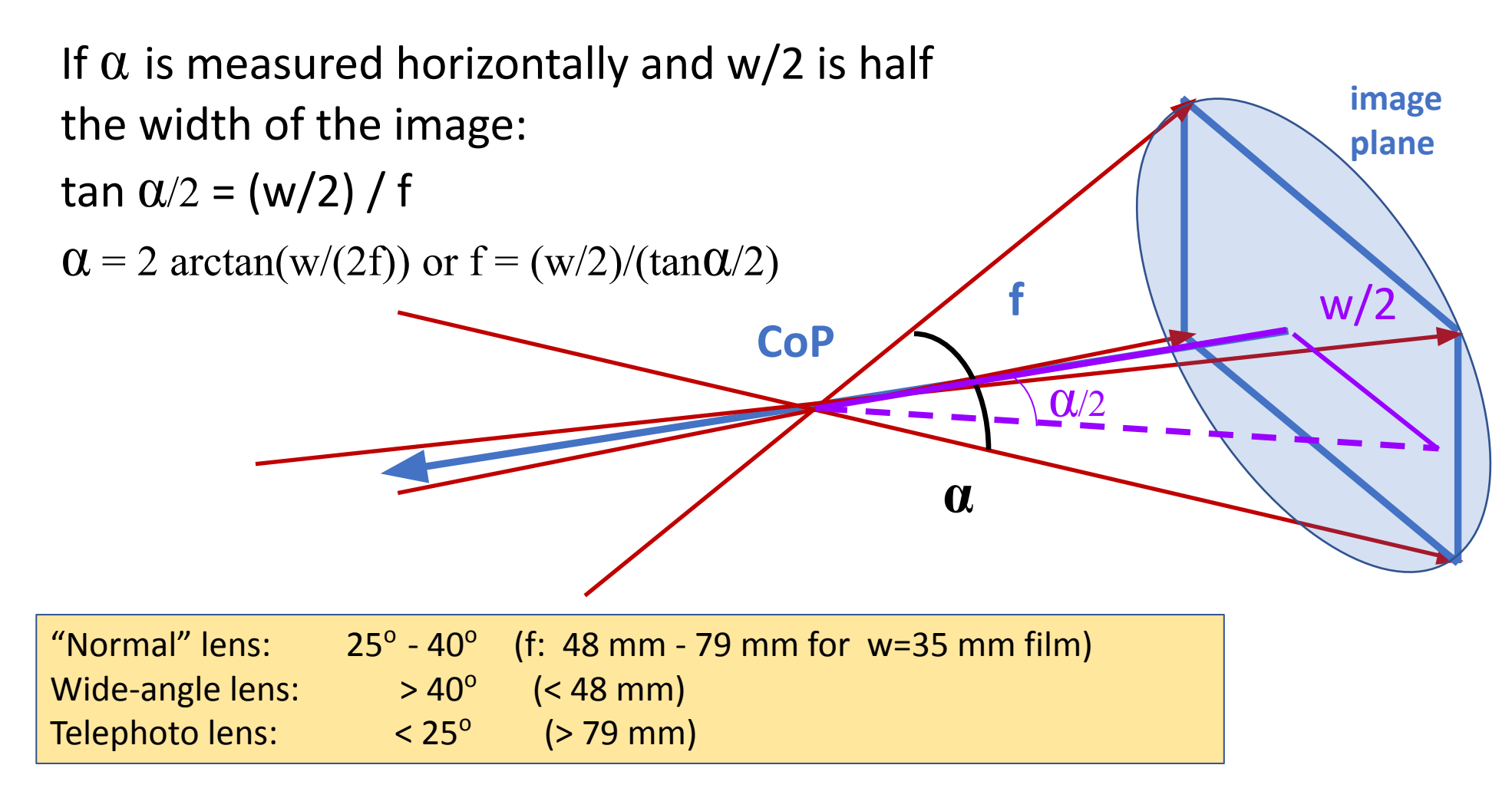

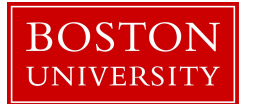

# Field of View of Lenses

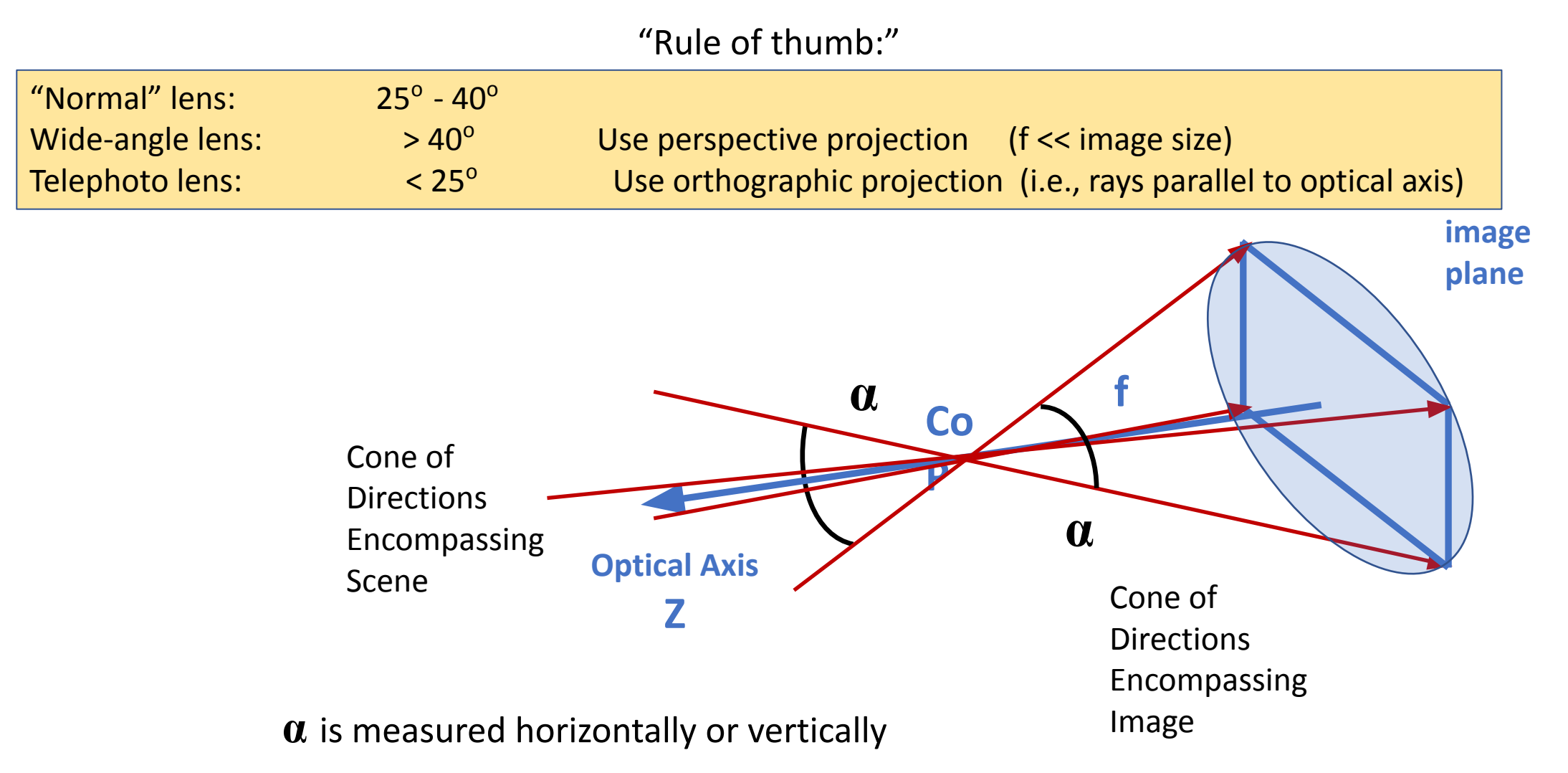

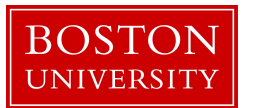

## Images Captured with Wide-angle Lens

The distance between bottles was kept constant.

The wider the lens (= shorter f), the more scene is included and the smaller the blue bottle appears.

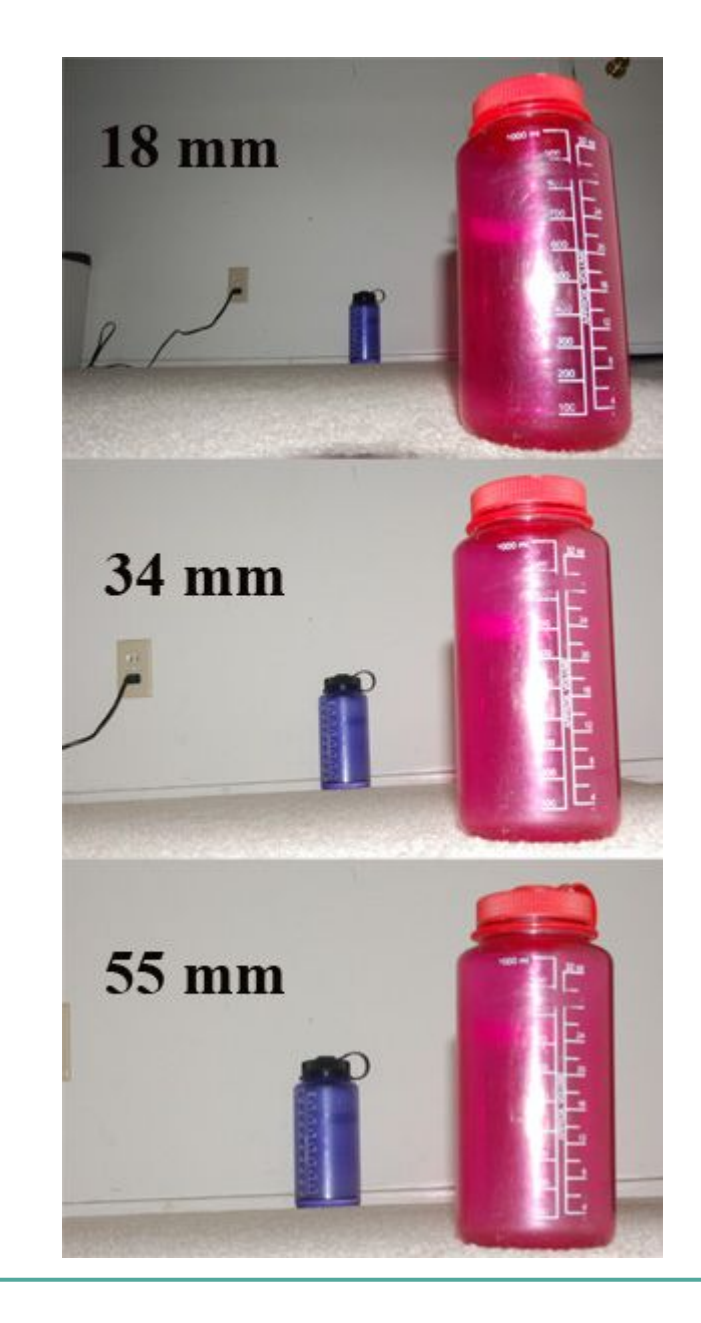

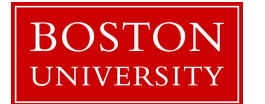

## Images Captured with Wide-angle, "Normal," and Telephoto lenses

## Which focal length belongs to which image? Is A, B, or C correct?

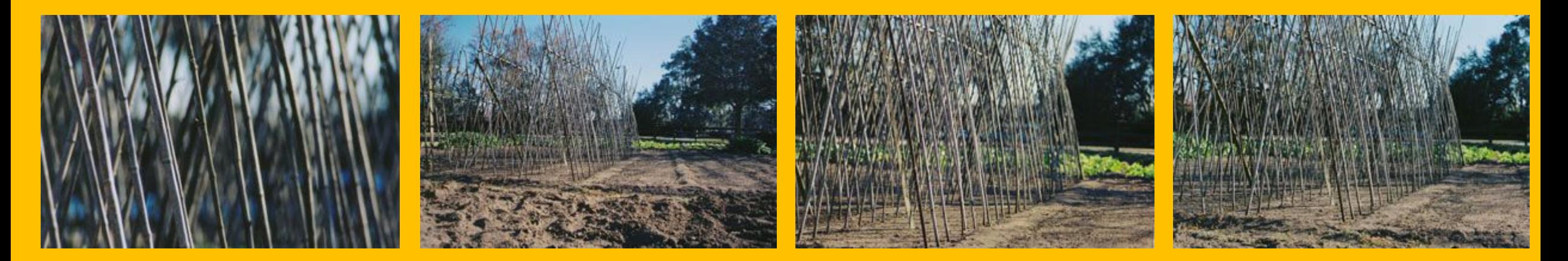

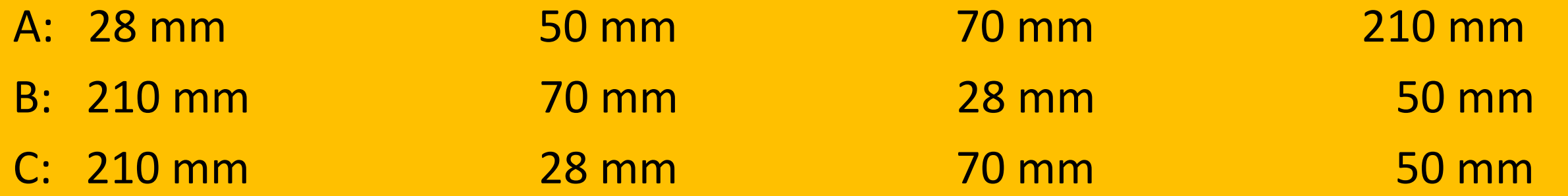

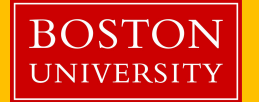

## Images Captured with Wide-angle, "Normal," and Telephoto lenses

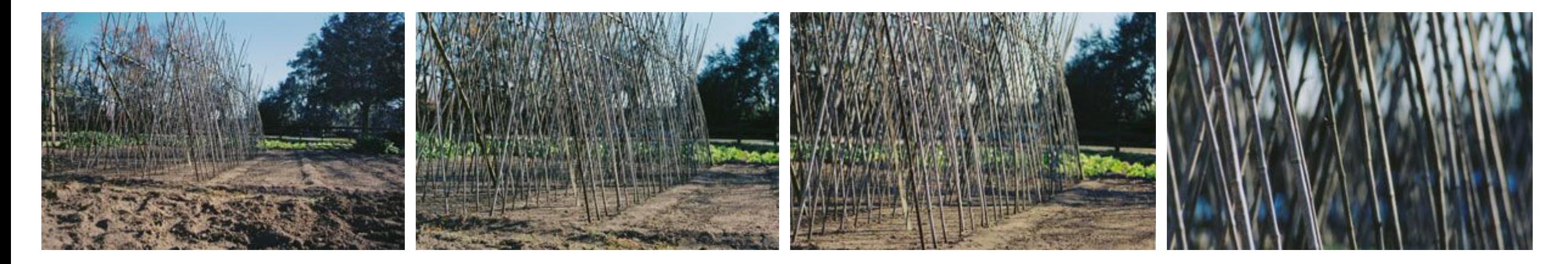

28 mm 50 mm 70 mm 210 mm

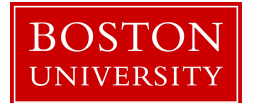

A simple lens is an object made of transparent material that focuses a light beam by means of refraction. Refraction is the phenomenon that traveling waves (here light) change their direction.

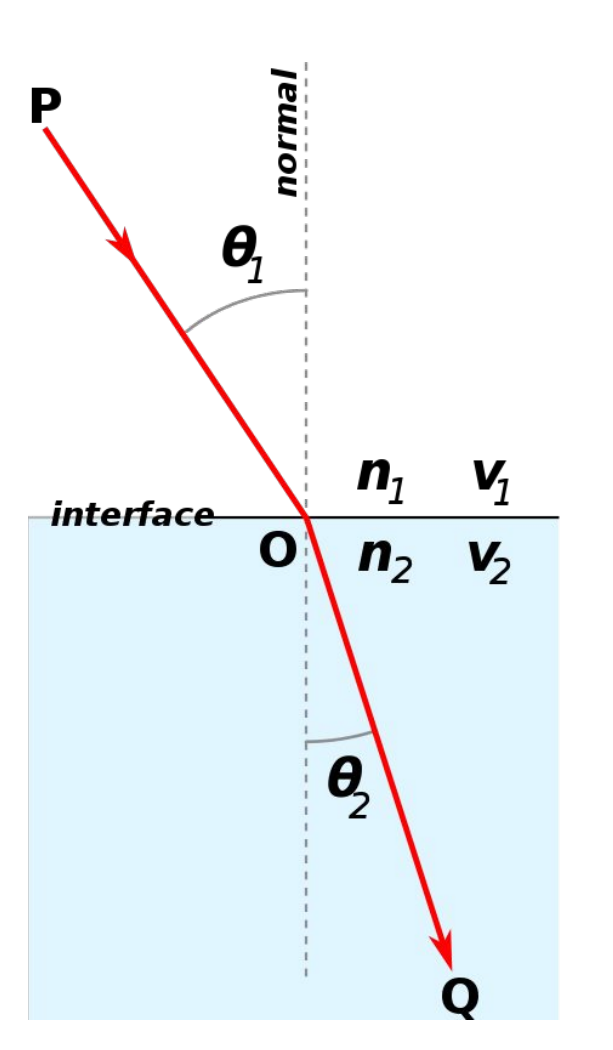

# What is a lens? Law of Refraction

Refractive indices  $n_1$ ,<br>n of two modia  $n_{2}$  of two media Velocities  $v_{1}$ ,  $v_{2}$ Incident angles  $\theta_1$ Refracted angle  $\theta_2$ :

$$
\frac{\sin \theta_1}{\sin \theta_2} = \frac{n_2}{n_1} = \frac{v_2}{v_1}
$$

Also called Snell's Law

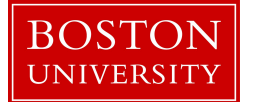

Ideal Lens: Same projection as pinhole camera but gathers more light

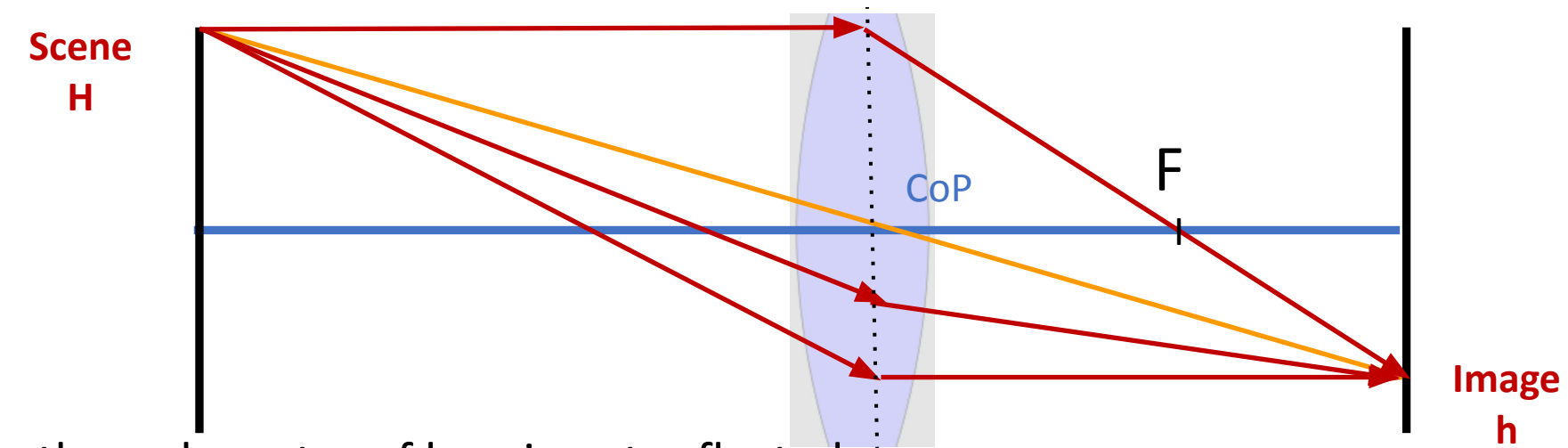

- 1) Ray through center of lens is not reflected
- 2) Parallel ray intersects optical axis at F from CoP
- 3) Spherical shape of lens -> well-focused images only at particular distance
- 4) Well-focused system = all rays from scene point H reach same image point h as central ray

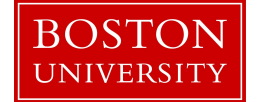

Ideal Lens: Same projection as pinhole camera but gathers more light

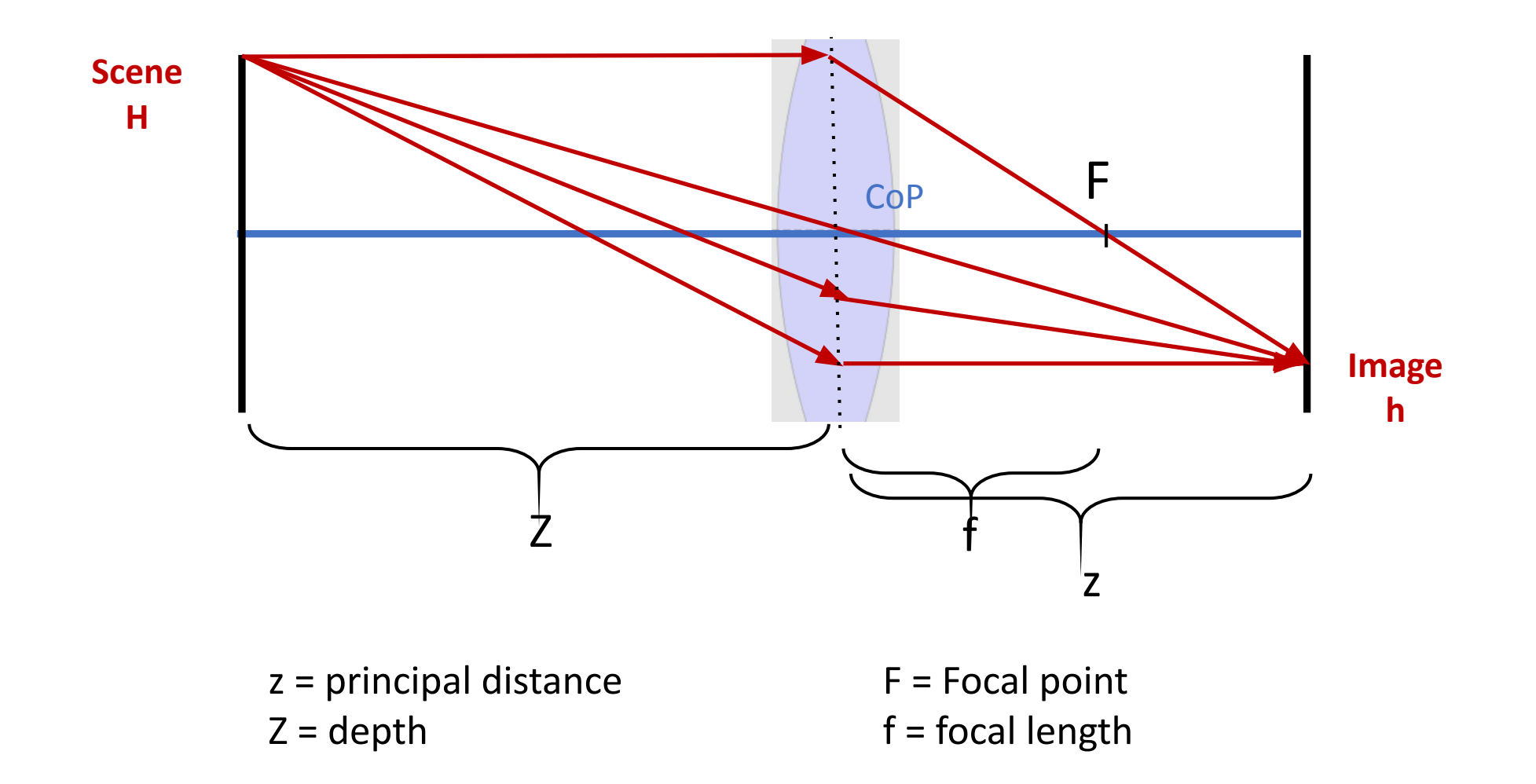

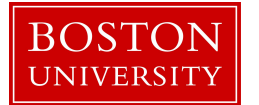

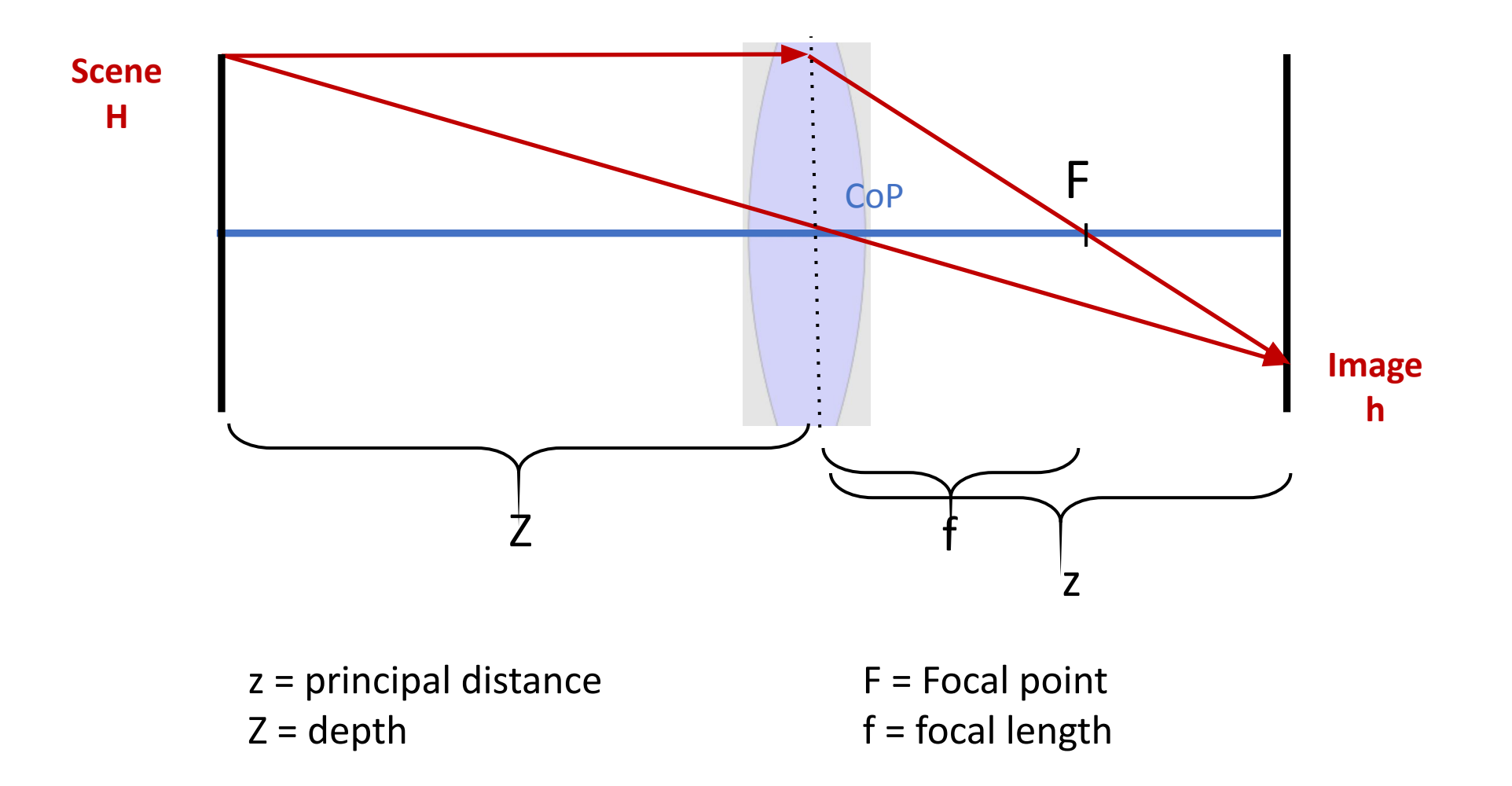

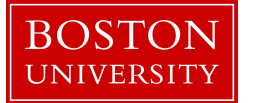

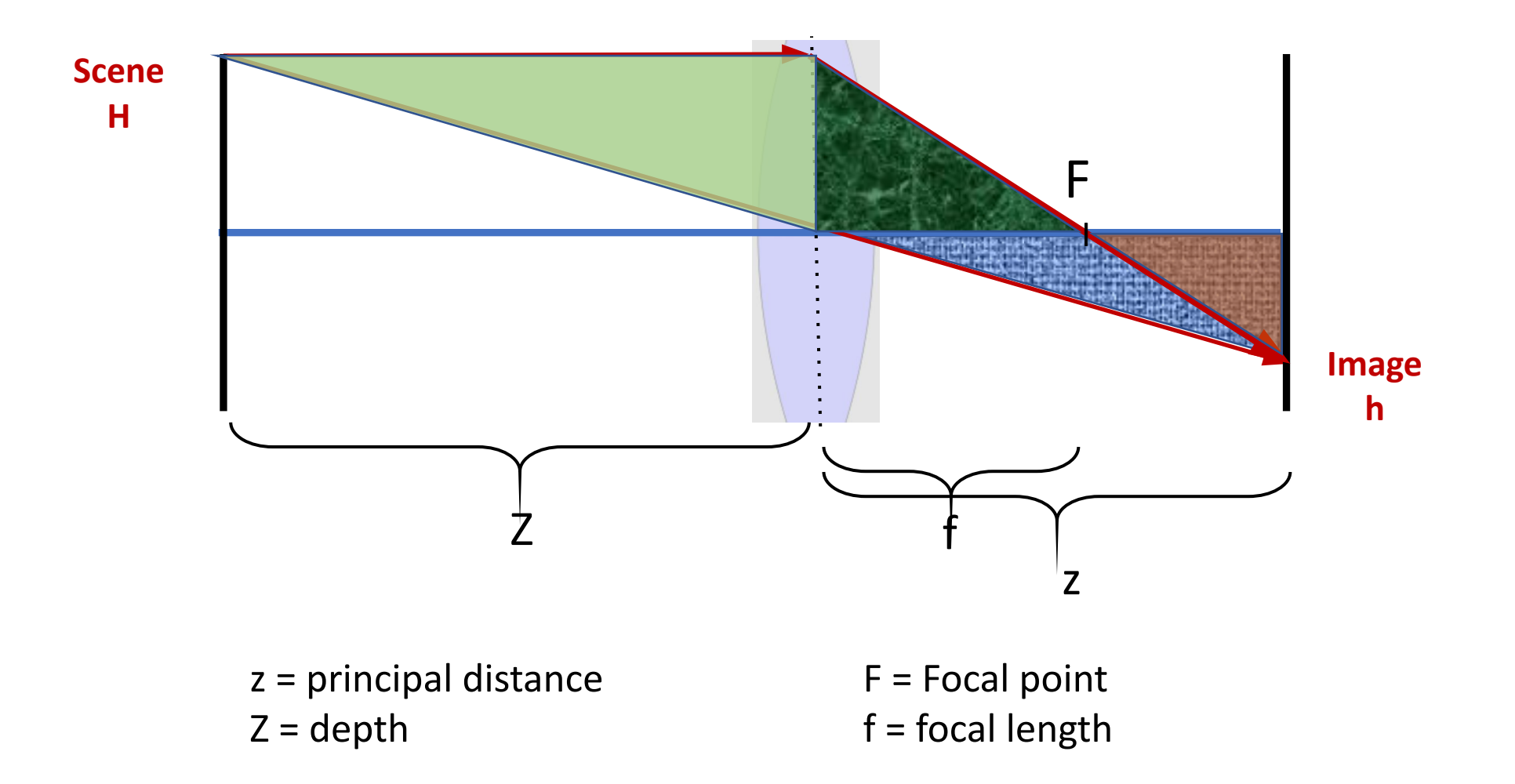

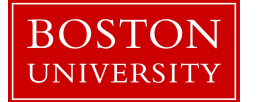

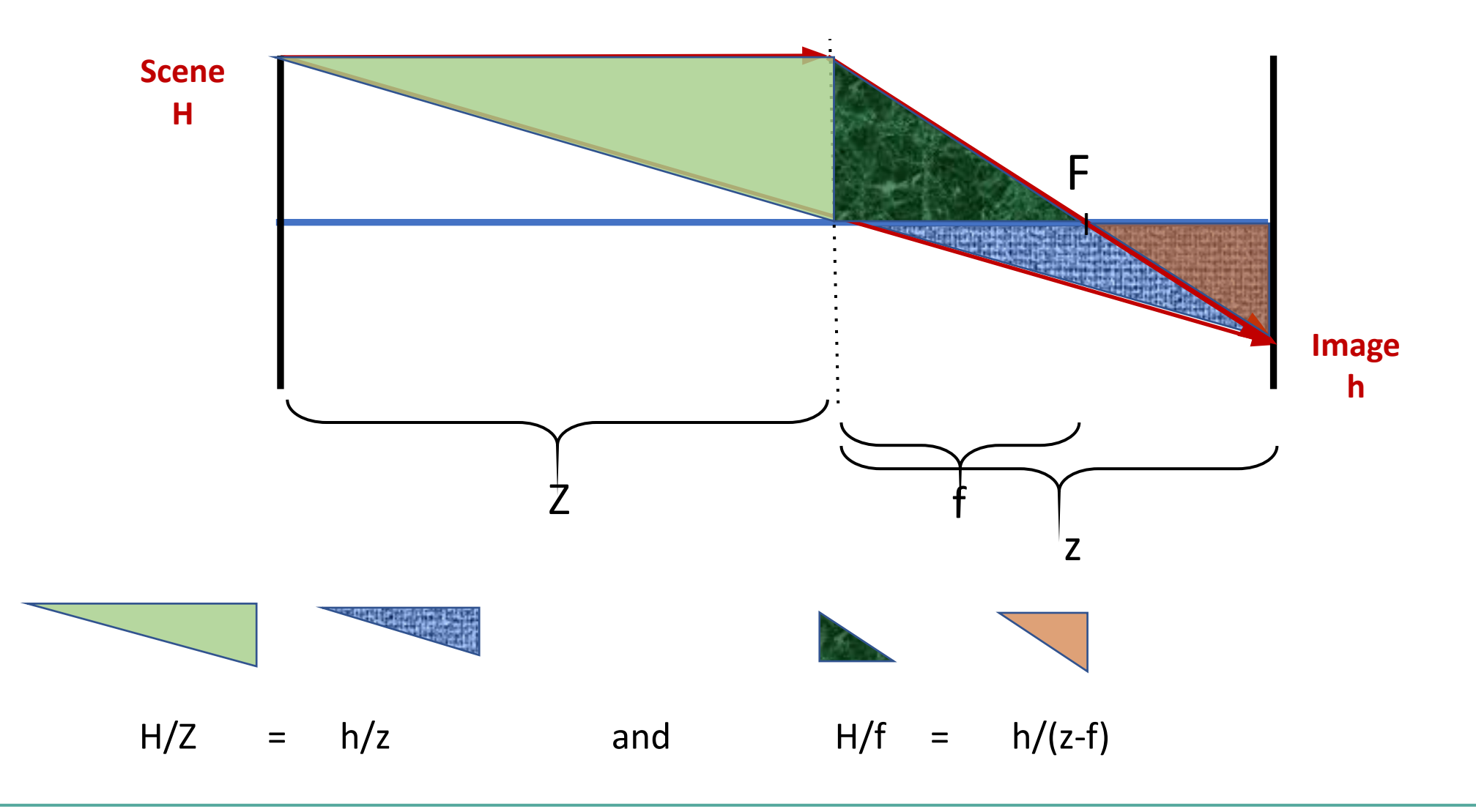

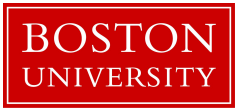

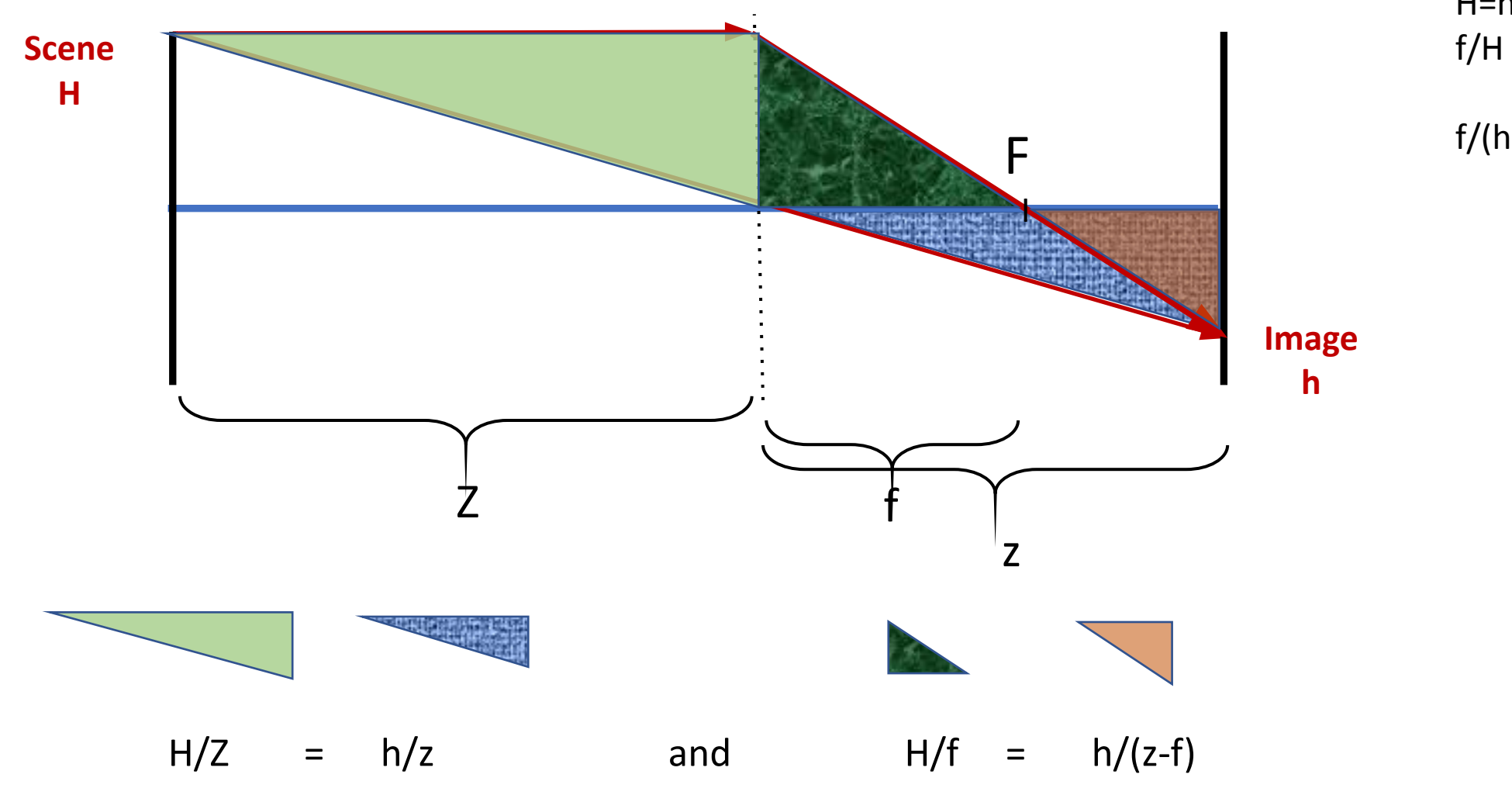

H=h Z/z substitute into:  $f/H = (z-f)/h$ 

 $f/(h Z/z) = (z-f)/h$ 

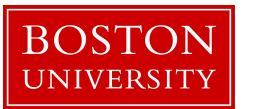

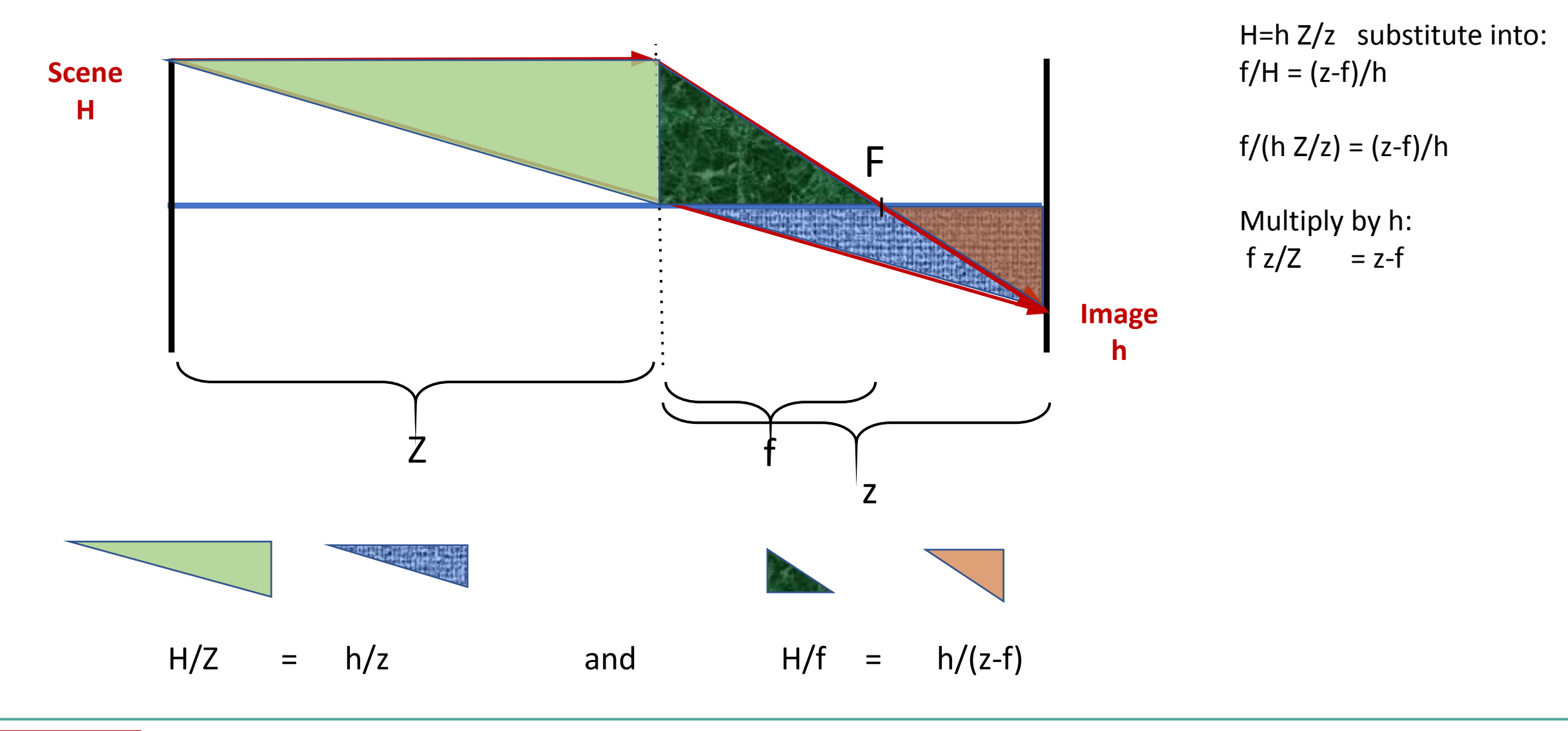

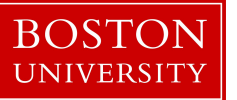

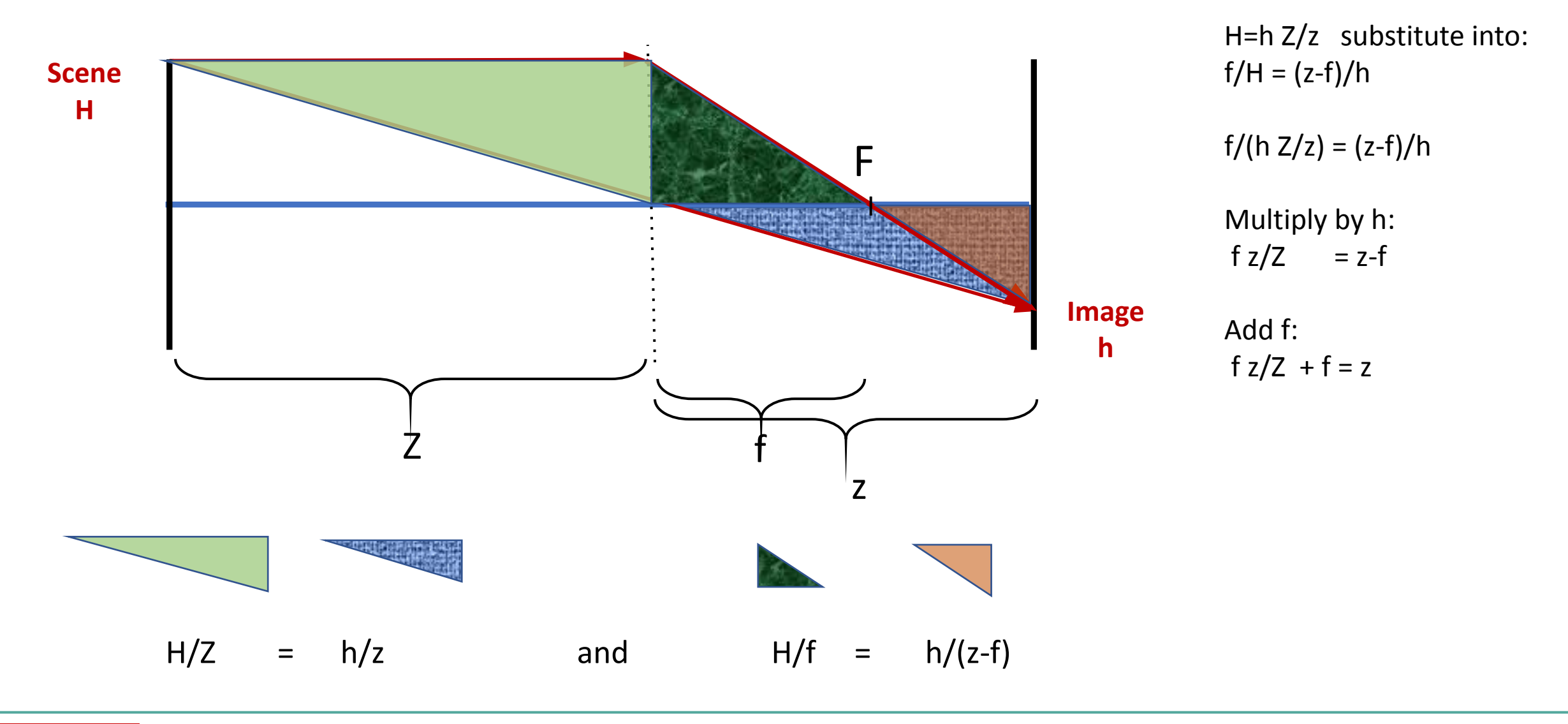

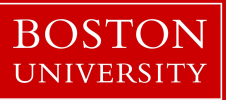

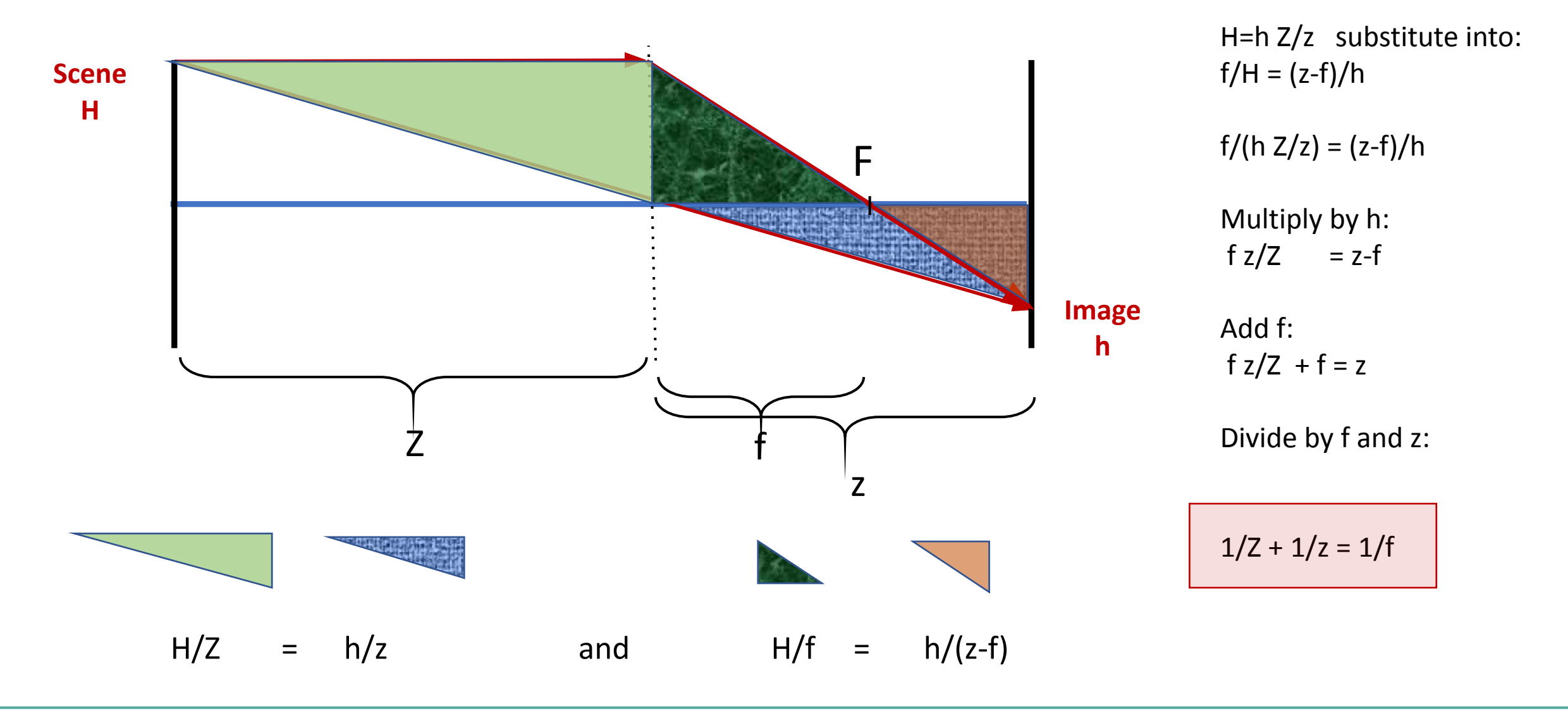

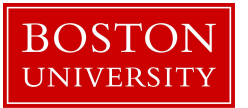

#### Interpretation of the Lens Equation

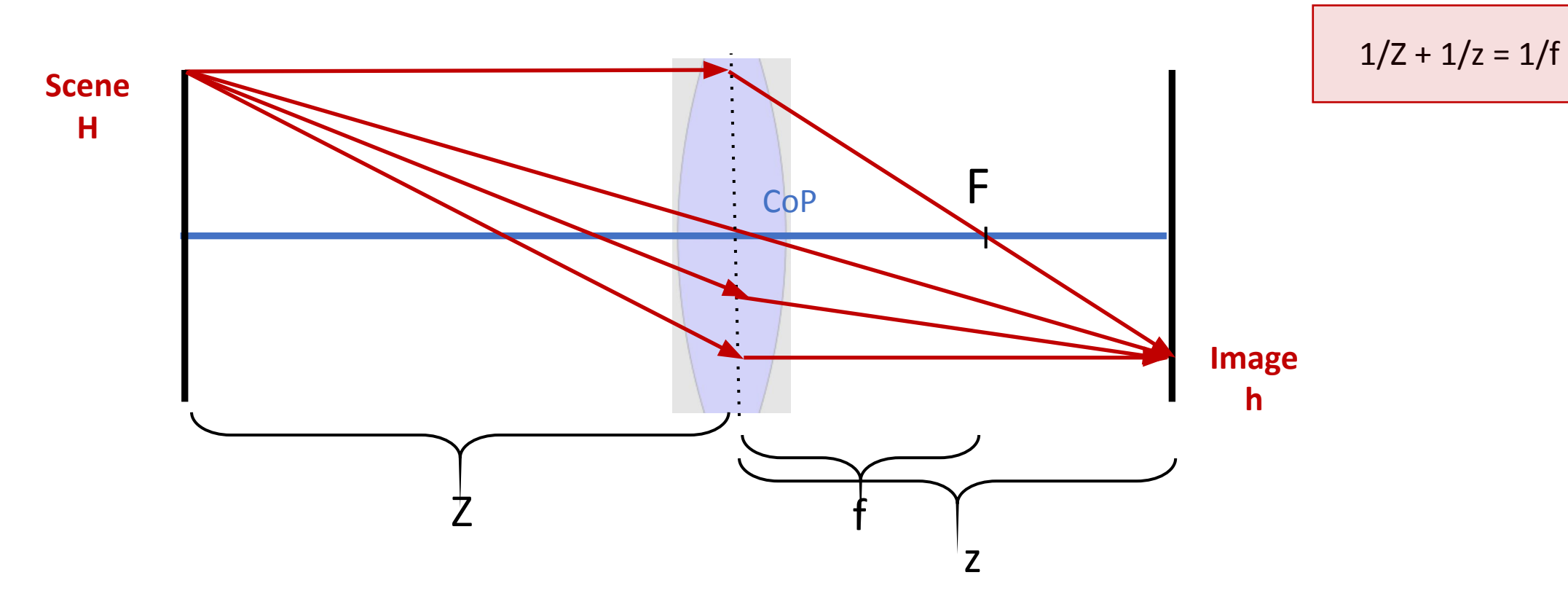

Lens equation determines how far image plane can be placed to have image in focus

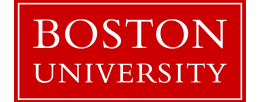

#### Interpretation of the Lens Equation

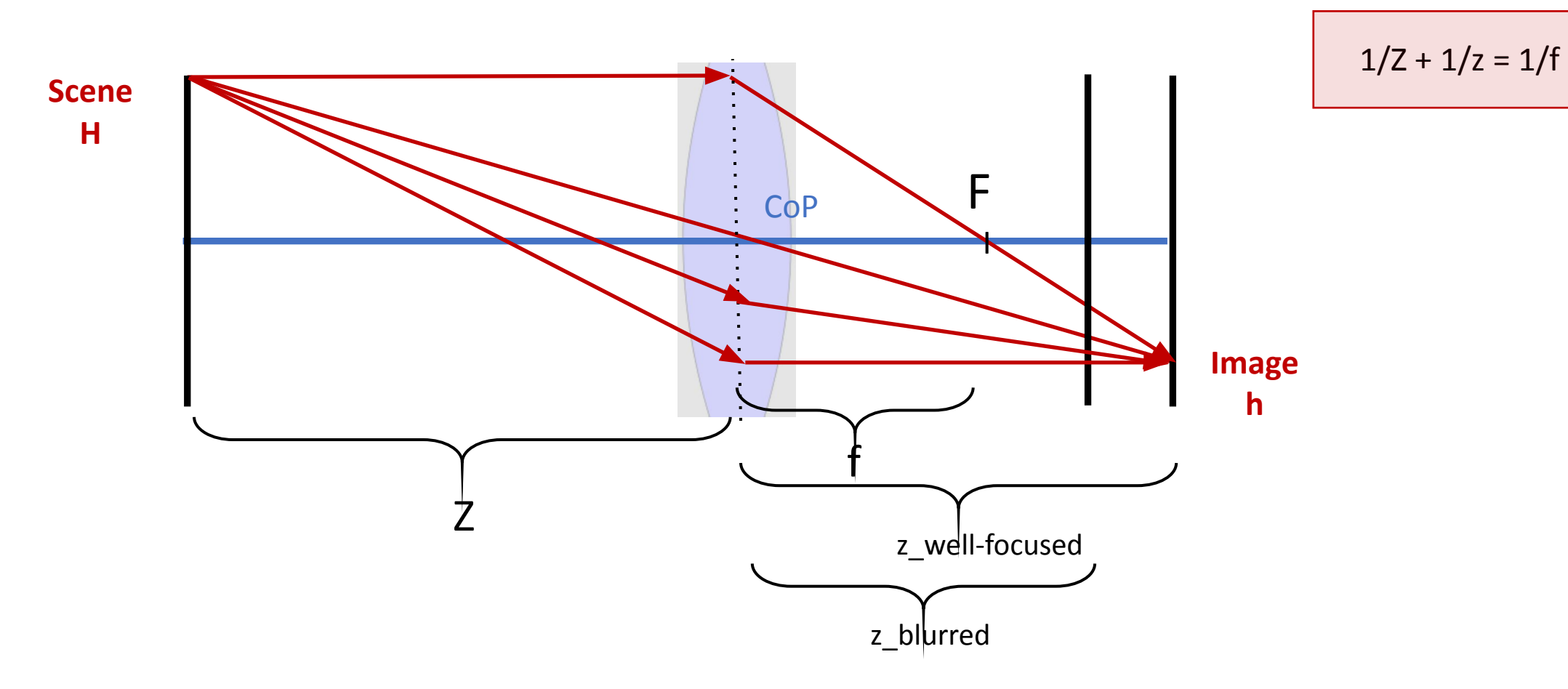

Lens equation determines how far image plane can be placed to have image in focus

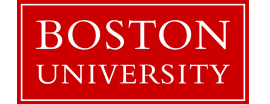

#### Interpretation of the Lens Equation

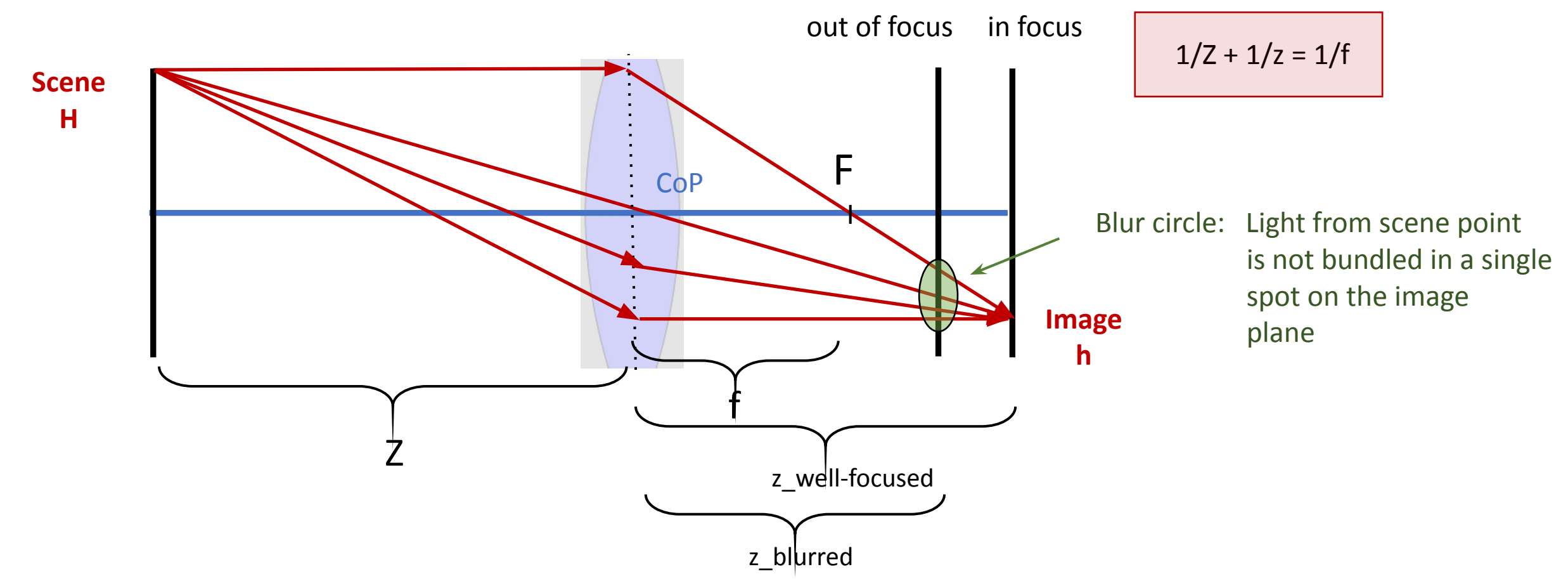

Lens equation determines how far image plane can be placed to have image in focus

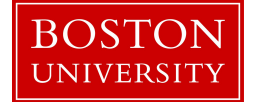
#### Interpretation of the Lens Equation

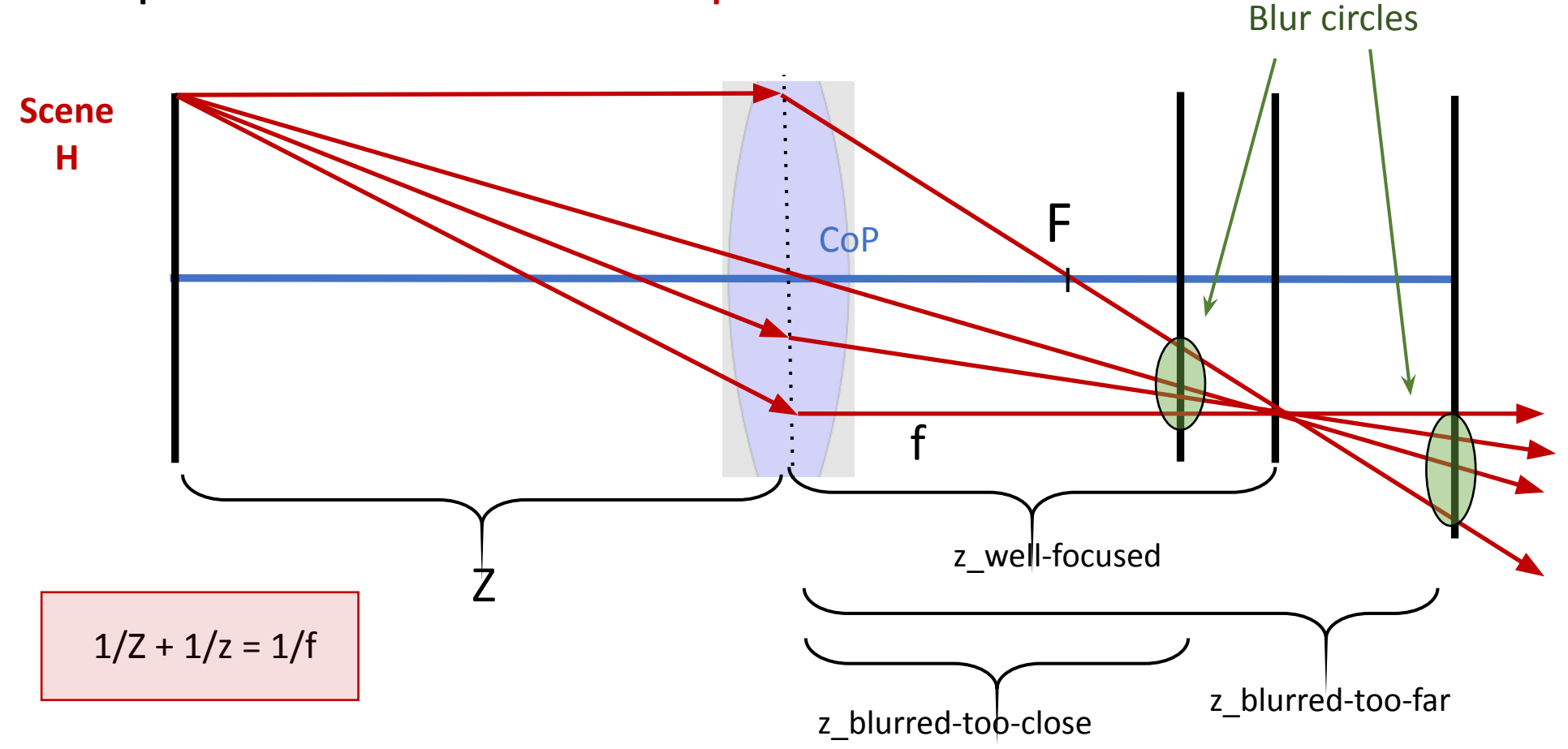

Lens equation determines how far image plane can be placed to have image in focus

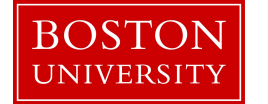

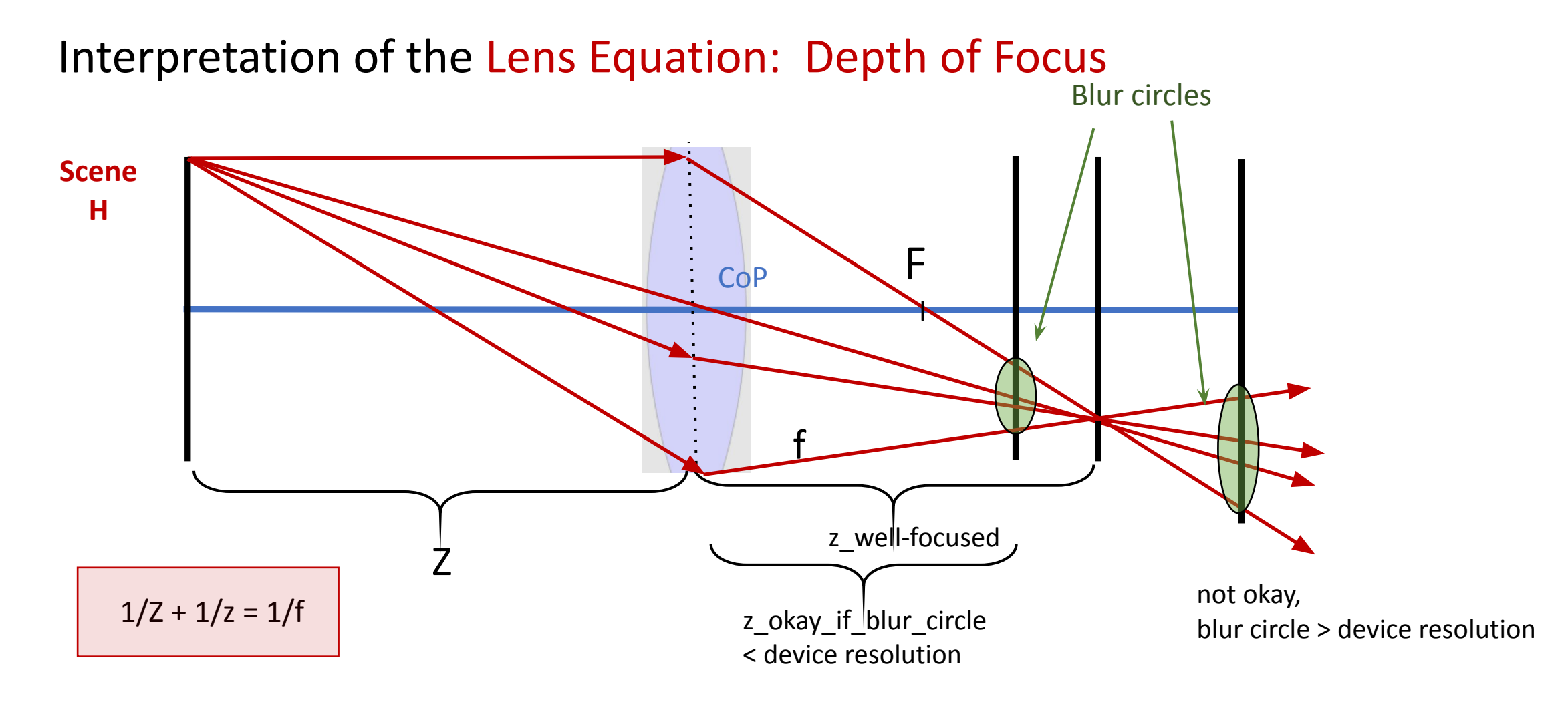

Depth of focus = range of image plane placement so that objects are focused sufficiently well Blur circle must be < resolution of the image device

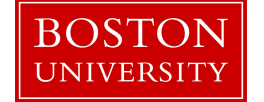

Interpretation of the Lens Equation: Depth of Focus

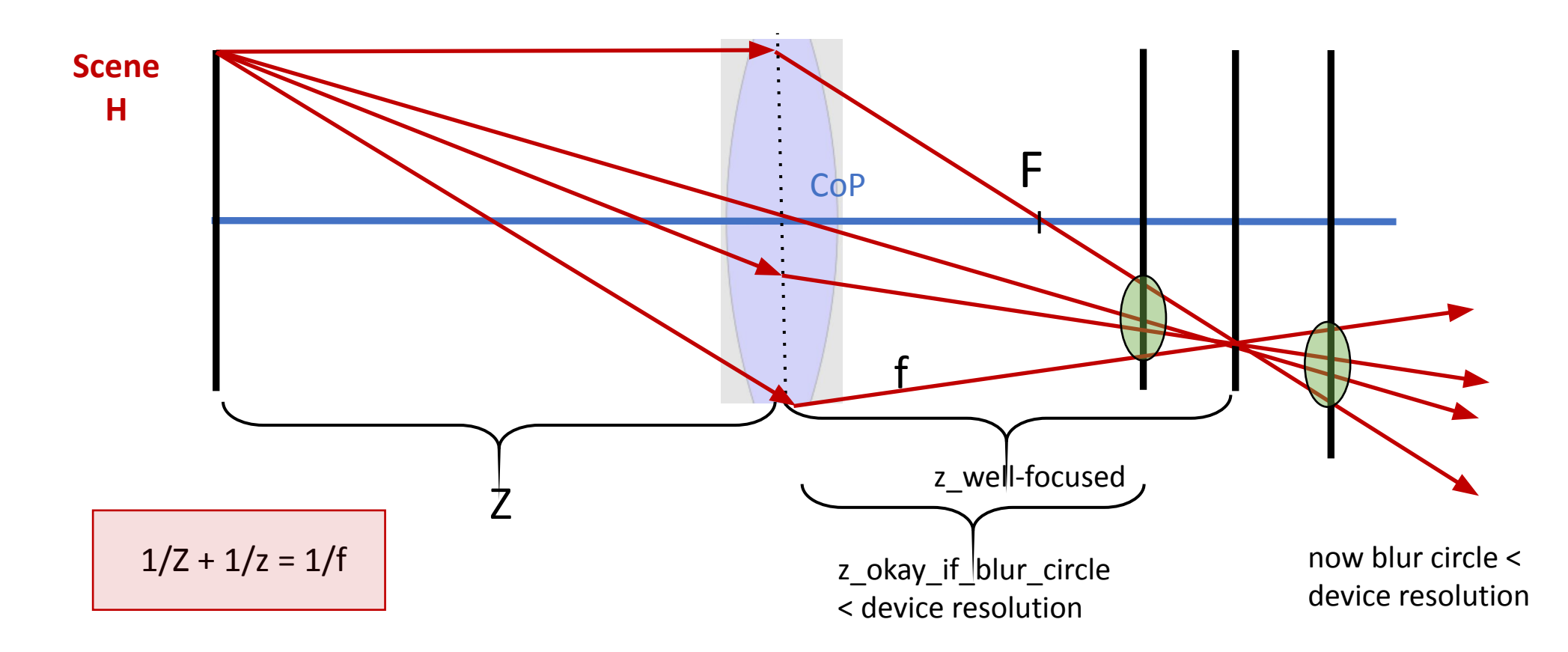

Depth of focus = range of image plane placement so that objects are focused sufficiently well Blur circle must be < resolution of the image device

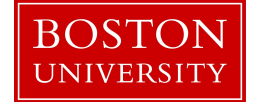

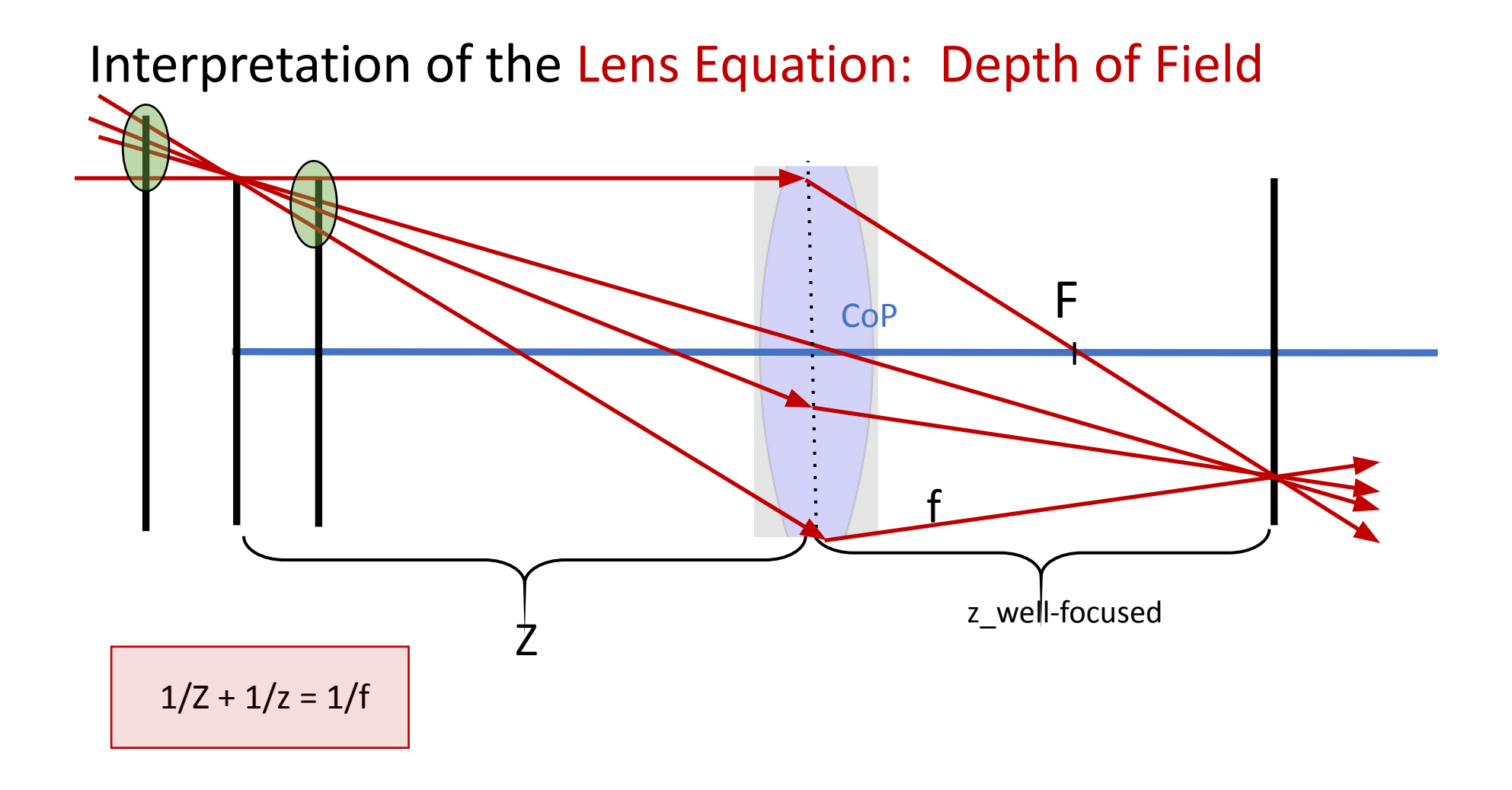

Depth of field = range of distances over which objects are focused sufficiently well

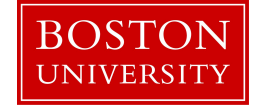

#### Interpretation of the Lens Equation: Aperture of Lens

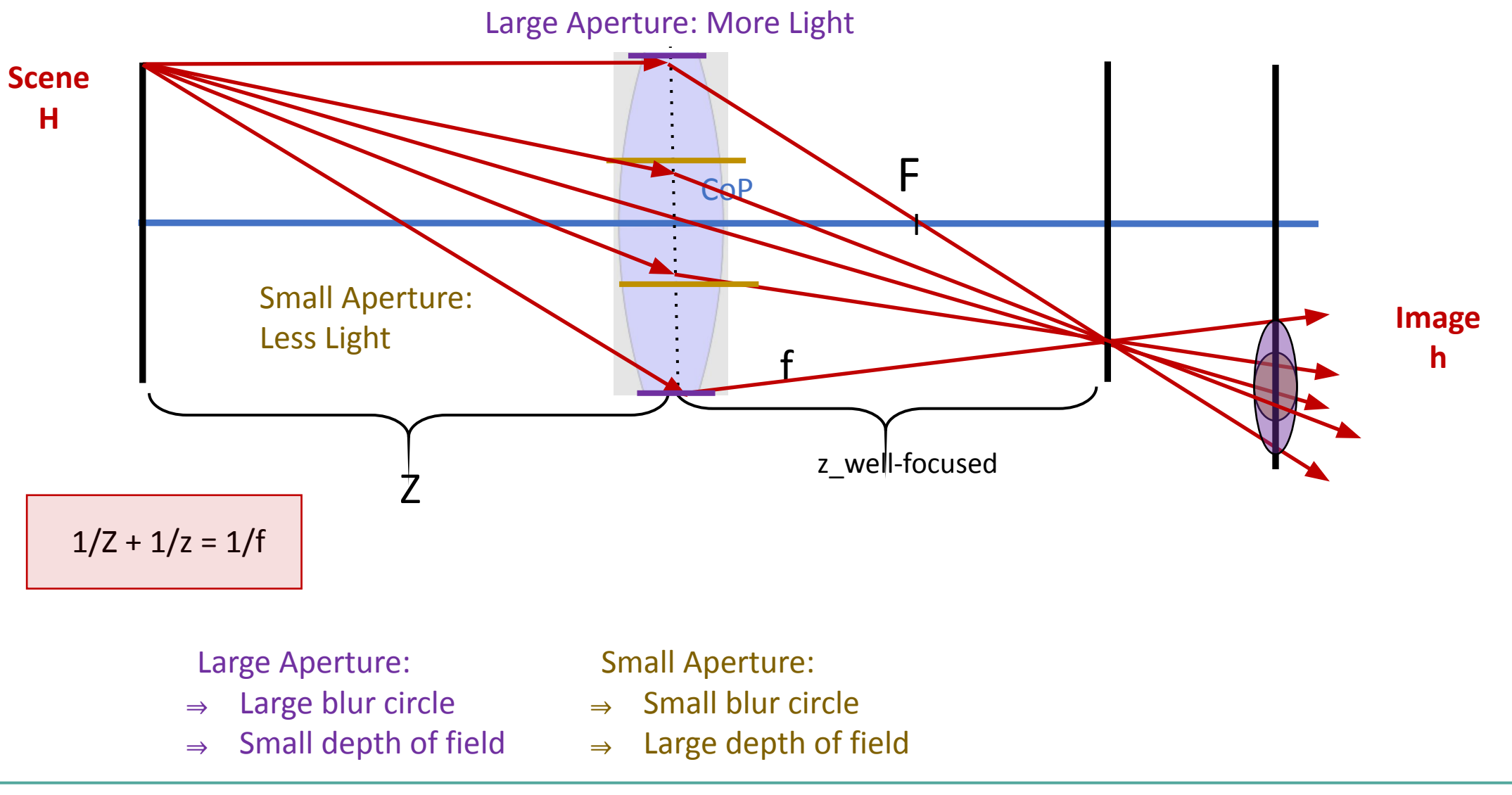

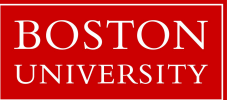

### Watch Steve Seitz' Video:

[https://www.youtube.com/watch?v=F5WA26W4JaM&list=PLWfDJ5nla](https://www.youtube.com/watch?v=F5WA26W4JaM&list=PLWfDJ5nla8UpwShx-lzLJqcp575fKpsSO&index=11) [8UpwShx-lzLJqcp575fKpsSO&index=11](https://www.youtube.com/watch?v=F5WA26W4JaM&list=PLWfDJ5nla8UpwShx-lzLJqcp575fKpsSO&index=11)

after 2:58

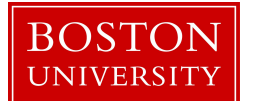

# Summary of Concepts: Ideal Thin Lens

- Field of View
- Law of Refraction
- •Imaging Rules for lenses
- Focal Point
- Lens Equation
- •Depth of Focus
- •Depth of Field
- •Aperture

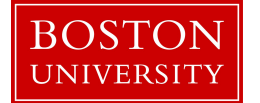

## Learning Objectives

Be able to explain and use:

- Use of perspective versus orthographic projection
- One, two, and three-point perspective
- Vanishing points to analyze paintings
- Cross-ratio rule for projected lines and vanishing points for image interpretation
- Law of refraction
- Ideal thin lens model (concepts on previous slide)
- Differences of wide-angle, "normal," and telephoto lenses
- Trade-off of small versus large aperture of a lens model

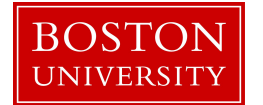

## Reading materials:

Carlbom and Paciorek, 1978:

<http://www.cs.uns.edu.ar/cg/clasespdf/p465carlbom.pdf>

Criminisi et al., 2016:

[https://www.microsoft.com/en-us/research/wp-content/uploads/2016](https://www.microsoft.com/en-us/research/wp-content/uploads/2016/02/criminisi_chart2002.pdf) [/02/criminisi\\_chart2002.pdf](https://www.microsoft.com/en-us/research/wp-content/uploads/2016/02/criminisi_chart2002.pdf)

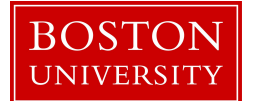